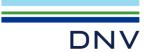

**VERIFICATION REPORT** 

# IEC 61850 Edition 2 server conformance test of SEL-851

Schweitzer Engineering Laboratories, Inc

Report no.: 23-3103, Rev. 2

Date: 2023-09-07

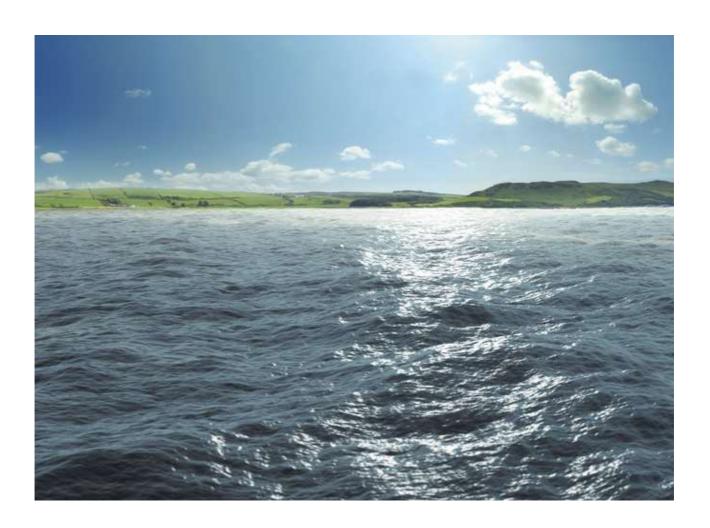

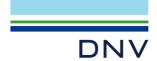

Project name: Verification report

Report title: IEC 61850 Edition 2 server conformance test of SEL-851 DNV Netherlands B.V.

Customer: Schweitzer Engineering Laboratories, Inc, 2900 Horizon

Drive, Suite 100, King of Prussia, PA 19406, USA

Customer contact: Miguel Reyna, Ryan O'Fallon

Date of issue: 2023-09-07 Project No.: 10448913

Organisation unit: DSO

Report No.: 23-3103, Rev. 2

**Energy Systems** 

DNV Netherlands B.V. Utrechtseweg 310-B50 6812 AR ARNHEM

The Netherlands

Tel.: +31 26 356 9111

Registered Arnhem 09006404

#### Objective:

Does the protocol implementation of the DUT, conform to the IEC 61850 standard and the PICS, MICS, PIXIT and ICD specifications as configured with SCD?

Prepared by:

P.Pourebrahim Engineer Verified by

R. Schimmel Verification Manager

Approved by:

G. Akse

Business Development Manager Interoperability of Power Systems

IEC 61850, Conformance, Test

Copyright © DNV 2023. All rights reserved. Unless otherwise agreed in writing: (i) This publication or parts thereof may not be copied, reproduced or transmitted in any form, or by any means, whether digitally or otherwise; (ii) The content of this publication shall be kept confidential by the customer; (iii) No third party may rely on its contents; and (iv) DNV undertakes no duty of care toward any third party. Reference to part of this publication which may lead to misinterpretation is prohibited.

DNV Distribution: Keywords:

□ Open

☐ Internal use only (Customer may share this document.)

 $\square$  Commercial in confidence

☐ Confidential\*

☐ Secret

\*Specify distribution: --

Reference to part of this verification report which may lead to misinterpretation is not permissible. The Rules and regulations for an Attestation of Conformity or a Certificate based on testing of communication interfaces performed by DNV, April 2021 is applicable to this verification report.

| Rev. No. | Date       | Reason for Issue              | Prepared by    | Verified by | Approved by |
|----------|------------|-------------------------------|----------------|-------------|-------------|
| 0        | 2023-08-29 | First issue                   | P. Pourebrahim | R. Schimmel | G. Akse     |
| 1        | 2023-09-03 | Updated after external review | P. Pourebrahim | R. Schimmel | G. Akse     |
| 2        | 2023-09-07 | Updated after internal review | P. Pourebrahim | R. Schimmel | G. Akse     |

This revision replaces previous revision(s).

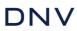

# Table of contents

| 1      | INTRODUCTION                                                            | 2        |
|--------|-------------------------------------------------------------------------|----------|
| 1.1    | Identifications                                                         | 2        |
| 1.2    | Background                                                              | 2        |
| 1.3    | Purpose of this document                                                | 3        |
| 1.4    | Contents of this document                                               | 3        |
| 1.5    | Glossary                                                                | 3        |
| 2      | REFERENCES                                                              | 4        |
| 2.1    | Normative                                                               | 4        |
| 2.2    | Other                                                                   | 4        |
| 3      | THE CONFORMANCE TEST                                                    | <u>5</u> |
| 3.1    | Components in the test environment                                      | 5        |
| 3.2    | Overview of the test suite                                              | 5        |
| 4      | TEST RESULTS                                                            | 7        |
| 5      | CONCLUSIONS                                                             | 8        |
| 5.1    | Comments following from the test                                        | 8        |
| APPEND | DIX A                                                                   | 1        |
| A1     | Documentation (IEC 61850-4)                                             | 1        |
| A2     | Configuration file (IEC 61850-6)                                        | 2        |
| A3     | Data model (IEC 61850-7-3 and IEC 61850-7-4)                            | 7        |
| A4     | Mapping of ACSI models and services (IEC 61850-7-2 and applicable SCSM) | 11       |
| A4.1   | Application association                                                 | 15       |
| A4.2   | Server & Logical Device & Logical Node & Data                           | 21       |
| A4.3   | Data set                                                                | 28       |
| A4.4   | Service Tracking                                                        | 31       |
| A4.7   | Unbuffered Reporting                                                    | 34       |
| A4.8   | Buffered Reporting                                                      | 45       |
| A4.10a | GOOSE Publish                                                           | 60       |
| A4.10b | GOOSE Subscribe                                                         | 65       |
| A4.11  | Control                                                                 | 74       |
| A4.11a | Control DOns                                                            | 81       |
| A4.11c | Control DOes                                                            | 82       |
| A4.11d | Control SBOes                                                           | 84       |
| A4.12  | Time synchronization                                                    | 87       |
| A4.13  | File transfer                                                           | 91       |

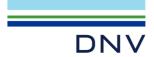

#### 1 INTRODUCTION

#### 1.1 Identifications

The following table gives the exact identification of tested equipment and test environment used for this conformance test.

| DUT                 | SEL-851 Feeder Protection Relay Firmware version: SEL-851-R100-V2 IEC 61850 library ID: 12417EA8 S/N: 3231985545                                              |
|---------------------|----------------------------------------------------------------------------------------------------|
| MANUFACTURER        | Schweitzer Engineering Laboratories, Inc. 2350 NE Hopkins Court Pullman, WA 99163-5603 USA                                                                    |
| PICS                | Protocol Implementation Conformance Statement for the IEC 61850 interface in SEL-851, Version 1                                                               |
| MICS                | Model Implementation Conformance Statement (MICS) for the IEC 61850 Edition 2 server interface in SEL-851, Version 1                                          |
| TICS                | TISSUES Implementation Conformance Statement for the IEC 61850 interface in SEL-851, Version 2.1                                                              |
| PIXIT               | Protocol Implementation eXtra Information for Testing (PIXIT) for the IEC 61850 Edition 2 server interface in SEL-851, Version 1                              |
| ICD                 | 0851 006.ICD                                                                                                    |
| SCD                 | SEL851_ConformanceTest_FirmwareV2.scd SEL_851_1.CID, SEL_851_DOes.CID, SEL_851_SBOes.CID, SEL_851_1_GoCB_sCfn52.CID                                           |
| TEST INITIATOR      | Schweitzer Engineering Laboratories, Inc                                                                                                    |
| TEST FACILITY       | DNV Netherlands B.V. Protocol Competence & Test Center Utrechtseweg 310-B50, Arnhem, The Netherlands Accredited as independent Level A test lab by the UCAlug |
| TEST ENGINEER       | Parya Pourebrahim parya.pourebrahim@dnv.com                                                                                                    |
| TEST SESSION        | 08-2023 Arnhem, Netherlands                                                                                                    |
| CLIENT SIMULATOR    | UniGrid SA Simulator version 2.2 with test suite 20230820                                                                                                    |
| ANALYSER            | UniCA 61850 Analyzer 6.40.05                                                                                                    |
| EQUIPMENT SIMULATOR | Omicron ISIO-200                                                                                                    |
| TIME MASTER         | DNVGL_SNTP.exe                                                                                                    |

### 1.2 Background

The TEST FACILITY's assignment was to answer the following question:

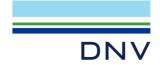

"Does the protocol implementation of the DUT conform to the Edition 2 of the IEC 61850 standard and the PICS, MICS, PIXIT and ICD specifications as configured with SCD?"

To answer this question, *TEST FACILITY* has performed a **conformance test** of the IEC 61850 implementation in the *DUT*. This test has been performed according procedures and conditions set forth in IEC 61850 part 10 and UCAlug Quality Assurance Program.

TEST FACILITY is accredited/recognized by the UCAlug to perform formal conformance tests and issue the Level A UCAlug certificate.

#### 1.3 Purpose of this document

The purpose of this document is to describe the conformance test procedure and results of the *TEST SESSION* concerning the IEC 61850-8-1 server implementation in the *DUT*.

The described procedures and test results are the basis for the DNV Attestation of Conformity and the UCAlug Level A certificate.

#### 1.4 Contents of this document

Chapter 2 shows the list of relevant normative and other references, used to provide input for the conformance test.

Chapter 3 describes the various relevant components for the conformance test and their configuration as used in the conformance test, including the DUT. This chapter also gives an overview and introduction to the various test groups that together constitute the conformance test.

Chapter 4 and 5 give an overview and summary of the test results and the conclusion(s).

Annex A specifies the detailed test procedures and their outcome.

## 1.5 Glossary

| DUT | Device | e Und | ler Te | st |
|-----|--------|-------|--------|----|
|     |        |       |        |    |

ICD IED configuration description in SCL-format
MICS Model Implementation Conformance Statement
PICS Protocol Implementation Conformance Statement

TICS Technical Issues Implementation Conformance Statement
PIXIT Protocol Implementation eXtra Information for Testing
SCD System configuration description in SCL-format

SCL System Configuration Language SNTP Simple Network Time Protocol

TISSUE Technical issue

UCA International Users Group.

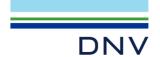

#### 2 REFERENCES

#### 2.1 Normative

The tests defined in this document are based on the following IEC 61850 documents.

IEC 61850-4, Communication networks and systems for power utility automation – Part 4: System and project management; Edition 2.0; 2011-04.

IEC 61850-6, Communication networks and systems for power utility automation – Part 6: Configuration description language for communication in electrical substations related to IEDs; Edition 2.0; 2009-12.

IEC 61850-7-1, Communication networks and systems for power utility automation – Part 7-1: Basic communication structure – Principles and models; Edition 2.0; 2011-07.

IEC 61850-7-2, Communication networks and systems for power utility automation – Part 7-2: Basic information and communication structure – Abstract communication service interface (ACSI); Edition 2.0; 2010-08.

IEC 61850-7-3, Communication networks and systems for power utility automation – Part 7-3: Basic communication structure – Common data classes; Edition 2.0; 2010-12.

IEC 61850-7-4, Communication networks and systems for power utility automation – Part 7-4: Basic communication structure – Compatible logical node classes and data object classes; Edition 2.0; 2010-03.

IEC 61850-8-1, Communication networks and systems for power utility automation – Part 8-1: Specific communication service mapping (SCSM) – Mappings to MMS (ISO/IEC 9506-1 and ISO/IEC 9506-2) and to ISO/IEC 8802-3; Edition 2.0; 2011-06.

IEC 61850-10, Communication networks and systems for power utility automation – Part 10: Conformance testing; Edition 2.0; 2012-12.

#### 2.2 Other

IS 9646 – OSI – Conformance testing methodology and framework.

UCA International User Group: Conformance Test Procedures for Server Devices with IEC 61850-8-1 Edition 2 Interface Revision 2.0.6, April 2022.

UCA International User Group: Quality Assurance Program for IEC Device Implementation Testing and Test System Accreditation and Recognition, Version 2.0, 17 June, 2006.

UCA International User Group: Quality Assurance Program Addendum for IEC 61850 Specific Product Testing, Version 1.0, March 8, 2006.

http://iec61850.tissue-db.com/

Name space definition (nsd) code components related to IEC 61850 7-2, 7-3, 7-4 and 8-1 version 2007A3 and the SCL schema 2009 as published on http://www.iec.ch/tc57/supportdocuments

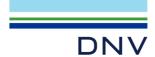

#### 3 THE CONFORMANCE TEST

### 3.1 Components in the test environment

The test environment consists of the following components:

- DLIT
- CLIENT SIMULATOR
- ANALYSER
- EQUIPMENT SIMULATOR
- Ethernet switch
- Time master

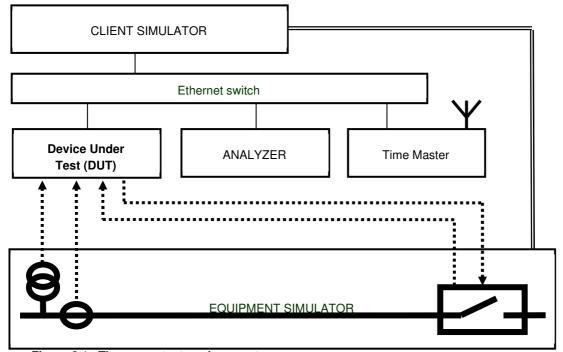

Figure 3.1 The server test environment

#### 3.2 Overview of the test suite

The server test cases are structured as follows:

- Documentation and version control (IEC 61850-4)
- Configuration file (IEC 61850-6)
- Data model (IEC 61850-7-3 and IEC 61850-7-4)
- Mapping of ACSI models and services (IEC 61850-7-2 and IEC 61850-8-1)
  - Application association
  - o Server & Logical Device & Logical Node & Data
  - o Data set
  - Service tracking
  - o Substitution
  - Setting group
  - Reporting
  - Logging
  - o Generic object oriented substation events
  - o Control

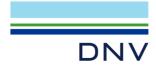

- o Time and time synchronization
- File transfer.

The *PICS* is used to select the applicable test procedures to be included in the test.

All configuration file and data model tests have been successfully performed for the product variants.

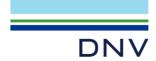

#### **4 TEST RESULTS**

Table 4.1 in this Chapter give an overview of the conformance test results. References shown in the table columns refer to the individual test procedures in Annex A. The Mandatory column indicates the mandatory test cases and the Conditional column indicates the same for the conditional test cases.

Table 4.1 Overview of applicable test cases passed for *DUT* 

| Conformance Block |                            | Mandatory                                                                                                    | Conditional                           |
|-------------------|----------------------------|----------------------------------------------------------------------------------------------------|---------------------------------------|
| 1:                | Basic Exchange             | sAss1, sAss2, sAss3, sAss4, sAssN2, sAssN3, sAssN4, sAssN5, sSrv1, sSrv2, sSrv3, sSrv4, sSrv5, sSrv8, sSrvN1abcdf, sSrvN4                          | sAssN6, sSrv9, sSrv10, sSrv12, sSrv13 |
| 2:                | Data Sets                  | sDs1, sDs10a, sDsN1ae                                                                                                    | sDs15                                 |
| 5:                | Unbuffered<br>Reporting    | sRp1, sRp2, sRp3, sRp4, sRp5, sRp9, sRp14, sRp16, sRpN1, sRpN2, sRpN3, sRpN4, sRpN8                                                                | sRp8, sRp10, sRp11, sRp12, sRp15      |
| 6:                | Buffered Reporting         | sBr1, sBr2, sBr3, sBr4, sBr5, sBr9, sBr14, sBr16, sBr20, sBr21, sBr22, sBr25, sBr26, sBr27, sBr28, sBr29, sBrN1, sBrN2, sBrN3, sBrN4, sBrN5, sBrN8 | sBr8, sBr10, sBr11, sBr12, sBr15      |
| 9a:               | GOOSE publish              | sGop2a, sGop3, sGop4, sGop9, sGop10, sGop11, sGop12                                                                                                | sGop1, sGop5, sGopN2                  |
| 9b:               | GOOSE subscribe            | sGos1, sGos2, sGos3, sGos5, sGos6a, sGos7,<br>sGos8, sGos9, sGos10, sGos11, sGos12,<br>sGos23, sGosN1, sGosN2, sGosN3, sGosN4,<br>sGosN5, sGosN6   | sGos4, sGos6b, sGos13                 |
| 12a:              | Direct control             | sCtl5, sCtl10, sDOns1, sDOns2                                                                                                    | sCtl15, sCtl16                        |
| 12c:              | Enhanced Direct<br>Control | sCtl5, sCtl10, sDOes1, sDOes2                                                                                                    | sCtl14, sCtl15, sCtl16s               |
| 12d:              | Enhanced SBO<br>Control    | sCtl5, sCtl8, sCtl9, sCtl10, sCtl11, sCtl25, sSBOes1, sSBOes2, sSBOes6, sSBOes8                                                                    | sCtl4, sCtl6, sCtl15, sCtl16, sCtl26  |
| 13:               | Time sync                  | sTm1, sTm2, sTmN1                                                                                                    | sTm3, sTm4, sTm5                      |
| 14:               | File transfer              | sFt1, sFt2ab, sFt4, sFt5, sFtN1ab                                                                                                    | sFt3                                  |
| 15:               | Service tracking           |                                                                                                    | sTrk1, sTrk2, sTrk8, sTrk9, sTrk11    |

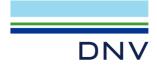

#### **5 CONCLUSIONS**

Based on the test results described in this verification report, *TEST FACILITY* declares the tested IEC 61850 Edition 2 implementation in the *DUT* has **not been shown to be non-conforming** to IEC 61850 Edition 2 part 6, 7-1, 7-2, 7-3, 7-4 and 8-1 as specified in the PICS, MICS, PIXIT, TICS and ICD and configured according to the provided SCD.

# 5.1 Comments following from the test

The following comments apply for the *DUT*:

- sCnf61: URCB index=false and RptEna Max=7 is counted as 1 for: SCL - Services - ConfReportControl max

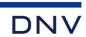

# **APPENDIX A Detailed test procedures and results**

# A1 Documentation (IEC 61850-4)

| Test case | Test case description                                                                                                    |                                                                                                    | Verdict                                                            |
|-----------|----------------------------------------------------------------------------------------------------|----------------------------------------------------------------------------------------------------|--------------------------------------------------------------------|
| sDoc1     | Check if the major/minor software version in the PICS documentation and the DUT do match (IEC61850-4). PICS shall contain the ACSI conformance statement according to IEC 61850-7-2 Annex A                                                                                                    |                                                                                                    | ☐ Passed☐ Failed☐ Inconclusive                                     |
| sDoc2     | Check if the major/minor software version in the PIXIT documentation and software version of the DUT does match (IEC61850-4).  PIXIT shall indicate the required information as requested in the applicable test cases  PIXIT shall keep the entry identifiers from the PIXIT template                                                                                                    |                                                                                                    | <ul><li>☑ Passed</li><li>☐ Failed</li><li>☐ Inconclusive</li></ul> |
| sDoc3     | Check if the major/minor software version in the DUT does match (IEC61850-4). MICS sha Logical Nodes, Data Objects and enumeration                                                                                                    |                                                                                                    | ☐ Passed☐ Failed☐ Inconclusive                                     |
| sDoc4     | Check if the major/minor software version in the DUT does match (IEC61850-4). TICS shall technical issues are implemented                                                                                                    | ne TICS documentation and software version of II indicate that the mandatory and applicable                                                                                                    | ☐ Passed☐ Failed☐ Inconclusive                                     |
| sDoc5     | ACSI services specified in the PICS (compare SCL Services DynAssociation max S2 SettingGroups S18   SettingGroups/SGEdit S19   SettingGroups/ConfSG No construction S11   GetDataObjectDefinition S11   GetDataObjectDefinition S11   DataObjectDirectory S10   GetDataSetValue S12   SetDataSetValue S12   SetDataSetValue S13   DataSetDirectory S16   ConfDataSet max S14   ReadWrite S8 | \$23<br>  \$20    \$21    \$22<br>pondition in PICS<br>\$5    \$6<br>  \$15<br>\$9    \$17    \$54<br>  \$25    \$28    \$30    \$38    \$46    \$49<br>  \$28<br>  \$29<br>  Publisher<br>  \$44<br>  \$37<br>  \$48<br>  \$50<br>\$60, \$61<br>pondition in PICS<br>subscriber<br>subscriber | □ Passed     □ Failed     □ Inconclusive                           |

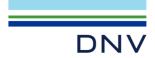

#### A2 Configuration file (IEC 61850-6)

IEC 61850-6 clause 7 states: "An IED which is claimed to implement a server or client according to the IEC 61850 standard shall be accompanied by an ICD file, respectively by a tool capable of generating an ICD file, or a project specific IID file, respectively a tool capable of generating project specific IID file for this IED, and shall be able to consume an SCD file or be accompanied by a tool which can consume the SCD file to configure the communication part of the IED from theis SCD file, within the limits declared in the ICD file or the IID file produced previously by the IED tool".

The configuration file test cases are performed on both the ICD and the SCD as specified in clause 1.1. unless the test case explicitly specifies otherwise. In case the ICD and/or IID are generated by the IED tool it is not allowed to change these SCL files using for example a general XML editor.

#### A2.1 SCL Header section

| Test case | Test case description                                                           | Verdict                                                            |
|-----------|---------------------------------------------------------------------------------|--------------------------------------------------------------------|
| sCnf1     | Verify the SCL version = "2007", revision = "B"                                 | <ul><li>☑ Passed</li><li>☐ Failed</li><li>☐ Inconclusive</li></ul> |
| sCnf2     | Verify the XML encoding is UTF-8 or utf-8; xml version="1.0" encoding="UTF-8"?  | ☐ Passed☐ Failed☐ Inconclusive                                     |
| sCnf3     | Verify that the ICD validates according to SCL schema: version 2007, revision B | <ul><li>☑ Passed</li><li>☐ Failed</li><li>☐ Inconclusive</li></ul> |

#### 2.2 SCL Substation section

| Test case | Test case description                                                                                                    | Verdict                                        |
|-----------|----------------------------------------------------------------------------------------------------|------------------------------------------------|
| sCnf10    | Verify the ICD has at most one Substation or Line or Process exists at SCL level and the attribute "name" is "TEMPLATE".  Condition: when substation section is present | ☐ Passed☐ Failed☐ Inconclusive☐ Not applicable |
| sCnf11    | Verify the ICD has none of the LNode bound to an IED different from "TEMPLATE" or "none"  Condition: when substation section is present                                 | ☐ Passed☐ Failed☐ Inconclusive☐ Not applicable |

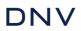

# A2.3 SCL Communication section

| Test case | Test case description                                                                                                    | Verdict                                                       |
|-----------|----------------------------------------------------------------------------------------------------|---------------------------------------------------------------|
| sCnf20    | Verify that the "Communication" element exists: • IED/Services/DynAssociation or IED/AccessPoint/Services/DynAssociation is declared) and IED/AccessPoint/ Server is declared or • LN0/GSEControl element exist or • LN0/SampledValueControl element exist                                                                                                    | □ Passed     □ Failed     □ Inconclusive                      |
| sCnf21    | If IED/Services/DynAssociation is declared, for each ConnectedAP/Address element:  Verify that exactly one "P" element with attribute type="OSI-PSEL" with a valid value (non-empty, even number of characters, maximum 16 characters 0-9,A-F)  Verify that exactly one "P" element with attribute type="OSI-SSEL" with a valid value (non-empty, even number of characters, maximum 16 characters 0-9,A-F)  Verify that exactly one "P" element with attribute type="OSI-TSEL" with a valid value (non-empty, even number of characters, maximum 8 characters 0-9,A-F) (Note that if xsi:type mechanism is used then schema validator can automatically verify the type) | ☐ Passed ☐ Failed ☐ Inconclusive                              |
| sCnf22    | Verify that for each accesspoint no more than one "P" element with attribute type="OSI-AP-Title" and "OSI-AE-Qualifier and "IP" and "IP-SUBNET", "IP-GATEWAY", OSI-NSAP, OSI-AP-Invoke, and OSI-AE-Invoke exists. For each of these that exist:  Verify OSI-AP-Title value contains only decimal digits and non-repeating commas  Verify OSI-AE-Qualifier value is decimal representation from 0-65535  Verify IP and IP-SUBNET and IP-GATEWAY contain a "standard dotted-decimal" for Ipv4 (TISSUE #1208 forbids Ipv6 in Ed2)  Verify OSI-AP-Invoke and OSI-AE-Invoke are between 0 and 65535.                                                                           | ☐ Passed ☐ Failed ☐ Inconclusive                              |
| sCnf23    | For each GSE element: Address/P[type=MAC-Address] right digit of first octet is odd (1,3,5,7,9,B,D,F) (multicast). Addresss/P[type=VLAN-ID] present Addresss/P[type=PRIORITY] present Addresss/P[type=APPID] = 0000-3FFF or 8000-BFFF  Condition: when GSE element is present                                                                                                    | □ Passed     □ Falled     □ Inconclusive     □ Not applicable |
| sCnf24    | For each SMV element referencing a SampledValueControl whose attribute multicast=true or missing, verify Address/P[type=MAC-Address] right digit of first octet is odd (1,3,5,7,9,B,D,F) (multicast) For each SMV element referencing a SampledValueControl whose attribute multicast=false, verify Address/P[type=MAC-Address] right digit of first octet is even (0,2,4,6,8,A,C,E) (unicast)  For each SMV element in the ICD: Addresss/P[type=VLAN-ID] present Addresss/P[type=PRIORITY] present Addresss/P[type=PRIORITY] present Addresss/P[type=APPID] = 4000-7FFF  Condition: when SMV element is present                                                          | ☐ Passed<br>☐ Failed<br>☐ Inconclusive<br>☑ Not applicable    |
| sCnf25    | Verify the ICD that each Subnetwork/ConnectedAP@iedName is "TEMPLATE"                                                                                                    | □ Passed     □ Failed     □ Inconclusive                      |
| sCnf26    | Verify each Subnetwork/ConnectedAP@apName matches one of IED/AccessPoint@name                                                                                                    | ☐ Passed☐ Failed☐ Inconclusive                                |
| sCnf27    | Verify for each GSE element, the GSE@cbName points to a GSEControl within the AccessPoint pointed to by GSE//@apName and GSE@ldInst.  Condition: when GSE element is present                                                                                                    | □ Passed     □ Failed     □ Inconclusive     □ Not applicable |

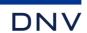

| sCnf28 | Verify for each SMV element, the SMV@cbName points to a SampledValueControl within the AccessPoint pointed to by SMV//@apName and SMV@ldInst. | ☐ Passed<br>☐ Failed<br>☐ Inconclusive |
|--------|----------------------------------------------------------------------------------------------------|----------------------------------------|
|        | Condition: when SMV element is present                                                                                                    | <ul> <li>✓ Not applicable</li> </ul>   |

# A2.4 SCL IED section

| Test case | Test case description                                                                                                    | Verdict                                                            |
|-----------|----------------------------------------------------------------------------------------------------|--------------------------------------------------------------------|
| sCnf40    | Verify the ICD has exactly one IED element and that the attribute "name" of the element is "TEMPLATE"                                                                                                    | ☐ Passed☐ Failed☐ Inconclusive                                     |
| sCnf41    | <ul> <li>Verify all FCDA elements reference existing data and that doName and (optional) daName contain correct references. (ref 61850-6 §9.3.7 Table 22).</li> <li>Verify attributes IdInst, InClass, doName, and fc are declared.</li> <li>Verify attribute InInst is declared if InClass is not "LLN0".</li> <li>Verify first component of doName references a DO@name and second component (if any) references a SDO@name within DO referenced by first component</li> <li>Verify first component of daName (if present) references a DA@name and other component (if any) references a BDA@name within structure hierarchy of the DA referenced by first component</li> <li>Verify that at most one component of doName/daName contains an index and that ix attribute is identical to this index (see 61850-6 Table 22). Valid example:<fcda daname="cVal.mag.f" doname="HA.phsAHar(0)" fc="MX" idinst="LD0" inclass="MHAI" ininst="1" ix="0"></fcda></li> </ul> | □ Passed     □ Failed     □ Inconclusive                           |
| sCnf42    | Verify DOI/SDI/DAI structures match DataTypeTemplates (DOI@name is valid DO in LD/LN and DAI@name is a leaf within that DO and SDI@name form hierarchy between DOI and DAI)                                                                                                    | <ul><li>☑ Passed</li><li>☐ Failed</li><li>☐ Inconclusive</li></ul> |
| sCnf43    | Verify that the ICD has none of the ExtRef references IEDs different from TEMPLATE or "@"  Condition: when ExtRef iedName attribute is present                                                                                                    | ☐ Passed☐ Failed☐ Inconclusive☐ Not applicable                     |
| sCnf44    | Verify that the ICD has no ClientLN elements exist within ReportControl and no IEDName elements within GSEControl and SampledValueControl                                                                                                    | <ul><li>☑ Passed</li><li>☐ Failed</li><li>☐ Inconclusive</li></ul> |
| sCnf45    | Verify all GSEControl/SampledValueControl/ReportControl have confRev>0 when datSet is not empty                                                                                                    | ☐ Passed☐ Failed☐ Inconclusive                                     |
| sCnf46    | Verify IED@originalSclVersion and IED@originalSclRevision attributes match corresponding attributes of SCL element (SCL@version and SCL@revision)                                                                                                    | <ul><li>☑ Passed</li><li>☐ Failed</li><li>☐ Inconclusive</li></ul> |
| sCnf47    | Verify multiple identically named DOI/SDI/DAI elements at the same level differ by "ix" attribute (either different "ix" or "ix" attribute not present). See 61850-6 page 173.  Condition: when DOI/SDI/DAI ix attribute is present                                                                                                    | ☐ Passed☐ Failed☐ Inconclusive☐ Not applicable                     |
| sCnf48    | Verify multiple LLN0.SGCB do not appear in the same logical device hierarchy (defined by LLN0.GrRef which references the parent logical device)  Condition: when multiple SGCB are present                                                                                                    | ☐ Passed☐ Failed☐ Inconclusive☐ Not applicable                     |

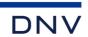

| sCnf49 | Verify element "Log" exists only in LLN0  Condition: when Log is present                                                                                                    | ☐ Passed☐ Failed☐ Inconclusive☐ Not applicable                |
|--------|----------------------------------------------------------------------------------------------------|---------------------------------------------------------------|
| sCnf50 | Verify that the name length of IED, Logical Devices, Logical Nodes, data objects, data attributes, data sets and control blocks do not exceed the maximum length as specified in IEC 61850-7-2 clause 22.2 and SCSM                                      | □ Passed     □ Failed     □ Inconclusive                      |
| sCnf51 | Verify that logical node LPHD is present in each root logical device (IEC 61850-7-1 clause 8.2.5)                                                                                                    | □ Passed     □ Failed     □ Inconclusive                      |
| sCnf52 | Verify that GSEControl can be added to any LN0 Add one GSEControl to first and last LN0 in the configuration of the device  Condition: Services/GSESettings attribute cbName is not "fix" or absent and multiple Logical Devices exist and GOOSE max > 1 | □ Passed     □ Failed     □ Inconclusive     □ Not applicable |

# A2.5 SCL IED Services section

| Test case | Test case description                                                                                                    | Verdict                                                            |
|-----------|----------------------------------------------------------------------------------------------------|--------------------------------------------------------------------|
| sCnf60    | Verify that the attribute nameLength="64" exists in the IED/Services element                                                                                                    | <ul><li>✓ Passed</li><li>☐ Failed</li><li>☐ Inconclusive</li></ul> |
| sCnf61    | Verify that the Services section must not contradict existing control block and data sets;  Nr of DataSet elements <= ConfDataSet.max (if provided).  Nr of ReportControl instances <= ConfReportControl.max (if provided)  Nr of GSEControl <= GOOSE.max (if provided)  Nr of SMVControl <= SMVsc.max (if provided)  Nr of LogControl <= ConfLogControl.max (if provided)  Nr of LGOS instances <= SupSubscription.maxGo (if provided)  Nr of LSVS instances <= SupSubscription.maxSv (if provided)  Note: URCB index is false and RptEna Max is 7 and counted as 1 | <ul><li>☑ Passed</li><li>☐ Failed</li><li>☐ Inconclusive</li></ul> |
| sCnf62    | Verify the AccessPoint/Services element does not contain the attribute nameLength  Condition: when AccessPoint Services element is present                                                                                                    | ☐ Passed☐ Failed☐ Inconclusive☐ Not applicable                     |
| sCnf63    | Verify AccessPoint/Services element does not contain any of the elements ConfLNs, and ConfLdName  Condition: when AccessPoint Services element is present                                                                                                    | ☐ Passed ☐ Failed ☐ Inconclusive ☑ Not applicable                  |
| sCnf64    | Verify that in case SupSubscription is claimed to be supported at least one instance of LGOS or LSVS must be in the ICD.  Condition: when SupSubscription element is present                                                                                                    | □ Passed     □ Failed     □ Inconclusive     □ Not applicable      |
| sCnf65    | Verify that if serviceType=GOOSE is specified for ExtRef the ClientServices.goose=true. For serviceType=SMV the ClientServices.sv=true  Condition: when serviceType=GOOSE or serviceType=SMV is present                                                                                                    | □ Passed     □ Failed     □ Inconclusive     □ Not applicable      |

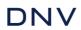

# A2.6 SCL DataTypeTemplate section

| Test case | Test case description                                                                                                    | Verdict                                                            |
|-----------|----------------------------------------------------------------------------------------------------|--------------------------------------------------------------------|
| sCnf70    | Verify for each DAType/BDA or DOType/DA with attribute "bType"=Struct has attribute "type" whose value matches DAType@id; does not declare valKind (TISSUE #823); does not contain a <val> element □ Inconclus</val>                                                          |                                                                    |
| sCnf71    | Verify for each DAType/BDA or DOType/DA with attribute "bType"=Enum has attribute "type" whose value matches EnumType@id                                                                                                    | <ul><li>☑ Passed</li><li>☐ Failed</li><li>☐ Inconclusive</li></ul> |
| sCnf72    | Verify type names do not exceed 255 characters, contain no "whitespace" characters and contain only characters from Basic-Latin and Latin-1-Supplement                                                                                                    | <ul><li>☑ Passed</li><li>☐ Failed</li><li>☐ Inconclusive</li></ul> |
| sCnf73    | 73 Verify that each DOType element contains at least one SDO or DA element                                                                                                    |                                                                    |
| sCnf74    | Verify for each DA with FC="CO" (except "SBO") that the associated DAType contains the element <protns type="8-MMS">IEC 61850-8-1:2003</protns> Verify for each DA name="SBO" (FC="CO") contains the ProtNS element                                                           | □ Passed     □ Failed     □ Inconclusive                           |
| sCnf75    | Verify for each (instance of) DOType/DA[name=ctlModel] whose associated EnumType contains direct-with-normal-security has in the DOType a DA named "Oper". If ctlModel has valKind=RO and valImport=missing/false then use the configured ctlModel value instead of EnumType. |                                                                    |
|           | Similar for sbo-with-normal-security, Oper, Cancel and SBO                                                                                                    | ☐ Inconclusive                                                     |
|           | Similar for direct-with-enhanced-security, Oper<br>Similar for sbo-with-enhanced-security, Oper, Cancel and SBOw                                                                                                    |                                                                    |
| sCnf76    | Verify for each DA element which does not contain the attribute "type" that a maximum of one of dchg/qchg/dupd attributes is true  ☐ Passed ☐ Failed ☐ Inconclusi                                                                                                    |                                                                    |

# A2.7 SCL Common IED and DataTypeTemplate section

| Test case | Test case description                                                                                                    | Verdict                                                       |
|-----------|----------------------------------------------------------------------------------------------------|---------------------------------------------------------------|
| sCnf80    | Verify that <val> element values actually match a value in the corresponding EnumType, "ord" shall not be used, only EnumVal element values. Ref IEC 61850-6 Table 45. ☐ Failed ☐ Inconcl</val>      |                                                               |
| sCnf81    | Verify that <val> elements values match IEC 61850-6 Table "Data type mapping" (if no table rows then Val element is not allowed at all)  □ Failed □ Inconclu</val>                                   |                                                               |
| sCnf82    | Verify for each LD/LLN0.NamPlt.ldNs, a <val> element exists with a valid namespace referring to Edition 2: IEC 61850-7-4:2007 or IEC 61850-7-4:2007A</val>                                           | ☐ Passed☐ Failed☐ Inconclusive                                |
| sCnf83    | Verify each ctlModel has an associated <val> element ☐ Failed ☐ Inconclus</val>                                                                                                    |                                                               |
| sCnf84    | Verify CDC=ORG references use the ACSI format (with ".", no "\$" and no functional constraint, TISSUE 1223) and that the reference does exist  Condition: when a data object with CDC=ORG is present | □ Passed     □ Failed     □ Inconclusive     □ Not applicable |

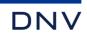

| sCnf85 | Verify for each Logical Device whose LLN0 does not contain GrRef, the existence of Data Object LLN0.NamPlt                   | ⊠ Passed<br>□ Failed |
|--------|----------------------------------------------------------------------------------------------------|----------------------|
|        | Verify for each LLN0 which contains the DO NamPlt, the existence and non-null value for Data Attribute LLN0.NamPlt.configRev |                      |

# A3 Data model (IEC 61850-7-3 and IEC 61850-7-4)

| Test case | Test case description                                                                                                    | Verdict                                                            |
|-----------|----------------------------------------------------------------------------------------------------|--------------------------------------------------------------------|
| sMdl1     | Verify presence of mandatory data objects for each LN type and data attributes for each DO type. Passed when all objects/attributes are present                                                                                                    | □ Passed     □ Failed     □ Inconclusive                           |
| sMdl2     | Verify presence of conditional presence true data objects for each LN type and data attributes for each DO type. Passed when all objects/attributes are present                                                                                                    | □ Passed     □ Failed     □ Inconclusive                           |
| sMdl3     | Verify non-presence of conditional presence false data objects for each LN type and data attributes for each DO type. Passed when these objects/attributes are not present                                                                                                    | ☐ Passed☐ Failed☐ Inconclusive                                     |
| sMdl4     | Verify data model mapping according to applicable SCSM concerning name length and object expansion. Passed when mapping is according to applicable SCSM                                                                                                    | ☐ Passed☐ Failed☐ Inconclusive                                     |
| sMdl5     | Verify data model mapping according to applicable SCSM concerning organisation of functional components.                                                                                                    | Deprecated                                                         |
| sMdl6     | Verify data model mapping according to applicable SCSM concerning naming of control blocks and logs. Passed when mapping is according to applicable SCSM.                                                                                                    | See detail                                                         |
| sMdl7     | Verify type of all data objects for each LN type and all data attributes for each DO type.  Passed when type of all objects/attributes do match with the IEC 61850-7-3, IEC 61850-7-4 and the applicable SCSM                                                                                                 |                                                                    |
| sMdl8     | Verify that the enum types and values from the SCL and in the device are in specified range. Passed when all enum types and values match the 2007A.nsd.                                                                                                    | See detail                                                         |
| sMdl9     | Check if manufacturer specific data model extensions are implemented according to the extension rules in IEC 61850-7-1 clause 14.                                                                                                    | See detail                                                         |
| sMdl10    | Check if the order of the data attributes with the same functional constraint of the DO type match with IEC 61850-7-3. Passed when all attributes are in matching order                                                                                                    | <ul><li>☐ Passed</li><li>☐ Failed</li><li>☐ Inconclusive</li></ul> |
| sMdl11    | Moved to sCnf50                                                                                                    | -                                                                  |
| sMdl12    | Check that the rules for multiple data object instantiation are kept (IEC 61850-7-1 clause 14.6, IEC 61850-7-4).                                                                                                    | See detail                                                         |
| sMdl13    | Moved to sCnf82                                                                                                    | -                                                                  |
| sMdl14    | Check the correct use of name spaces for non-substation power utility applications like for example Hydro and DER.                                                                                                    | Not applicable                                                     |
|           | Condition: when non-substation name space is used                                                                                                    |                                                                    |
| sMdl15    | Check if the SCL configuration file used to configure the DUT corresponds with the actual data object references, data types, data sets and pre-configured data values (settings) exposed by the DUT on the network.                                                                                          | ☐ Passed☐ Failed☐ Inconclusive                                     |
| sMdl16    | Change one parameter/setting of each configurable data type and FC (FC can be DC, CF or SP) using the supplied configuration tool and check the updated online parameter/setting values correspond with the configured values in the SCL. The tested parameters are specified in the detailed test procedure. | See detail                                                         |
|           | Condition when a parameter/setting is configurable                                                                                                    |                                                                    |

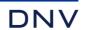

| sMdl17 | Condition when Services ConfLdName is present  Werify that the indicated trigger option: <da dchg,="" dupd="" qchg,=""> is conformant with the IEC 61850-7-3 standardized Trigger Option.  Configure IED attribute name in server resulting in a 64-character MMS domain</da> |                                                |
|--------|----------------------------------------------------------------------------------------------------|------------------------------------------------|
| sMdl18 |                                                                                                    |                                                |
| sMdl19 |                                                                                                    |                                                |
| sMdl20 | If ICD/IID contains any valKind=Conf: Verify that online data model does not contain empty data structures as a result of all contained attributes being valKind=conf                                                                                                    | ☐ Passed☐ Failed☐ Inconclusive☐ Not applicable |

Detailed data modelling test procedures

| sMdl6 | Naming of control blocks and logs | <ul><li>☑ Passed</li><li>☐ Failed</li><li>☐ Inconclusive</li></ul> |
|-------|-----------------------------------|--------------------------------------------------------------------|
|       |                                   |                                                                    |

#### IEC 61850-6 Subclause 9.3.8

#### **Expected result**

Report control blocks may be indexed. The indexing of report control blocks depends on the presence and value of the SCL elements: RptEnabled, max and indexed. According to the SCL schema the default value of indexed=TRUE and max = 1, max = 0 is not allowed. The indexing shall be according to the following table, SCL name="rcbA"

| RCBName (IED)          | RptEnabled | max= | indexed |
|------------------------|------------|------|---------|
| rcbA01                 |            |      |         |
| rcbA01                 |            |      | TRUE    |
| rcbA                   |            |      | FALSE   |
| rcbA01                 | у          | 1    |         |
| rcbA01                 | у          | 1    | TRUE    |
| rcbA                   | у          | 1    | FALSE   |
| rcbA01, rcbA02         | у          | 2    |         |
| rcbA01, rcbA02         | у          | 2    | TRUE    |
| rcbA (only unbuffered) | у          | 2    | FALSE   |

- The report control block attributes owner and resvTms do match with the SCL IED Services element owner and resvTms
- The setting group control block attribute resvTms does match with the SCL IED Services element SGEdit resvTms
- The presence of the optional GOOSE control block attributes minTime, maxTime, fixedOffs have no SCL IED Services elements

#### Test description

Verify the naming and attributes of all control blocks and logs in the DUT.

#### Comment

DUT has URCB indexed=false and RptEnabled max>1

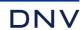

| sMdl8                                                                                                    | Enumerated Data attribute values                                                                                                    | ☐ Passed☐ Failed☐ Inconclusive |  |  |
|----------------------------------------------------------------------------------------------------|----------------------------------------------------------------------------------------------------|--------------------------------|--|--|
| IEC 61850-7-3 A                                                                                                    | EC 61850-6 Subclause 9.5.6<br>EC 61850-7-3 Annex D<br>EC 61850-7-4 Annex H<br>FISSUE #686                                                                                                    |                                |  |  |
| Expected result                                                                                                    |                                                                                                    |                                |  |  |
| objects with                                                                                                    | meration types are correctly defined. Not supported enum values are remov<br>common data class ENC.<br>e in range, when failed attach a list                                                                                                    | ed for controllable data       |  |  |
| Test description                                                                                                    |                                                                                                    |                                |  |  |
| TISSUE #68<br>common dat                                                                                                    | <ol> <li>Verify that the enumeration types are defined according IEC 61850-7-3 Annex D, IEC 61850-7-4 Annex H and<br/>TISSUE #686. Not supported enum values shall not be included in the ICD file for controllable data objects with<br/>common data class ENC</li> </ol> |                                |  |  |
|                                                                                                    | reconfigured enumerated data attribute values from the device and SCL are                                                                                                    | in specified range.            |  |  |
| Comment                                                                                                    |                                                                                                    |                                |  |  |
|                                                                                                    |                                                                                                    |                                |  |  |
|                                                                                                    |                                                                                                    | ⊠ Passed                       |  |  |
| sMdl9                                                                                                    | Data model extensions                                                                                                    | Failed Inconclusive            |  |  |
| IEC 61850-7-1 Sub<br>TISSUE #828, #14                                                                                                    |                                                                                                    |                                |  |  |
| Expected result                                                                                                    |                                                                                                    |                                |  |  |
| Private LN shall have InNs referring to a non-standard name space Private DO (not defined in the LN) in a standardized LN shall have a dataNs referring to a non-standard name space Standardized LN may re-use DO's from another standard LN. The DO may have a dataNs = IEC 61850-7-4:2007[A] or IEC 61850-7-4:2003 or private or absent Private DO in a private LN may have a dataNs referring to a non-standard name space Standardized DO in a private LN may have a dataNs = IEC 61850-7-4:2007[A] or IEC 61850-7-4:2003 Private CDC are not allowed, private extensions in existing CDC are not allowed Private data attributes are not allowed Private ENUM values in a standardized ENUM type shall have a negative ord value Private ENUM types are only allowed for private DO Extensions to control blocks are not allowed Only standardized data types are allowed |                                                                                                    |                                |  |  |
| Test description                                                                                                    |                                                                                                    |                                |  |  |
| Scan SCL file for e                                                                                                    | extensions: private LN, private DO, private DA and private ENUMs. Browse DUT for                                                                                                    | r extensions: control blocks   |  |  |
| Comment                                                                                                    |                                                                                                    |                                |  |  |

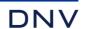

| sMdl12 Check that the rules for multiple data object instantiation are kept |                                                                                | □ Passed     □ Failed     □ Inconclusive |  |  |  |
|-----------------------------------------------------------------------------|--------------------------------------------------------------------------------|------------------------------------------|--|--|--|
| ,                                                                           | cified in name space definition 2007A2                                         |                                          |  |  |  |
| IEC 61850-7-1 Subc                                                          | lause 14.6, TISSUE #742, #1498, #1511                                          |                                          |  |  |  |
| Expected result                                                             | 56 22.2                                                                        |                                          |  |  |  |
|                                                                             | DO's ending with a number do have presCond="Omulti" in the 2007A.nsd (example  | GGIO Ind4 is                             |  |  |  |
|                                                                             | GGIO.Ind with presCond="Omulti"; PSCH.RxPrm29 is derived from PSCH.RxPrm1)     |                                          |  |  |  |
|                                                                             | e exception white list below                                                   |                                          |  |  |  |
| Private DO's r                                                              | may end with a number                                                          |                                          |  |  |  |
| Derived instar                                                              | nces from TmAChr, TmVChr, TmTmpChr, VChr, VHzChr have instance number rang     | ge between 33 and                        |  |  |  |
| 48 (presCond                                                                | 48 (presCond="OmultiRange" presCondArgs="33, 48" in the 2007A.nsd)             |                                          |  |  |  |
| Standardized                                                                | DO's ending without a number don't have the presCond="Omulti" in the 2007A nsd | (example Mod)                            |  |  |  |
|                                                                             |                                                                                |                                          |  |  |  |
| Test description                                                            |                                                                                |                                          |  |  |  |
| Scan SCL file for [                                                         | OO names                                                                       |                                          |  |  |  |
| Commont                                                                     |                                                                                |                                          |  |  |  |
| Comment                                                                     |                                                                                |                                          |  |  |  |
|                                                                             |                                                                                |                                          |  |  |  |
|                                                                             |                                                                                |                                          |  |  |  |
| ⊠ Passed                                                                    |                                                                                |                                          |  |  |  |
| sMdl16                                                                      | Change configurable parameters/settings in the SCL and check the online data   | ☐ Fassed                                 |  |  |  |
|                                                                             | model has been updated accordingly                                             | ☐ Inconclusive                           |  |  |  |
| Tested parameters/settings:                                                 |                                                                                |                                          |  |  |  |
|                                                                             |                                                                                |                                          |  |  |  |

Change SEL\_851\_1CFG/LGOS2.TotDwnTm.db [CF] from 1000 to 100000 (Unsigned32)
Change SEL\_851\_1CFG/LGOS3.TotDwnTm.db [CF] from 1000 to 100000 (Unsigned32)
Change SEL\_851\_1CFG/LGOS4.TotDwnTm.db [CF] from 1000 to 100000 (Unsigned32)
Change SEL\_851\_1CFG/LGOS5.TotDwnTm.db [CF] from 1000 to 100000 (Unsigned32)
Change SEL\_851\_1\_maximumLengthLogicalDeviceNameWithSixtyFourCharacteMET/METMMXU1.TotW.db [CF] from 100 to 100000 (Unsigned32)
Change SEL\_851\_1\_maximumLengthLogicalDeviceNameWithSixtyFourCharacteMET/METMMXU1.PPV.phsBc.dbAng [CF] from 100 to 100000 (Unsigned32)
Change SEL\_851\_1\_maximumLengthLogicalDeviceNameWithSixtyFourCharacteMET/METMMXU1.PPV.phsBc.dbAng [CF] from 100 to 100000 (Unsigned32)
Change SEL\_851\_1\_maximumLengthLogicalDeviceNameWithSixtyFourCharacteMET/METMMXU1.PPV.phsCA.dbAng [CF] from 100 to 100000 (Unsigned32)
Change SEL\_851\_1\_maximumLengthLogicalDeviceNameWithSixtyFourCharacteMET/METMMXU1.PhV.res.dbAng [CF] from 100 to 100000 (Unsigned32)
Change SEL\_851\_1\_maximumLengthLogicalDeviceNameWithSixtyFourCharacteMET/METMMXU1.A.neut.dbAng [CF] from 100 to 100000 (Unsigned32)
Change SEL\_851\_1\_maximumLengthLogicalDeviceNameWithSixtyFourCharacteMET/METMSU1.A.res.dbAng [CF] from 100 to 100000 (Unsigned32)
Change SEL\_851\_1\_maximumLengthLogicalDeviceNameWithSixtyFourCharacteMET/METMSU1.SeqA.c1.db [CF] from 100 to 100000 (Unsigned32)
Change SEL\_851\_1\_maximumLengthLogicalDeviceNameWithSixtyFourCharacteMET/METMST1.DmdA.phsA.db [CF] from 100 to 100000 (Unsigned32)
Change SEL\_851\_1\_maximumLengthLogicalDeviceNameWithSixtyFourCharacteMET/METMSMMXU2.PPV.phsAB.db [CF] from 50 to 100000 (Unsigned32)
Change SEL\_851\_1\_maximumLengthLogicalDeviceNameWithSixtyFourCharacteMET/METMHAI1.ThdA.phsA.db [CF] from 50 to 100000 (Unsigned32)
Change DNVSIM/PMVGGIO1.AnIn01.db [CF] from 1000 to 100000 (Unsigned32)

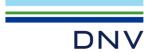

# A4 Mapping of ACSI models and services (IEC 61850-7-2 and applicable SCSM)

The following table specifies which ACSI services are mandatory / optional for each conformance block.

 Table A.4.1:
 ACSI services per conformance block

| Mandatory                                                                                                    | Optional                                                                                                    |
|----------------------------------------------------------------------------------------------------|----------------------------------------------------------------------------------------------------|
| Associate, Abort, Release GetServerDirectory(LD) GetLogicalDeviceDirectory GetLogicalNodeDirectory (DATA) GetDataValues GetDataDirectory/GetDataDefinition | GetAllDataValues<br>SetDataValues                                                                                                    |
| GetLogicalNodeDirectory (DATA-SET)<br>GetDataSetValues<br>GetDataSetDirectory                                                                              | SetDataSetValues                                                                                                    |
| CreateDataSet<br>DeleteDataSet                                                                                                    |                                                                                                    |
| SetDataValues<br>GetDataValues                                                                                                    |                                                                                                    |
| SelectActiveSG<br>GetSGCBValues                                                                                                    |                                                                                                    |
| SelectEditSG GetEditSGValue SetEditSGValue ConfirmEditSGValues                                                                                             |                                                                                                    |
| Report<br>GetURCBValues<br>SetURCBValues                                                                                                    |                                                                                                    |
| Report<br>GetBRCBValues<br>SetBRCBValues                                                                                                    |                                                                                                    |
| GetLCBValues GetLogicalNodeDirectory (LOG) QueryLogByTime or QueryLogAfter GetLogStatusValues                                                              | SetLCBValues                                                                                                    |
| SendGOOSEMessage (publish)                                                                                                    | GetGoCBValues<br>SetGoCBValues                                                                                                    |
| SendGOOSEMessage (subscribe)                                                                                                    |                                                                                                    |
| GetGoReference<br>GetGOOSEElementNumber                                                                                                    |                                                                                                    |
| Operate                                                                                                    | TimeActivatedOperate                                                                                                    |
| Select, Cancel, Operate                                                                                                    | TimeActivatedOperate                                                                                                    |
| Operate<br>CommandTermination                                                                                                    | TimeActivatedOperate                                                                                                    |
| SelectWithValue, Cancel, Operate CommandTermination                                                                                                    | TimeActivatedOperate                                                                                                    |
|                                                                                                    | Associate, Abort, Release GetServerDirectory(LD) GetLogicalDeviceDirectory GetLogicalNodeDirectory (DATA) GetDataValues GetDataDirectory/GetDataDefinition  GetLogicalNodeDirectory (DATA-SET) GetDataSetValues GetDataSetValues GetDataSetDirectory  CreateDataSet DeleteDataSet SetDataValues GetDataValues GetCBValues SelectActiveSG GetSGCBValues  SelectEditSG GetEditSGValue ConfirmEditSGValue SetURCBValues  Report GetURCBValues  Report GetBRCBValues  GetLCBValues  GetLCBValues  SetBRCBValues  GetLCBValues  GetLCBValues  GetLOgicalNodeDirectory (LOG) QueryLogByTime or QueryLogAfter GetLogStatusValues  SendGOOSEMessage (publish)  SendGOOSEMessage (subscribe)  GetGoReference GetGOOSEElementNumber  Operate  Select, Cancel, Operate  Operate CommandTermination  SelectWithValue, Cancel, Operate |

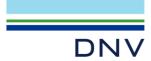

| 13: | Time sync        | TimeSynchronization                                     |                                   |
|-----|------------------|---------------------------------------------------------|-----------------------------------|
| 14: | File transfer    | GetServerDirectory(FILE) GetFile GetFileAttributeValues | SetFile<br>DeleteFile             |
| 15: | Service Tracking | <no services="" specific=""></no>                       | <no services="" specific=""></no> |

The following table specifies which test procedures are mandatory/conditional for each conformance block (defined in Quality Assurance Plan Addendum for IEC 61850). Conditions refer to the SCL, PICS, MICS or PIXIT.

Table A.4.2: Test procedures per conformance block

| Con | formance Block           | Mandatory                                                                                                    | Conditional                                                                                                    |
|-----|--------------------------|----------------------------------------------------------------------------------------------------|----------------------------------------------------------------------------------------------------|
| 1:  | Basic Exchange           | sAss1, sAss2, sAss3, sAss4, sAssN2, sAssN3, sAssN4, sAssN5 sSrv1, sSrv2, sSrv3, sSrv4, sSrv5, sSrv8, sSrvN1abcdf, sSrvN4                                      | SCL-DynAssociation max > 1: sAssN6 PIXIT Sr1 declares more bits than validity: sSrv9 PIXIT Sr2 declares more bits than validity: sSrv10 PICS-SetDataValues: sSrv6, sSrvN1e, sSrvN3 SCL-Enum with FC=CF/DC/SP and valKind=Set: sSrvN2 SCL-blkEna: sSrv11 SCL-Mode off/blocked/test: sSrv12 SCL-GrRef: sSrv13 SCL-blkEna: sSrv14 |
| 2:  | Data Sets                | sDs1, sDs10a, sDsN1ae                                                                                                    | PICS-SetDataSetValues: sDs10b,<br>sDsN1b, sDsN13<br>SCL-configurable datasets: sDs15                                                                                                    |
| 2+: | Data Set Definition      | sDs2, sDs3, sDs4, sDs5, sDs6, sDs7,<br>sDs8, sDs9, sDs13, sDs14, sDsN1cd<br>sDsN2, sDsN3, sDsN4, sDsN5 sDsN6,<br>sDsN7, sDsN8, sDsN8, sDsN9,<br>sDsN10,       | SCL-Report.DatSet=dyn: sDsN11,<br>sDsN12<br>SCL-maxAttributes: sDs11, sDs12                                                                                                    |
| 3:  | Substitution             | sSub1, sSub2, sSub3                                                                                                    |                                                                                                    |
| 4:  | Setting Group Selection  | sSg1, sSg3, sSgN1                                                                                                    | SCL-NumOfSg>1 or PICS-SgEditing: sSg11                                                                                                    |
| 4+: | Setting Group Definition | sSg2, sSg4, sSg6, sSg7, sSg8, sSg10, sSg12, sSgN2, sSgN3, sSgN4, sSgN5                                                                                        | SCL-ResvTms: sSg5<br>SCL-NumOfSg>1: sSg9                                                                                                    |
| 5:  | Unbuffered Reporting     | sRp1, sRp2, sRp3, sRp4, sRp5, sRp9,<br>sRp14, sRp16, sRpN1, sRpN2, sRpN3,<br>sRpN4, sRpN8                                                                     | SCL-DatSet=dyn: sRp6, sRp7 SCL-DatSet=conf/dyn: sRp10, sRp15 SCL-BufTm=conf/dyn: sRp8, sRp11, sRp12 SCL-Owner: sRp13 PIXIT-Rp15 db=0: sRp17 SCL-URCB visible to all clients: sRpN5                                                                                                    |
| 6:  | Buffered Reporting       | sBr1, sBr2, sBr3, sBr4, sBr5, sBr9,<br>sBr14, sBr16, sBr20, sBr21, sBr22,<br>sBr25. sBr26, sBr27, sBr28, sBr29<br>sBrN1, sBrN2, sBrN3, sBrN4, sBrN5,<br>sBrN8 | SCL-DatSet=dyn: sBr6, sBr7 SCL-DatSet=conf/dyn: sBr10, sBr15 SCL-BufTm=conf/dyn: sBr8, sBr11, sBr12 SCL-Owner: sBr13 PIXIT-Rp15 db=0: sBr17 SCL-ResvTms: sBr23, sBr24                                                                                                    |

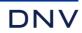

| 7:  | Logging                 | sLog2, sLog3, sLog4, sLog5, sLog6,<br>sLog7, sLog8, sLog9, sLog11, sLog12,<br>sLog13, sLogN1, sLogN2                                                | SCL-GLOG: sLog10                                                                                                    |
|-----|-------------------------|----------------------------------------------------------------------------------------------------|----------------------------------------------------------------------------------------------------|
| 9a: | GOOSE publish           | sGop2a, sGop3, sGop4, sGop9,<br>sGop10, sGop11, sGop12                                                                                              | PICS-GetGoCBValues: sGop1<br>SCL-Fixed offset: sGop2b<br>PIXIT-Simulation: sGop5<br>PICS-SetGoCBValues: sGop6,<br>sGopN1<br>PIXIT-Dataset too large: sGopN2                                                                                                    |
| 9b: | GOOSE subscribe         | sGos1, sGos2, sGos3, sGos5, sGos6a,<br>sGos7, sGos8, sGos9, sGos10,<br>sGos11, sGos12, sGos23, sGosN1,<br>sGosN2, sGosN3, sGosN4, sGosN5,<br>sGosN6 | SCL-LGOS: sGos4<br>PIXIT-Simulation: sGos6b<br>PIXIT-Gs12 No Security: sGos13                                                                                                    |
| 9c: | GOOSE management        | sGom1, sGom2, sGomN1                                                                                                    |                                                                                                    |
| 12: | Control general         | sCtl5, sCtl8, sCtl9, sCtl10, sCtl11, sCtl25                                                                                                    | SCL-Writable control model: sCtl2 PICS-TimOper: sCtl3 SCL-stSeld: sCtl4 SCL-multiple SBO: sCtl6 SCL-CILO: sCtl7 SCL-Select on DO: sCtl13 SCL-Operate time: sCtl14 PIXIT-Behaviour=off: sCtl15 SCL-Loc: sCtl16 SCL-LocSta: sCtl17 SCL-CmdBlk: sCtl18 PIXIT-AddCause: Parameter-change-in-execution: sCtl20 Step-limit: sCtl21 Ended-with-overshoot: sCtl23 Abortion-due-to-deviation: sCtl24 Command-already-in-execution and operate time: sCtl26 SCL-SBO and SBOw: sCtl27 SCL opOk or opRcvd: sCtl28 |
| 12a | Direct control          | sDOns1, sDOns2                                                                                                    | PICS-TimOper: sDOns4, sDOns5                                                                                                    |
| 12b | SBO control             | sSBOns1, sSBOns2, sSBOns6                                                                                                    | PICS-TimOper: sSBOns4, SBOns5<br>PIXIT-Operate-Many: sSBOns7                                                                                                    |
| 12c | Enhanced Direct Control | sDOes1, sDOes2                                                                                                    | PICS-TimOper: sDOes4, DOes5                                                                                                    |
| 12d | Enhanced SBO control    | sSBOes1, sSBOes2, sSBOes6,<br>sSBOes8                                                                                                    | PICS-TimOper: sSBOes4, sSBOes5<br>PIXIT-Operate-Many: sSBOes7                                                                                                    |
| 13: | Time sync               | sTm1, sTm2, sTmN1                                                                                                    | PIXIT-COMTRADE: sTm3<br>SCL-LTIM: sTm4<br>SCL-LTMS: sTm5<br>PIXIT-ClockFailure: sTmN2                                                                                                    |
| 14: | File transfer           | sFt1, sFt2ab, sFt4, sFt5, sFtN1ab                                                                                                    | PICS-SetFile: sFt3<br>PICS-DeleteFile: sFt2c, sFtN1c                                                                                                    |

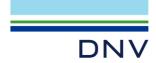

| 15: Service tracking | SCL-BrcbTrk: sTrk1 SCL-UrcbTrk: sTrk2 SCL-LocbTrk: sTrk3 SCL-GocbTrk: sTrk4 SCL-MsvcbTrk: sTrk5 SCL-UsvcbTrk: sTrk6 SCL-SgcbTrk: sTrk6 SCL-SgcbTrk: sTrk7 SCL-SpcTrk: sTrk8 SCL-DpcTrk: sTrk9 SCL-IncTrk: sTrk10 SCL-EncTrk: sTrk11 SCL-IscTrk: sTrk12 SCL-ApcFTrk: sTrk13 |
|----------------------|----------------------------------------------------------------------------------------------------|
|                      | SCL-BscTrk: sTrk13                                                                                                    |
|                      | SCL-Apcl Trk: \$11k14<br>SCL-ApclTrk: sTrk15<br>SCL-BacTrk: sTrk16                                                                                                    |
|                      | SCL-GenTrk: sTrk17                                                                                                    |

Note that sAssN1, sSrv7, sCtl12, sCtl22, sRpN6, sRpN7, sBrN6, sBrN7, sLog1, sGop8, sDOns3, sSBOns3, sDOes3 and sSBOes3 are not applicable for IEC 61850-8-1 and not referenced in this table.

The following paragraphs describe the abstract test cases and corresponding detailed test procedures.

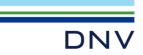

# A4.1 Application association

#### Abstract test cases

| Test case | Test case description                                                           |
|-----------|---------------------------------------------------------------------------------|
| sAss1     | Associate and client-release a TPAA association (IEC 61850-7-2 Subclause 8.3.2) |
| sAss2     | Associate and client-abort TPAA association (IEC 61850-7-2 Subclause 8.3.2)     |
| sAss3     | Associate with maximum number of clients simultaneously (PIXIT)                 |
| sAss4     | Verify the negotiation of MMS initiate parameters                               |

| Test case | Test case description                                                                                                    |
|-----------|----------------------------------------------------------------------------------------------------|
| sAssN1    | Check that with incorrect authentication parameters and authentication turned on at server the association fails, and with authentication turned off the server associates (IEC 61850-7-2 Subclause 8.3 |
| sAssN2    | Check that with incorrect association parameters at server or client the association fails (IEC 61850-7-2 Subclause 8.3, PIXIT)                                                                         |
| sAssN3    | Set up maximum+1 associations, verify the last associate is refused                                                                                                    |
| sAssN4    | Disconnect the communication interface, the DUT shall detect association lost within a specified period                                                                                                 |
| sAssN5    | Interrupt and restore the power supply, the DUT shall accept an association request when ready                                                                                                    |
| sAssN6    | Verify the re-use of dropped association resources                                                                                                    |

#### Detailed test procedures

| sAss1                                                                                                    | Associate and client-release a TPAA association               | <ul><li>☑ Passed</li><li>☐ Failed</li><li>☐ Inconclusive</li></ul> |  |
|----------------------------------------------------------------------------------------------------|---------------------------------------------------------------|--------------------------------------------------------------------|--|
|                                                                                                    | IEC 61850-7-2 Subclause 8.3.2<br>IEC 61850-8-1 Subclause 10.2 |                                                                    |  |
| Expected result 2. DUT sends Associate response+ 3. DUT sends Release response+                                                                                                    |                                                               |                                                                    |  |
| Test description 1. Configure the Client and DUT with the correct association and authentication parameters 2. Client request Associate 3. Client request Release 4. Repeat steps 2 and 3 250 times |                                                               |                                                                    |  |
| Comment                                                                                                    |                                                               |                                                                    |  |

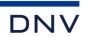

| sAss2                                                                                                    | Associate and client-abort TPAA association                                                                                                    | <ul><li>☑ Passed</li><li>☐ Failed</li><li>☐ Inconclusive</li></ul> |  |
|----------------------------------------------------------------------------------------------------|----------------------------------------------------------------------------------------------------|--------------------------------------------------------------------|--|
| IEC 61850-7-2 Sub<br>IEC 61850-8-1 Sub                                                                            |                                                                                                    |                                                                    |  |
|                                                                                                    | nds Associate response+<br>nds Abort response+                                                                                                    |                                                                    |  |
| <ol> <li>Client re</li> <li>Client re</li> </ol>                                                                  | e the Client and DUT with the correct association and authentication parameters quests Associate quests Abort steps 2 and 3 250 times                                                             |                                                                    |  |
| Comment                                                                                                    |                                                                                                    |                                                                    |  |
|                                                                                                    |                                                                                                    |                                                                    |  |
| sAss3                                                                                                    | Associate with maximum number of clients simultaneously                                                                                                    | <ul><li>☑ Passed</li><li>☐ Failed</li><li>☐ Inconclusive</li></ul> |  |
| IEC 61850-7-2 Subclause 8.3.2 IEC 61850-8-1 Subclause 10.2 SCL IED [AccessPoint] Services DynAssociation max      |                                                                                                    |                                                                    |  |
| Expected result  2. DUT sends Associate response+ for each client  3. DUT sends Release response+ for each client |                                                                                                    |                                                                    |  |
| 2. Client 1 :                                                                                                    | <ol> <li>Configure the Client and DUT with the correct association and authentication parameters</li> <li>Client 1 to max requests Associate</li> <li>Client 1 to max requests Release</li> </ol> |                                                                    |  |
| Comment Tested with 7 clients.                                                                                    |                                                                                                    |                                                                    |  |

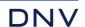

|                                                                                                    |                                                                                                    | □ Passed                     |  |
|----------------------------------------------------------------------------------------------------|----------------------------------------------------------------------------------------------------|------------------------------|--|
| sAss4                                                                                                    | MMS Associate Support                                                                              | ☐ Failed                     |  |
|                                                                                                    |                                                                                                    | ☐ Inconclusive               |  |
| IEC 61850-7-2 Subc                                                                                                    | lause 8.3.2.2                                                                                      |                              |  |
| IEC 61850-8-1 Subc                                                                                                    | lause 10.2.2 and PICS                                                                              |                              |  |
| PIXIT: As7                                                                                                    |                                                                                                    |                              |  |
| ISO/IEC 9506-1:200                                                                                                    | 3 and ISO/IEC 9506-2:2003                                                                          |                              |  |
| Expected result                                                                                                    |                                                                                                    |                              |  |
| <ol> <li>DUT send</li> </ol>                                                                                                    | s negotiatedLocalDetail less than proposed value (the maximum PDU size, PIXIT),                    | NestingLevel = (see note 1), |  |
| negotiated                                                                                                    | ParameterCBB=(see Note 2) and servicesSupportedCalled according to PICS an                         | d ISO/IEC9506                |  |
| 2. DUT send                                                                                                    | s negotiatedLocalDetail equal as proposed value, NestingLevel = (See Note 1), n                    | egotiatedParameterCBB        |  |
| same as s                                                                                                    | tep 1 and servicesSupportedCalled same as expected result step 1                                   |                              |  |
| 3. DUT eithe                                                                                                    | r refuses the connection or responds negotiatedParameterCBB same as step 1 bu                      | t without vnam, and          |  |
| servicesSi                                                                                                    | upportedCalled same as expected result step 1                                                      |                              |  |
| Test description                                                                                                    |                                                                                                    |                              |  |
| <ol> <li>Client sen</li> </ol>                                                                                                    | ds MMS Initiate Request with localDetailCalling=100MB, NestingLevel=15,                            |                              |  |
| Proposedl                                                                                                    | ParameterCBBs=(str1, str2, vnam, valt, vlis) and                                                   |                              |  |
| ServiceSu                                                                                                    | pportCalling=(fileOpen,fileRead,fileClose,informationReport, conclude)                             |                              |  |
| <ol><li>Client sen</li></ol>                                                                                                    | ds MMS Initiate Request with localDetailCalling= <minimum pdu="" pixit="" size,="">, Nes</minimum> | tingLevel=15,                |  |
| Proposedl                                                                                                    | ParameterCBBs=(str1, str2, vnam, valt, vlis) and                                                   |                              |  |
| ServiceSu                                                                                                    | pportCalling=(fileOpen,fileRead,fileClose,informationReport, conclude)                             |                              |  |
| <ol><li>Client sen</li></ol>                                                                                                    | ds MMS Initiate Request with localDetailCalling=2000, NestingLevel=1,                              |                              |  |
| Proposedl                                                                                                    | ProposedParameterCBBs=(str1, str2, valt, vlis), and                                                |                              |  |
| ServiceSupportCalling=(fileOpen,fileRead,fileClose,informationReport, conclude)                                                    |                                                                                                    |                              |  |
| <u>Comment</u>                                                                                                    |                                                                                                    |                              |  |
| Note 1: Nesting level must be >= 0. If PICS S8 (GetDataValues) is declared then nesting level must be >= 5. If data model contains |                                                                                                    |                              |  |
| Data Objects with CDC CMV then nesting level must be >= 6                                                                          |                                                                                                    |                              |  |

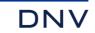

| sAssN2                                                                                                    | Associate with incorrect association parameters                                                                                                    | ☐ Passed☐ Failed☐ Inconclusive☐ |  |  |  |
|----------------------------------------------------------------------------------------------------|----------------------------------------------------------------------------------------------------|---------------------------------|--|--|--|
|                                                                                                    | IEC 61850-7-2 Subclause 8.3.2<br>IEC 61850-8-1 Subclause 10.2, PIXIT: As5, As6                                                                                                    |                                 |  |  |  |
| <ol><li>DUT send</li></ol>                                                                                                    | ds Associate response+<br>ds Release response+<br>ds Associate response- when PIXIT indicates the DUT verifies the parameter, otherwise the DU                                                                                                    | T sends Associate               |  |  |  |
| 2. Client req 3. Configure configural  4. Client req 5. When DU                                                                                                    | <ol> <li>Configure the Client and DUT with correct association and authentication parameters and request Associate</li> <li>Client requests Release</li> <li>Configure the Client and DUT with correct authentication parameters and one of the following incorrect configurable association parameters:         <ul> <li>called / calling transport selector</li> <li>called / calling session selector</li> <li>called / calling presentation selector</li> <li>called / calling AP title</li> <li>called / calling AE qualifier</li> </ul> </li> <li>Client requests Associate         <ul> <li>When DUT sends Associate response+, Client sends Release request</li> </ul> </li> </ol> |                                 |  |  |  |
| Comment The following table indicates the associate response results with incorrect:  • called / calling transport selector -/+  • called / calling session selector -/+  • called / calling presentation selector -/+  • called / calling AP title +/+  • called / calling AE qualifier +/+  "-" = associate failed, DUT does check the incorrect parameter and sends response- "+" = associate succeeded, DUT does not check the incorrect parameter and sends response- |                                                                                                    |                                 |  |  |  |
|                                                                                                    |                                                                                                    |                                 |  |  |  |
| sAssN3                                                                                                    | Associate with maximum+1 number of clients simultaneously                                                                                                    | ☐ Passed☐ Failed☐ Inconclusive  |  |  |  |
| IEC 61850-7-2 Subo                                                                                                    |                                                                                                    |                                 |  |  |  |
| Expected result  2. DUT sends Association response+ for at least the maximum server associates as defined in the PIXIT and response- for the last associate  3. DUT sends Release response+                                                                                                    |                                                                                                    |                                 |  |  |  |
| Test description 1. Configure the Client and DUT with the correct association and authentication parameters 2. Client 1 to N send Associate requests until the DUT sends response- 3. Client 1 to N-1 send release 4. Repeat step 2 and 3 250 times                                                                                                    |                                                                                                    |                                 |  |  |  |
| Comment Tested with 7 clients                                                                                                    |                                                                                                    |                                 |  |  |  |

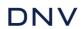

| sAssN4                                                                                                    | Detection of lost link                                                                                                    | ☐ Passed☐ Failed☐ Inconclusive           |  |  |
|----------------------------------------------------------------------------------------------------|----------------------------------------------------------------------------------------------------|------------------------------------------|--|--|
| IEC 61850-7-2 Sub<br>IEC 61850-8-1 Sub                                                                                                    | clause 8.3.2<br>clause 10.2, PIXIT: As2, As3                                                                                                    |                                          |  |  |
| <ul><li>3. DUT send</li><li>4. DUT send</li><li>7. DUT send</li></ul>                                                                                                    | ds Associate response+ ds GetDataValues response+ ds KEEP ALIVE messages according to PIXIT specified interval ds no response ds Associate response+ for all requested associations                                                                                                    |                                          |  |  |
| 2. Client req 3. Client req 4. Wait mult 5. Disable T Ethernet s lost conne 6. Enable T 7. Verify the establishe 8. Client 1 to                                                                                                    | <ol> <li>Configure the Client and DUT with the correct association and authentication parameters</li> <li>Client requests Associate</li> <li>Client requests a correct GetDataValues</li> <li>Wait multiple KEEP ALIVE timeouts</li> <li>Disable TCP communication between the Client and the DUT. For example, disconnect the physical link between two Ethernet switches (preventing Ethernet hardware error detection at both client and server), some seconds longer than the lost connection detection timeout specified in the PIXIT</li> <li>Enable TCP communication. E.g. connect the physical link</li> <li>Verify the DUT has lost the association by sending a correct GetDataValues request using the same association established in step 2</li> <li>Client 1 to max requests Associate</li> </ol> |                                          |  |  |
| Comment                                                                                                    |                                                                                                    |                                          |  |  |
| sAssN5                                                                                                    | Power supply interrupt                                                                                                    | □ Passed     □ Failed     □ Inconclusive |  |  |
| IEC 61850-7-2 Subo<br>IEC 61850-8-1 Subo                                                                                                    | clause 8.3.2<br>clause 10.2, PIXIT: As8                                                                                                    |                                          |  |  |
| Expected result 2. DUT send 4. The DUT                                                                                                    | 2. DUT sends Associate response+                                                                                                    |                                          |  |  |
| Test description 1. Configure the Client and DUT with the correct association and authentication parameters 2. Client requests Associate 3. Power down and wait until DUT is off. Restore the DUT power supply and wait the specified power-up time (PIXIT) or until the DUT is initialised 4. Client requests Associate |                                                                                                    |                                          |  |  |
| Comment                                                                                                    | <u>Comment</u>                                                                                                    |                                          |  |  |

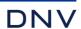

|                               |                                                                                                    | □ Passed       |  |
|-------------------------------|----------------------------------------------------------------------------------------------------|----------------|--|
| sAssN6                        | Re-use of dropped association resource                                                                   | ☐ Failed       |  |
|                               |                                                                                                    | ☐ Inconclusive |  |
| IEC 61850-7-2 Su              |                                                                                                    |                |  |
| IEC 61850-8-1 Su              | oclause 10.2, PIXIT: As2                                                                                 |                |  |
| Evacated recult               |                                                                                                    |                |  |
| Expected result  2. DUT sends | at least one Associate response+                                                                         |                |  |
|                               | Abort response+                                                                                          |                |  |
|                               | Associate response+                                                                                      |                |  |
|                               | GetDataValues response+                                                                                  |                |  |
|                               | hould internally abort all stack layers, a half-open TCP connection is not allowed                       |                |  |
|                               | Associate response+.                                                                                     |                |  |
| 10. DUT sends                 | GetDataValues response+                                                                                  |                |  |
| Test description              |                                                                                                    |                |  |
|                               |                                                                                                    |                |  |
|                               | ests associations until they are refused                                                                 |                |  |
|                               |                                                                                                    |                |  |
|                               |                                                                                                    |                |  |
|                               | · · · · · · · · · · · · · · · · · · ·                                                                    |                |  |
|                               | lests a correct GetDataValues                                                                            | <del></del>    |  |
| specified in                  | physical link between Client 2 and the switch, some seconds longer than the KEEPALIVE timed<br>the PIXIT | Jul            |  |
| 8. Enable the                 | CP communication (e.g. connect the physical link) to Client2                                             |                |  |
|                               |                                                                                                    |                |  |
| 10. Client 2 req              | ests a correct GetDataValues                                                                             |                |  |
| Comment                       |                                                                                                    |                |  |
|                               |                                                                                                    |                |  |
|                               |                                                                                                    |                |  |

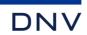

# A4.2 Server & Logical Device & Logical Node & Data

#### Abstract test cases

| Test case | Test case description                                                                                                    |
|-----------|----------------------------------------------------------------------------------------------------|
| sSrv1     | Request GetServerDirectory(LOGICAL-DEVICE) and check response (IEC 61850-7-2 Subclause 7.2.2)                                                                                                    |
| sSrv2     | For each GetServerDirectory(LOGICAL-DEVICE) response issue a GetLogicalDeviceDirectory request and check response (IEC 61850-7-2 Subclause 9.2.1)                                                                                                    |
| sSrv3     | For each GetLogicalDeviceDirectory response issue a GetLogicalNodeDirectory(DATA) request and check response (IEC 61850-7-2 Subclause 10.2.2)                                                                                                    |
| sSrv4     | For each GetLogicalNodeDirectory(DATA) response issue a GetDataDirectory request and check response (IEC 61850-7-2 Subclause 11.4.4) GetDataDefinition request and check response (IEC 61850-7-2 Subclause 11.4.5) GetDataValues request and check response (IEC 61850-7-2 Subclause 11.4.2)                                                                                                    |
| sSrv5     | Issue one GetDataValues request with different data reference hierarchy                                                                                                    |
| sSrv6     | For each write enabled DATA object issue a SetDataValues request and check response (IEC 61850-7-2 Subclause 11.4.3)                                                                                                    |
| sSrv7     | Issue one SetDataValues request with the maximum number of data values and check response. (Deprecated, this is not a valid SetDataValues request)                                                                                                    |
| sSrv8     | Request GetAllDataValues for each functional constraint and check response (IEC 61850-7-2 Subclause 10.2.3)                                                                                                    |
| sSrv9     | Evaluate the semantic of selected (volt/amp) analogue measurements:  Verify analogue value (plausibility check, not accuracy)  Verify quality bits, force situations to set specific quality bits  Verify (UTC) timestamp value and quality (plausibility check, not accuracy)  Verify scaling, range and units, change a setting and verify resulting value  Verify dead band, change dead band and verify result  Verify limit indications |
| sSrv10    | Evaluate the semantic of selected status points: Verify status value Verify quality bits, force situations to set specific quality bits Verify (UTC) timestamp value and quality (plausibility check, not accuracy)                                                                                                    |
| sSrv11    | Verify that when blkEna is set to true by an operator the quality bit oldData and operatorBlocked is set by the server and the process data is not updated anymore (IEC 61850-7-3 Subclause 6.2.6)                                                                                                    |
| sSrv12    | Verify Mod/Beh values: off, test, blocked When Mod/Beh is off process data is not updated, Mod and Beh are updated, quality is set to invalid When Mod/Beh is test or test-blocked the process data quality test is set When Mod/Beh is on-blocked the process data quality is valid (IEC 61850-7-4 Annex A, TISSUE #712)                                                                                                    |
| sSrv13    | Verify logical device hierarchy; the LLN0.GrRef shall reference a valid logical device the reference shall not result in a hierarchy loop Beh value at higher level influences the lower levels correctly (i.e. like LD Beh influences LN behaviour dependent on LN Mod)                                                                                                    |
| sSrv14    | Verify blocking by oerpator using blkEna (deprecated)                                                                                                    |
|           |                                                                                                    |

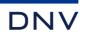

| Test case | Test case description                                                                                                    |
|-----------|----------------------------------------------------------------------------------------------------|
| sSrvN1    | Request following data services with wrong parameters (unknown object, name case mismatch, wrong logical device or wrong logical node) and verify response- service error GetServerDirectory(LOGICAL-DEVICE) (IEC 61850-7-2 Subclause 7.2.2) GetLogicalDeviceDirectory (IEC 61850-7-2 Subclause 9.2.1) GetLogicalNodeDirectory(DATA) (IEC 61850-7-2 Subclause 10.2.2) GetAllDataValues (IEC 61850-7-2 Subclause 10.2.3) GetDataValues (IEC 61850-7-2 Subclause 11.4.2) SetDataValues (IEC 61850-7-2 Subclause 11.4.3) GetDataDirectory (IEC 61850-7-2 Subclause 11.4.4) GetDataDefinition (IEC 61850-7-2 Subclause 11.4.5) |
| sSrvN2    | Request SetDataValues of ENUMERATED data with out-of-range value and verify response- service error (IEC 61850-7-2 Subclause 11.4.3)                                                                                                    |
| sSrvN3    | Request SetDataValues with mismatching data type (e.g. int-float) and verify response- service error (IEC 61850-7-2 Subclause 11.4.3)                                                                                                    |
| sSrvN4    | Request SetDataValues for read-only data values and verify response- service error (IEC 61850-7-2 Subclause 11.4.3)                                                                                                    |

#### Detailed test procedures

| sSrv1                                                                                                    | GetServerDirectory(LOGICAL-DEVICE)                                     | ☐ Passed☐ Failed☐ Inconclusive |  |
|----------------------------------------------------------------------------------------------------|------------------------------------------------------------------------|--------------------------------|--|
| IEC 61850-7-2 Subclause 7.2.2<br>IEC 61850-8-1 Subclause 9.3                                                                                 |                                                                        |                                |  |
| Expected result  1. DUT sends Association response+ 2. DUT sends GetServerDirectory(LOGICAL-DEVICE) response+ with a list of logical devices |                                                                        |                                |  |
| <u>Test description</u>                                                                                                    |                                                                        |                                |  |
|                                                                                                    | s correct Association<br>s GetServerDirectory(LOGICAL-DEVICE)<br>sSrv2 |                                |  |
| Comment                                                                                                    |                                                                        |                                |  |

| sSrv2                                                                                                    | GetLogicalDeviceDirectory | <ul><li>☑ Passed</li><li>☐ Failed</li><li>☐ Inconclusive</li></ul> |  |
|----------------------------------------------------------------------------------------------------|---------------------------|--------------------------------------------------------------------|--|
| IEC 61850-7-2 Subclause 9.2.1<br>IEC 61850-8-1 Subclause 11.1                                                                      |                           |                                                                    |  |
| Expected result  1. DUT sends GetLogicalDeviceDirectory response+ with an ordered list of logical nodes within the logical device. |                           |                                                                    |  |
| Test description                                                                                                    |                           |                                                                    |  |
| <ol> <li>For each responded logical device Client requests GetLogicalDeviceDirectory</li> <li>Continue with sSrv3</li> </ol>       |                           |                                                                    |  |
| Comment                                                                                                    |                           |                                                                    |  |
|                                                                                                    |                           |                                                                    |  |

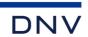

| sSrv3                                                                                                    | GetLogicalNodeDirectory(DATA)                                                                 | <ul><li>☑ Passed</li><li>☐ Failed</li><li>☐ Inconclusive</li></ul> |  |  |
|----------------------------------------------------------------------------------------------------|-----------------------------------------------------------------------------------------------|--------------------------------------------------------------------|--|--|
| IEC 61850-7-2 Sub<br>IEC 61850-8-1 Sub                                                                                                    |                                                                                               |                                                                    |  |  |
| Expected result  1. DUT sends Ge                                                                                                    | etLogicalNodeDirectory(DATA) response+ with an ordered list of data                           |                                                                    |  |  |
| Test description  1. For each responsible. Continue with a                                                                                                    | onded logical node directory Client requests GetLogicalNodeDirectory(DATA)<br>sSrv4           |                                                                    |  |  |
| Comment                                                                                                    |                                                                                               |                                                                    |  |  |
|                                                                                                    |                                                                                               |                                                                    |  |  |
| sSrv4                                                                                                    | GetDataDirectory, GetDataDefinition and GetDataValues                                         | ☐ Passed☐ Failed☐ Inconclusive☐                                    |  |  |
| IEC 61850-7-2 Sub<br>IEC 61850-8-1 Sub                                                                                                    | clause 11.4.4, 11.4.5 and 11.4.2<br>clause 13.4.3, 13.4.4 and 13.4.1                          |                                                                    |  |  |
| Expected result  1.                                                                                                    |                                                                                               |                                                                    |  |  |
| a) DUT send<br>b) DUT send                                                                                                    | ds GetDataDirectory response+<br>ds GetDataDefinition response+<br>ds GetDataValues response+ |                                                                    |  |  |
| Test description                                                                                                    |                                                                                               |                                                                    |  |  |
| a) GetDataD<br>b) GetDataD                                                                                                    | a) GetDataDirectory     b) GetDataDefinition                                                  |                                                                    |  |  |
| Comment                                                                                                    | <u>Comment</u>                                                                                |                                                                    |  |  |
|                                                                                                    |                                                                                               |                                                                    |  |  |
| sSrv5                                                                                                    | GetDataValues with data hierarchy                                                             | <ul><li>☑ Passed</li><li>☐ Failed</li><li>☐ Inconclusive</li></ul> |  |  |
| IEC 61850-7-2 Subclause 11.4.2<br>IEC 61850-8-1 Subclause 13.2.1                                                                                                    |                                                                                               |                                                                    |  |  |
| Expected result                                                                                                    |                                                                                               |                                                                    |  |  |
| DUT sends GetDataValues response+ with requested data hierarchy                                                                                                    |                                                                                               |                                                                    |  |  |
| Test description                                                                                                    |                                                                                               |                                                                    |  |  |
| <ol> <li>Client requests one GetDataValues of at least the following data objects for the supported data hierarchy level:         <ul> <li>Functional constrained data: LLN0\$ST\$Beh</li> <li>Functional constrained data attribute: LLN0\$ST\$Beh\$stVal</li> <li>Functional constrained data attribute type attribute</li> </ul> </li> </ol> |                                                                                               |                                                                    |  |  |
| <u>Comment</u>                                                                                                    |                                                                                               |                                                                    |  |  |

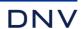

|                                                                                                    | sSrv8                                                                                                    | GetAllDataValues                                                                                                    | <ul><li>☑ Passed</li><li>☐ Failed</li><li>☐ Inconclusive</li></ul> |  |
|----------------------------------------------------------------------------------------------------|----------------------------------------------------------------------------------------------------|----------------------------------------------------------------------------------------------------|--------------------------------------------------------------------|--|
|                                                                                                    | IEC 61850-7-2 Subclaucse 10.2.3<br>IEC 61850-8-1 Subclause 12.3.2                                                                                                    |                                                                                                    |                                                                    |  |
| Ехр                                                                                                    | ected result                                                                                                    |                                                                                                    |                                                                    |  |
| 1.<br>2.                                                                                                    |                                                                                                    | etAllDataValues response+<br>etAllDataValues response+                                                               |                                                                    |  |
| Tes                                                                                                    | t description                                                                                                    |                                                                                                    |                                                                    |  |
| 1.                                                                                                    | <ol> <li>For each Logical Node and supported functional constraint the Client sends a GetAllDataValues request using MMS Alternate Access where the alternate access contains at least an allowed Data FC = ST, MX, CF, SP, DC, EX, BL, OR.</li> </ol> |                                                                                                    |                                                                    |  |
| Cor                                                                                                    | nment                                                                                                    |                                                                                                    |                                                                    |  |
|                                                                                                    |                                                                                                    |                                                                                                    |                                                                    |  |
|                                                                                                    | sSrv9                                                                                                    | Semantic of measured value (MV)                                                                                      | <ul><li>☑ Passed</li><li>☐ Failed</li><li>☐ Inconclusive</li></ul> |  |
|                                                                                                    | 61850-7-3 Subo<br>IT: Sr1                                                                                                    | clause 6.2, 6.3, 6.4, 6.5 and 7.4.2, Table 3                                                                         |                                                                    |  |
| <u>Exp</u>                                                                                                    | ected result<br>DUT sends Ge<br>SEQ all SDO.t                                                                                                    | etDataValues Response+, the instantaneous / dead banded value does match the forced change                           | e; for WYE, DEL,                                                   |  |
| 3.                                                                                                    |                                                                                                    | are identical structures. The quality shall match the forced value. The quality validity shall follo                 | ow the quality                                                     |  |
|                                                                                                    | details according to table 3; Default quality attribute value shall be supplied when the functionality of the related quality attribute is not supported (PIXIT)                                                                                       |                                                                                                    |                                                                    |  |
| 4.                                                                                                    | DUT sends Ge                                                                                                    | tDataValues Response+. Verify the range enum value changes from low-low, low, normal, high                           | , high-high                                                        |  |
| 5.                                                                                                    |                                                                                                    | e rangeC limits<br>etDataValues Response+. Verify that the .f and .i value match the scaleFactor, offset and units.n | nultiplier                                                         |  |
| Tes                                                                                                    | t description                                                                                                    |                                                                                                    |                                                                    |  |
| 1.<br>2.                                                                                                    |                                                                                                    | MENT SIMULATOR to change the measured value.  GetDataValues                                                          |                                                                    |  |
| 3.                                                                                                    | •                                                                                                    | to set the following supported quality values for this measured value:                                               |                                                                    |  |
|                                                                                                    | validity: g                                                                                                    | ood, invalid, questionable                                                                                           |                                                                    |  |
|                                                                                                    | detail: over                                                                                                    | erflow, out of range, bad reference, failure, old data, inaccurate, inconsistent                                     |                                                                    |  |
|                                                                                                    | source: pi                                                                                                    |                                                                                                    |                                                                    |  |
| 4.                                                                                                    | ŭ                                                                                                    | available change the measured value from min to max, Client request GetDataValues after each                         | ŭ                                                                  |  |
| 5. When both AnalogueValue.i and .f are available change the measured value, Client request GetDataValues after each change                                                                                                    |                                                                                                    |                                                                                                    |                                                                    |  |
| <u>Comment</u>                                                                                                    |                                                                                                    |                                                                                                    |                                                                    |  |
| PIXIT indicates that the following quality bits are supported: Good, Invalid, Failure  The following quality bits could be forced for the specified data object: Good, Invalid, Failure  The following object(s) was/were used for this test case: |                                                                                                    |                                                                                                    |                                                                    |  |
| -                                                                                                    | SEL_851_1_m                                                                                                    | aximumLengthLogicalDeviceNameWithSixtyFourCharacteMET/METMMXU1.MX.A.phsA                                             |                                                                    |  |
|                                                                                                    | range is not supported. AnalogueValue.f is available                                                                                                    |                                                                                                    |                                                                    |  |

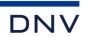

| sSrv10                                                                                                    | Semantic of single and double point status value                                                                                                    | □ Passed     □ Failed     □ Inconclusive |  |  |
|----------------------------------------------------------------------------------------------------|----------------------------------------------------------------------------------------------------|------------------------------------------|--|--|
| IEC 61850-7-3 Sub<br>PIXIT: Sr2                                                                                                    | IEC 61850-7-3 Subclause 6.2, 6.3, 6.4, 6.5 and 7.4.2, Table 3 PIXIT: Sr2                                                                                                    |                                          |  |  |
| <ol> <li>Expected result</li> <li>DUT sends GetDataValues Response+, status value matches the forced change.</li> <li>DUT sends GetDataValues Response+. The quality shall match the forced value. The quality validity shall follow the quality details according to table 3</li> <li>The default quality attribute value shall be supplied when the functionality of the related quality attribute is not supported (PIXIT)</li> </ol>                                                                                                    |                                                                                                    |                                          |  |  |
| Test description  1. Force EQUIPMENT SIMULATOR to change a single and/or double point status value 2. Client request GetDataValues for the q, t and stVal members of the status point value 3. Force situation to set the following quality values for this status point:  • validity: good, invalid, questionable  • detail: oscillatory, failure, old data, inconsistent  • source: process  4. Client requests GetDataValues for the q, t and stVal members of the status point value  5. Repeat steps 3 and 4 for the other supported quality bits                                                                                                    |                                                                                                    |                                          |  |  |
| The following qualit                                                                                                    | Comment  PIXIT indicates that the following quality bits are supported: Good, Invalid, Failure The following quality bits could be forced for the specified data object: Good, Invalid, Failure The following object(s) was/were used for this test case: SEL_851_1CFG/LGOS1.ST.St |                                          |  |  |
|                                                                                                    |                                                                                                    |                                          |  |  |
| sSrv12                                                                                                    | Mode / Behaviour: off, test and/or blocked                                                                                                    | ☐ Passed☐ Failed☐ Inconclusive           |  |  |
| IEC 61850-7-4 Table 10, Annex A<br>IEC 61850-8-1 Subclause 13.4.1, 13.4.2<br>TISSUE #712, #1331                                                                                                    |                                                                                                    |                                          |  |  |
| Expected result                                                                                                    |                                                                                                    |                                          |  |  |
| <ol> <li>Mode and Behaviour values are updated, quality of process data is invalid</li> <li>Mode and Behaviour values are updated, quality bit "test" is set in process data</li> <li>Mode and Behaviour values are updated, quality bit "test" is set in process data</li> <li>Mode and Behaviour values are updated, quality is the same as in Mode = on (TISSUE #712)</li> <li>Mode and Behaviour values are updated, all quality bits are cleared in process data</li> </ol>                                                                                                    |                                                                                                    |                                          |  |  |
| Mod and Beh and Health are not process values and their quality is always 'validity=good' and quality bit test is not set                                                                                                    |                                                                                                    |                                          |  |  |
| <u>Test description</u>                                                                                                    |                                                                                                    |                                          |  |  |
| <ol> <li>Force DUT into Mode = off for one logical node (when supported)</li> <li>Client requests GetDataValues of the Mode, Behaviour, Health and process data</li> <li>Force DUT into Mode = test for one logical node (when supported)</li> <li>Client requests GetDataValues of the Mode, Behaviour, Health and process data</li> <li>Force DUT into Mode = test/blocked for one logical node (when supported)</li> <li>Client requests GetDataValues of the Mode, Behaviour, Health and process data</li> <li>Force DUT into Mode = blocked for one logical node (when supported)</li> <li>Client requests GetDataValues of the Mode, Behaviour, Health and process data</li> <li>Force DUT into Mode = on for one logical node</li> <li>Client requests GetDataValues of the Mode, Behaviour, Health and process data</li> </ol> |                                                                                                    |                                          |  |  |
| Comment                                                                                                    | <u>Comment</u>                                                                                                    |                                          |  |  |

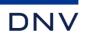

|                                                                                                    |                                                                                                    |                                                                                                    | N D                            |  |
|----------------------------------------------------------------------------------------------------|----------------------------------------------------------------------------------------------------|----------------------------------------------------------------------------------------------------|--------------------------------|--|
| sS                                                                                                    | srv13                                                                                                    | Logical device hierarchy (GrRef)                                                                                                    | ☐ Passed☐ Failed☐ Inconclusive |  |
| IEC 618                                                                                                    | IEC 61850-7-1 Subclause 8.2.5<br>IEC 61850-7-4 Subclause 5.3.4, Table 10<br>IEC 61850-8-1 Subclause 13.4.1, 13.4.2<br>TISSUE #779, #672, #1128                                                                                                    |                                                                                                    |                                |  |
| Expected                                                                                                    | ed result                                                                                                    |                                                                                                    |                                |  |
| GrF<br><l[< td=""><td colspan="4">1. The GrRef value references a valid logical device, the reference shall not result in a hierarchy loop, the format of the GrRef.setSrcRef value in SCL is: "@<ldinst>" or "<iedname><ldinst>" and in the online datamodel: "<iedname><ldinst>" or <ldname></ldname></ldinst></iedname></ldinst></iedname></ldinst></td></l[<>                                                                               | 1. The GrRef value references a valid logical device, the reference shall not result in a hierarchy loop, the format of the GrRef.setSrcRef value in SCL is: "@ <ldinst>" or "<iedname><ldinst>" and in the online datamodel: "<iedname><ldinst>" or <ldname></ldname></ldinst></iedname></ldinst></iedname></ldinst> |                                                                                                    |                                |  |
| Test des                                                                                                    | scription                                                                                                    |                                                                                                    |                                |  |
| 2. Cha                                                                                                    | ange the Mo                                                                                                    | s GetDataValues of all GrRef data objects<br>od of a logical device on a higher level<br>s GetDataValues of all lower hierarchy Beh data objects |                                |  |
| Commer                                                                                                    | <u>nt</u>                                                                                                    |                                                                                                    |                                |  |
|                                                                                                    |                                                                                                    |                                                                                                    |                                |  |
| sSi                                                                                                    | rvN1                                                                                                    | LD/LN/Data services with incorrect parameters                                                                                                    | ☐ Passed☐ Failed☐ Inconclusive |  |
|                                                                                                    |                                                                                                    | clause 7.2.2, 8.2.1, 10.2-3, 11.4.2-5<br>clause 8.1.3.4                                                                                          |                                |  |
| Expected                                                                                                    | ed result                                                                                                    |                                                                                                    |                                |  |
| a) DUT sends MMS service error with error class access "object-non-existent" b) DUT sends MMS service error with error class access "object-non-existent" c) DUT sends MMS service error with error class access "object-non-existent" d) DUT sends response with data access error "object-non-existent" e) DUT sends response with data access error "object-non-existent" f) DUT sends response with data access error "object-non-existent" |                                                                                                    |                                                                                                    |                                |  |
| Test des                                                                                                    | scription                                                                                                    |                                                                                                    |                                |  |
| 1. Client requests the following data services with wrong parameters (unknown object, logical device and/or logical node, known object but with a name case mismatch when applicable):  a) GetLogicalDeviceDirectory b) GetLogicalNodeDirectory(DATA) c) GetDataDirectory / GetDataDefinition (same for part 8-1) d) GetDataValues e) SetDataValues f) GetAllDataValues                                                                         |                                                                                                    |                                                                                                    |                                |  |
| Comment Part e) is not applicable                                                                                                    |                                                                                                    |                                                                                                    |                                |  |
|                                                                                                    |                                                                                                    |                                                                                                    | <b>∇ D</b> d                   |  |
| sSı                                                                                                    | rvN2                                                                                                    | SetDataValues with out-of-range ENUMERATED value                                                                                                 | ☐ Passed☐ Failed☐ Inconclusive |  |
| IEC 61850-7-2 Subclause 11.4.3<br>IEC 61850-8-1 Subclause 8.1.3.4.4.2, Table 23                                                                                                    |                                                                                                    |                                                                                                    |                                |  |
| Expected result  1. DUT sends response with data access error "object-value-invalid"                                                                                                    |                                                                                                    |                                                                                                    |                                |  |
| Test description                                                                                                    |                                                                                                    |                                                                                                    |                                |  |
| Client sends a SetDataValues request of an ENUMERATED data attribute with an out-of-range value                                                                                                    |                                                                                                    |                                                                                                    |                                |  |

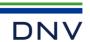

| Comment                                                          |                                                                                                    |                         |  |  |
|------------------------------------------------------------------|----------------------------------------------------------------------------------------------------|-------------------------|--|--|
|                                                                  |                                                                                                    | ⊠ Passed                |  |  |
| sSrvN3                                                           | SetDataValues with mismatching data type                                                                                                    | ☐ Failed ☐ Inconclusive |  |  |
| IEC 61850-7-2 Subo<br>IEC 61850-8-1 Subo                         | clause 11.4.3<br>clause 8.1.3.4.4.2, Table 23                                                                                                    |                         |  |  |
| Expected result                                                  |                                                                                                    |                         |  |  |
| <ol> <li>DUT sends res</li> <li>DUT sends res</li> </ol>         | <ol> <li>DUT sends response with data access error "type-inconsistent"</li> <li>DUT sends response with data access error "type-inconsistent"</li> </ol>                                            |                         |  |  |
| Test description                                                 |                                                                                                    |                         |  |  |
| <ol> <li>Client sends a</li> <li>Client sends a</li> </ol>       | <ol> <li>Client sends a SetDataValues request with a float data object with an integer value</li> <li>Client sends a SetDataValues request with a boolean data object with a float value</li> </ol> |                         |  |  |
| <u>Comment</u>                                                   |                                                                                                    |                         |  |  |
|                                                                  |                                                                                                    | ☐ Passed                |  |  |
| sSrvN4                                                           | SetDataValues of read-only FCDA                                                                                                    | Failed Inconclusive     |  |  |
| IEC 61850-7-2 Subo<br>IEC 61850-8-1 Subo                         | clause 11.4.3<br>clause 8.1.3.4.4.2, Table 23                                                                                                    |                         |  |  |
| Expected result                                                  |                                                                                                    |                         |  |  |
| DUT sends response with data access error "object-access-denied" |                                                                                                    |                         |  |  |
| <u>Test description</u>                                          |                                                                                                    |                         |  |  |
| 1. Client sends a                                                | SetDataValues request with a read-only FCDA                                                                                                    |                         |  |  |
| Comment                                                          |                                                                                                    |                         |  |  |

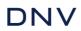

# A4.3 Data set

# Abstract test cases

| Test case | Test case description                                                                                                    |
|-----------|----------------------------------------------------------------------------------------------------|
| sDs1      | Request GetLogicalNodeDirectory(DATA-SET) and check response (IEC 61850-7-2 Subclause 10.2.2) For each response issue a GetDataSetValues request and check response (IEC 61850-7-2 Subclause 13.3.2) GetDataSetDirectory request and check response (IEC 61850-7-2 Subclause 13.3.6) |
| sDs2      | Request a persistent CreateDataSet with one member and with maximum possible members and check response (IEC 61850-7-2 Subclause 13.3.4) and verify that the persistent data set is visible for another client                                                                       |
| sDs3      | Request a non-persistent CreateDataSet with one, maximum members and check response (IEC 61850-7-2 Subclause 13.3.4) and verify that the persistent data set is not visible for another client                                                                                       |
| sDs4      | Create and delete a persistent dataset, create the dataset again with the same name with one extra data value / re-ordered member and check the members                                                                                                    |
| sDs5      | Create and delete a non-persistent dataset, create the dataset again with the same name with one extra data value / re-ordered member and check the members                                                                                                    |
| sDs6      | Create a non-persistent dataset, release/abort the association, associate again and check the dataset has been deleted (IEC 61850-7-2 Subclause 13.1)                                                                                                    |
| sDs7      | Create a persistent dataset, release/abort the association, associate again and check the dataset is still present (IEC 61850-7-2 Subclause 13.1)                                                                                                    |
| sDs8      | Create and delete a persistent data set several times and verify every data set can be created normally                                                                                                    |
| sDs9      | Create and delete a non-persistent data set several times and verify every data set can be created normally                                                                                                    |
| sDs10     | Verify SetDataSetValues / GetDataSetValues with GetDataValues and SetDataValues                                                                                                    |
| sDs11     | Verify that the maximum number of persistent data sets with the maximum number of members can be created as specified in SCL                                                                                                    |
| sDs12     | Verify that the maximum number of non-persistent data sets with the maximum number of members can be created as specified in SCL                                                                                                    |
| sDs13     | Verify that a persistent data set can be created with the maximum name length for data set and a data set member (IEC 61850-7-2 Subclause 22.2)                                                                                                    |
| sDs14     | Verify that a non-persistent data set can be created with the maximum name length for data set and a data set member (IEC 61850-7-2 Subclause 22.2)                                                                                                    |
| sDs15     | Verify that the DUT supports data sets containing elements with different data hierarchy levels                                                                                                    |

| Test case | Test case description                                                                                                    |
|-----------|----------------------------------------------------------------------------------------------------|
| sDsN1     | Request following data set services with wrong parameters (unknown object, name case mismatch, wrong logical device or wrong logical node) and verify response- service error:  GetDataSetValues (IEC 61850-7-2 Subclause 13.3.2) SetDataSetValues (IEC 61850-7-2 Subclause 13.3.3) CreateDataSet (IEC 61850-7-2 Subclause 13.3.4) DeleteDataSet (IEC 61850-7-2 Subclause 13.3.5) GetDataSetDirectory (IEC 61850-7-2 Subclause 13.3.6) |
| sDsN2     | Create a persistent dataset with the same name twice, and verify response- service error                                                                                                    |
| sDsN3     | Create a non-persistent dataset with the same name twice, and verify response- service error                                                                                                    |
| sDsN4     | Continue to create persistent data sets until a correct response- service error is returned                                                                                                    |
| sDsN5     | Continue to create non-persistent data sets until a correct response- service error is returned                                                                                                    |
| sDsN6     | Create a persistent dataset with unknown member verify response- service error                                                                                                    |
| sDsN7     | Create a non-persistent dataset with unknown member verify response- service error                                                                                                    |

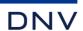

| Test case | Test case description                                                                                                    |
|-----------|----------------------------------------------------------------------------------------------------|
| sDsN8     | Delete a (pre-defined) non-deletable dataset, and verify response- service error                                                          |
| sDsN9     | Delete a persistent dataset twice, and verify response- service error                                                                     |
| sDsN10    | Delete a non-persistent dataset twice, and verify response- service error                                                                 |
| sDsN11    | Delete a persistent dataset referenced by a (report) control class, and verify response- service error (IEC 61850-7-2 Subclause 13.1)     |
| sDsN12    | Delete a non-persistent dataset referenced by a (report) control class, and verify response- service error (IEC 61850-7-2 Subclause 13.1) |
| sDsN13    | Request SetDataSetValues with a dataset with one or more read-only members, and verify response- service error                            |

#### Detailed test procedures

| sDs1                                                                                                    | GetLogicalNodeDirectory, GetDataSetDirectory, GetDataSetValues                                                                                                    | <ul><li>☑ Passed</li><li>☐ Failed</li><li>☐ Inconclusive</li></ul> |
|----------------------------------------------------------------------------------------------------|----------------------------------------------------------------------------------------------------|--------------------------------------------------------------------|
| IEC 61850-7-2 Sub<br>IEC 61850-8-1 Sub                                                                                                    | clause 10.2.2, 13.3.2, 13.3.6<br>clause 14.3                                                                                                    |                                                                    |
| Expected result                                                                                                    |                                                                                                    |                                                                    |
| <ol> <li>DUT sends a GetLogicalNodeDirectory (DATA-SET) response+</li> <li>DUT sends a GetDataSetDirectory response+</li> <li>DUT sends a GetDataSetValues response+</li> </ol> |                                                                                                    |                                                                    |
| Test description                                                                                                    |                                                                                                    |                                                                    |
| 2. For each                                                                                                    | logical node Client requests a GetLogicalNodeDirectory (DATA-SET) returned data set, Client requests a GetDataSetDirectory returned data set, Client requests a GetDataSetValues |                                                                    |
| Comment                                                                                                    |                                                                                                    |                                                                    |
|                                                                                                    |                                                                                                    |                                                                    |

| sDs10 | GetDataSetValues, SetDataSetValues | □ Passed     □ Failed     □ Inconclusive |
|-------|------------------------------------|------------------------------------------|
| · ·   |                                    | i                                        |

IEC 61850-7-2 Subclause 13.3.2, 13.3.3

IEC 61850-8-1 Subclause 12.3.1, 14.3.1, 14.3.3, 14.3.4

### Expected result

- a) The DUT returns the corresponding values for GetDataSetValues and GetDataValues
- b) Before the SetDataSetValues:

The values returned by GetDataSetValues and GetDataValues correspond

After the SetDataSetValues:

The values returned by GetDataSetValues and GetDataValues correspond and contain the new values as set with SetDataSetValues and SetDataValues. Every service request results in a corresponding response+

#### Test description

a)

Select or create a data set with read-only elements

Client requests a GetDataSetValues

Client requests a GetDataValues for each member of the dataset.

b)

Select or create a data set with writable elements

Client requests a GetDataSetValues

Client requests a GetDataValues for each member of the dataset.

Client requests a SetDataSetValues with different values than received by GetDataValues

Client requests a GetDataSetValues

Client requests a SetDataValues for each member of the dataset with different values than received by GetDataSetValues

Client request GetDataSetValues

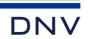

| $\sim$ | _ |   |    | _ |   | ı |
|--------|---|---|----|---|---|---|
| ( )    | n | m | ım | e | n |   |

| Only           | Only step a) is applicable and tested |                                                                                                    |                                                                    |
|----------------|---------------------------------------|----------------------------------------------------------------------------------------------------|--------------------------------------------------------------------|
|                |                                       |                                                                                                    |                                                                    |
|                | sDs15                                 | Dataset with most to least data hierarchy FCDA elements                                                                                              | <ul><li>☑ Passed</li><li>☐ Failed</li><li>☐ Inconclusive</li></ul> |
|                | 61850-7-2 Subo<br>61850-8-1 Subo      | clause 10.2.2, 13.3.2, 13.3.6<br>clause 14.3                                                                                                    |                                                                    |
| Ехр            | ected result                          |                                                                                                    |                                                                    |
| 1.<br>2.<br>3. | DUT sends a 0                         | file the FCDA doName contains maximum one dot (for example doName="neut.phsA" and daN<br>GetDataSetDirectory response+<br>GetDataSetValues response+ | ame="cVal.mag.f")                                                  |
| Test           | t description                         |                                                                                                    |                                                                    |
| 1.<br>2.<br>3. | the DUT data r                        |                                                                                                    | rchy available in                                                  |
| Con            | <u>nment</u>                          |                                                                                                    |                                                                    |
|                |                                       |                                                                                                    |                                                                    |

# sDsN1 DataSet services with illegal parameters □ Failed □ Inconclusive

IEC 61850-7-2 Subclause 13.3.2, 13.3.3, 13.3.4, 13.3.5, 13.3.6 IEC 61850-8-1 Subclause 8.1.3.4

### Expected result

- a) DUT sends ServiceError with errorClass=access errorCode=object-non-existent
- b) DUT sends ServiceError with errorClass=access errorCode=object-non-existent
- c) DUT sends ServiceError with errorClass=access errorCode=object-non-existent
- d) DUT sends DeleteDataSet response- with numberMatched=0, numberDeleted=0
- e) DUT sends ServiceError with errorClass=access errorCode=object-non-existent

# Test description

a)

- 1. Client requests a GetDataSetValues with an unknown data set name as DataSetReference.
- Client requests a GetDataSetValues for a known data set but with the first character of the DataSetReference in opposite case. E.g. if the first character is 'M', use 'm' now. If it was 'm', use 'M'.
- 3. Client requests a GetDataSetValues with a non-existing Logical Device in the DataSetReference
- 4. Client requests a GetDataSetValues where the Logical Device in the DataSet reference is replaced by another, existing Logical Device in this DUT, but which does not contain a dataset with the same name
- 5. Client requests a GetDataSetValues with a non-existing Logical Node in the DataSetReference
- 6. Client requests a GetDataSetValues where the Logical Node in the DataSet reference is replaced by another, existing Logical Node in another Logical Device in the DUT
- b) Repeat steps 1 to 6 for SetDataSetValues
- c) Repeat steps 3 and 5 for CreateDataSet
- d) Repeat steps 1 to 6 for DeleteDataSet
- e) Repeat steps 1 to 6 for GetDataSetDirectory

#### Comment

Only parts a) and e) are applicable and tested because SetDataSetValues, CreateDataset and DeleteDataset services are not supported.

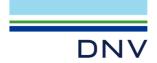

# A4.4 Service Tracking

# Abstract test cases

| Test case | Test case description                                                                        |
|-----------|----------------------------------------------------------------------------------------------|
| sTrk1     | Verify the tracking of control block services: Buffered reporting                            |
| sTrk2     | Verify the tracking of control block services: Unbuffered reporting                          |
| sTrk3     | Verify the tracking of control block services: Log control block                             |
| sTrk4     | Verify the tracking of control block services: GOOSE control block                           |
| sTrk5     | Verify the tracking of control block services: Multicast sampled values control block        |
| sTrk6     | Verify the tracking of control block services: Unicast sampled values control block          |
| sTrk7     | Verify the tracking of control block services: Setting group control block                   |
| sTrk8     | Verify the tracking of control services: Single point control                                |
| sTrk9     | Verify the tracking of control services: Double point control                                |
| sTrk10    | Verify the tracking of control services: Integer control                                     |
| sTrk11    | Verify the tracking of control services: Enumerated control                                  |
| sTrk12    | Verify the tracking of control services: Integer step control                                |
| sTrk13    | Verify the tracking of control services: Binary step control                                 |
| sTrk14    | Verify the tracking of control services: Analogue process value control with float command   |
| sTrk15    | Verify the tracking of control services: Analogue process value control with integer command |
| sTrk16    | Verify the tracking of control services: Binary analogue process value control               |
| sTrk17    | Verify the tracking of other supported services (PIXIT)                                      |

# Detailed test procedures

Note 1: The notation xxx.yyy[FC] means the entire functionally constrained Data. Attributes of the tracking object shall not be specified in the SCD file for these tests.

Note 2: The object reference is ACSI (not MMS) see tissue 784: Object reference as defined in part 7-2 clause 11.3.2.

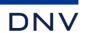

| sTrk1                                                                                                    | Tracking of Buffered reporting control block                                                                                                    | ☐ Passed☐ Failed☐ Inconclusive                         |  |
|----------------------------------------------------------------------------------------------------|----------------------------------------------------------------------------------------------------|--------------------------------------------------------|--|
| IEC 61850-7-2 Subo<br>IEC 61850-8-1 Subo                                                                                                    | clause 14.1 and 15.3.2.2<br>clause 15.3                                                                                                    | Inconclusive                                           |  |
| <ol> <li>DUT sends rep<br/>with ServiceTy<br/>do match the re</li> <li>DUT sends rep</li> </ol>                                                                                                    | <ol> <li>DUT sends SetBRCBValues response+</li> <li>DUT sends reports containing the tracking dataset member object to Client 1 or creates a log entry with the BrcbTrk data value with ServiceType = SetBRCBValues and reason-for-inclusion (if supported) indicating data-update (dupd). The tracked values do match the requested value(s) and when not in the request it mirrors the actual value.</li> </ol>                |                                                        |  |
| LTRK.BrcbTrk  2. Client 2 configu                                                                                                    | <ol> <li>Client 1 configures an URCB (if available) or a BRCB (if available) or a LCB (if available) referencing a data set with the LTRK.BrcbTrk[SR] member with trigger option data-update and optional-fields including reason-for-inclusion (if supported)</li> <li>Client 2 configures another BRCB trigger option and optional fields, enables the reporting and requests GI</li> </ol>                                    |                                                        |  |
| Comment Tested with URCB                                                                                                    |                                                                                                    |                                                        |  |
|                                                                                                    |                                                                                                    |                                                        |  |
| sTrk2                                                                                                    | Tracking of Unbuffered reporting control block                                                                                                    | ☐ Passed☐ Failed☐ Inconclusive                         |  |
| sTrk2  IEC 61850-7-2 Subor IEC 61850-8-1 Subor                                                                                                    | clause 15.3.2.3                                                                                                    | Failed                                                 |  |
| IEC 61850-7-2 Suborico 1EC 61850-8-1 Suborico 1Expected result  1. DUT sends Se 2. DUT sends repuit ServiceTy do match the re 3. DUT sends rep                                                                                                    | clause 15.3.2.3                                                                                                    | Failed Inconclusive  TobTrk data value etracked values |  |
| IEC 61850-7-2 Subolic 61850-8-1 Subolic 61850-8-1 Subolic 61850-8- | clause 15.3.2.3 clause 15.4  tURCBValues response+ ports containing the tracking dataset member object to Client 1 or creates a log entry with the Ur pe = SetURCBValues and reason-for-inclusion (if supported) indicating data-update (dupd). The equested value(s) and when not in the request it mirrors the actual value. For containing the tracking dataset member object to Client 1 or creates a log entry with the Urc | Failed Inconclusive Inconclusive                       |  |

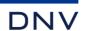

| sTrk8                                                                                                    | Tracking of single point control                                                                                                    | <ul><li>☑ Passed</li><li>☐ Failed</li><li>☐ Inconclusive</li></ul> |  |
|----------------------------------------------------------------------------------------------------|----------------------------------------------------------------------------------------------------|--------------------------------------------------------------------|--|
| IEC 61850-7-2<br>IEC 61850-8-1<br>TISSUE #784                                                                                                    | Subclause 20.6.2                                                                                                    |                                                                    |  |
| Expected resul                                                                                                    | <u>t</u>                                                                                                    |                                                                    |  |
| with Servi                                                                                                    | is reports containing the tracking dataset member object to Client 1 or creates a log entry with the SpaceType = Select, SelectWithValue, Cancel, Operate or CommandTermination and reason-for-inclusidata-update (dupd). The tracked values do match the requested values. |                                                                    |  |
| Test descriptio                                                                                                    | <u>1</u>                                                                                                    |                                                                    |  |
| LTRK.Spc                                                                                                    | onfigures a URCB (if available) or a BRCB (if available) or a LCB (if available) referencing a dataset of trik[SR] member with trigger option data-update and optional-fields including reason-for-inclusion (if equest control services on a single point control object   |                                                                    |  |
| Comment Tested with UF                                                                                                    | св                                                                                                    |                                                                    |  |
|                                                                                                    |                                                                                                    |                                                                    |  |
| sTrk9                                                                                                    | Tracking of double point control                                                                                                    | ☐ Passed☐ Failed☐ Inconclusive                                     |  |
| IEC 61850-7-2<br>IEC 61850-8-1<br>TISSUE #784                                                                                                    | Subclause 20.6.2                                                                                                    |                                                                    |  |
| Expected resul                                                                                                    | <u>t</u>                                                                                                    |                                                                    |  |
| with Servi                                                                                                    | is reports containing the tracking dataset member object to Client 1 or creates a log entry with the DraceType = Select, SelectWithValue, Cancel, Operate or CommandTermination and reason-for-inclusidata-update (dupd). The tracked values do match the requested values. |                                                                    |  |
| Test descriptio                                                                                                    | 1                                                                                                    |                                                                    |  |
| LTRK.Dpc                                                                                                    | Client 1 configures a URCB (if available) or a BRCB (if available) or a LCB (if available) referencing a dataset with the LTRK.DpcTrk[SR] member with trigger option data-update and optional-fields including reason-for-inclusion (if supported)                          |                                                                    |  |
| Comment<br>Tested with UF                                                                                                    | Comment Tested with URCB and SBOes configuaration                                                                                                    |                                                                    |  |
|                                                                                                    |                                                                                                    |                                                                    |  |
| sTrk11                                                                                                    | Tracking of enumerated control                                                                                                    | <ul><li>☑ Passed</li><li>☐ Failed</li><li>☐ Inconclusive</li></ul> |  |
| IEC 61850-7-2<br>IEC 61850-8-1<br>TISSUE #784                                                                                                    | Subclause 20.6.2                                                                                                    |                                                                    |  |
| Expected resul                                                                                                    | <u>t</u>                                                                                                    |                                                                    |  |
| <ol> <li>DUT sends reports containing the tracking dataset member object to Client 1 or creates a log entry with the EncTrk data value with ServiceType = Select, SelectWithValue, Cancel, Operate or CommandTermination and reason-for-inclusion (if supported) indicating data-update (dupd). The tracked values do match the requested values.</li> </ol> |                                                                                                    |                                                                    |  |
| Test descriptio                                                                                                    | 1                                                                                                    |                                                                    |  |
| LTRK.End                                                                                                    | LTRK.EncTrk[SR] member with trigger option data-update and optional-fields including reason-for-inclusion (if supported)                                                                                                    |                                                                    |  |
| Comment                                                                                                    |                                                                                                    |                                                                    |  |
| Tested with UF                                                                                                    | ICB                                                                                                    |                                                                    |  |

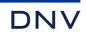

# A4.7 Unbuffered Reporting

# Abstract test cases

| Test case | Test case description                                                                                                    |
|-----------|----------------------------------------------------------------------------------------------------|
| sRp1      | Request GetLogicalNodeDirectory(URCB) and check response Request GetURCBValues of all responded URCB's                                                                                                    |
| sRp2      | Verify the reporting of optional fields of a URCB Configure/enable a URCB with all optional fields combinations: sequence-number, report-time-stamp, reason-for-inclusion, data-set-name, and/or data-reference (IEC 61850-7-2 Subclause 17.2.3.2.2.1), force/trigger a report and check the reports contain the enabled optional fields                                                                                                    |
| sRp3      | Verify the trigger options of a URCB Configure and enable a URCB with optional fields: sequence-number, report-time-stamp, reason- data-set-name and data-reference and check the reports are transmitted according to the following trigger options: on integrity on update (dupd) on update with integrity on data change (dchg) on data and quality change on data and quality change with integrity period Verify the validity of the ReasonCode (IEC 61850-7-2 Subclause 17.2.3.2.2.9) Verify that when more trigger options are met preferably only one report is generated (IEC 61850- 7-2 Subclause 17.2.3.2.3.2) Verify that reports are only sent when RptEna is set to True. (IEC 61850-7-2 Subclause 17.2.2.5), when reporting is disabled no reports shall be transmitted                                                                                                    |
| sRp4      | General interrogation (IEC 61850-7-2 Subclause 17.2.2.13) Setting the GI attribute of an URCB shall start the general-interrogation process. One report with the current data values will be sent. After initiation of the general-interrogation, the GI attribute is reset to False.                                                                                                    |
| sRp5      | Segmentation of reports Verify that if a long report does not fit in one message, the report is split into sub-reports. Enable sequence-number and report-time-stamp optional field and check validity of: (IEC 61850-7-2 Subclause 17.2.3.2.2.5) SqNum (not changed) SubSqNum (0 for first report, incrementing, roll-over) MoreSeqmentsFollow TimeOfEntry (not changed as SqNum is not altered) (IEC 61850-7-2 Subclause 17.2.3.2.2.9) Verify that an update of a data value during sending of a segmented report caused by an integrity or general-interrogation trigger can be interrupted by a report with change of one of the data values with a new sequence number. (IEC 61850-7-2 Subclause 17.2.3.2.3.5) A new request for general-interrogation shall stop the sending of remaining segments of the GI-report that is still going on. A new GI-report shall start with a new sequence number and the sub-sequence number shall be 0 (IEC 61850-7-2 Subclause 17.2.3.2.3.4)                                                                                                    |
| sRp6      | Configuration revision (IEC 61850-7-2 Subclause 17.2.2.7)  Verify that ConfRev represents a count of the number of times the configuration of the data set referenced by DatSet has been changed. Changes that are counted are: deletion of a member of the data-set re-ordering of members in the data-set Verify that the server increments the ConfRev in case the data sets changes due to processing of ACSI services ConfRev shall never be 0 (zero) in case DatSet is not null.                                                                                                    |
| sRp7      | Verify that after a restart of the server, the value of ConfRev is restored to its original value of the base local configuration OR the value is retained from the configuration prior to restart (PIXIT)                                                                                                    |
| sRp8      | Buffer Time (IEC 61850-7-2 Subclause 17.2.2.9) Verify that in the case where a second internal notification of the same member of a DATA-SET has occurred prior to the expiration of BufTm, the server: (IEC 61850-7-2 Subclause 17.2.2.9) shall for status information behave as if BufTm has expired and immediately send the report, restart the timer with value BufTm and process the second notification or may for analogue information behave as if BufTm has expired and immediately transmit the report for transmission, restart the timer with value BufTm and process the second notification or for analogue information substitute the current value in the pending report with the new one. Configure Buffer Time to 1.000 ms and force a data value change of multiple dataset members within buffer time. Server shall send not more than one report per buffer time with all the data values changes since last report. Verify that the value 0 for buffer time indicates that the buffer time attribute is not used. (IEC 61850-7-2 Subclause 17.2.2.9) Verify that the BufTm value can contain at least the value 360.0000 (= 1 h in ms) |

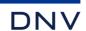

| Test case | Test case description                                                                                                    |
|-----------|----------------------------------------------------------------------------------------------------|
| sRp9      | Verify the DUT can send reports with data objects                                                                                                    |
| sRp10     | Verify the DUT can send reports with data attributes                                                                                                    |
| sRp11     | Verify the DUT send any buffered events before the integrity report                                                                                                    |
| sRp12     | Verify the DUT send any buffered events before the GI report                                                                                                    |
| sRp13     | Verify that the server sets URCB Owner to a non-NULL value when the URCB is configured by a client and reset to NULL when a client releases the URCB. For a pre-assigned URCB the server resets the Owner to the pre-assigned client address |
| sRp14     | Verify that the DUT can process an URCB with maximum name length for RptID and DatSet (IEC 61850-7-2 Subclause 22.2)                                                                                                    |
| sRp15     | Verify report with dataset with most to least data hierarchy FCDA elements                                                                                                    |
| sRp16     | Verify the DUT can process a SetURCBValues with all writable attributes in one request                                                                                                    |
| sRp17     | Events are no longer supporessed when db=0 (tissue #1565)                                                                                                    |

| Test case | Test case description                                                                                                    |
|-----------|----------------------------------------------------------------------------------------------------|
| sRpN1     | Request GetURCBValues with wrong parameters and verify response- service error (IEC 61850-7-2 Subclause 17.2.5.3)                                                                                                    |
| sRpN2     | Configure reporting with trigger option GI (not dchg, qchg, dupd, integrity). When enabled only GI reports are transmitted. No reports shall be send when generating events (IEC 61850-7-2 Subclause 17.2.3.2.3.4)              |
| sRpN3     | Setting the integrity period to 0 with TrgOps = integrity will result in no integrity reports will be sent (IEC 61850-7-2 Subclause 17.2.3.2.3.3)                                                                               |
| sRpN4     | Incorrect configuration of a URCB: configure when enabled, configure ConfRev and SqNum and configure with unknown data set                                                                                                    |
| sRpN5     | Exclusive use of URCB and lost association Configure a URCB and set the Resv attribute and enable it. Verify another client cannot set any attribute of that URCB (IEC 61850-7-2 Subclause 17.2.4.5)                            |
| sRpN6     | Configure unsupported URCB options (PIXIT); Configure unsupported trigger options, optional fields and related parameters                                                                                                    |
| sRpN7     | Verify another client can not configure a pre-assigned URCB                                                                                                    |
| sRpN8     | Verify that when TrgOps - GI is not set, the device does not send reports with reason code GI when RptEna=FALSE setting the GI=TRUE will fail when RptEna=TRUE resetting the GI=FALSE is accepted with no impact (no GI report) |

Note: sRpN6 and sRpN7 are not applicable for part 8-1.

Detailed test procedures

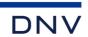

| sRp1                                                                                                    | GetLogicalNodeDirectory(URCB) and GetURCBValues                                                                                                    | ☐ Passed☐ Failed☐ Inconclusive |
|----------------------------------------------------------------------------------------------------|----------------------------------------------------------------------------------------------------|--------------------------------|
|                                                                                                    | clause 10.2.2 and 17.2.5.3<br>clause 12.3.1 and 17.2.4                                                                                                    |                                |
|                                                                                                    | ds GetLogicalNodeDirectory(URCB) response+ with a list of URCB's ds GetURCBValues response+                                                                                                    |                                |
|                                                                                                    | logical node Client requests GetLogicalNodeDirectory(URCB)<br>URCB Client requests GetURCBValues                                                                                                    |                                |
| Comment                                                                                                    |                                                                                                    |                                |
| sRp2                                                                                                    | Reporting of optional fields for a URCB                                                                                                    | ☐ Passed☐ Failed☐ Inconclusive |
| IEC 61850-7-2 Sub<br>IEC 61850-8-1 Sub                                                                                          |                                                                                                    |                                |
| 2. DUT send 3. DUT send members configure the seque the report the reaso the configure the data-reconfigure Configure Configure | ds SetURCBValues response+ ds SetURCBValues response+ ds SetURCBValues response+ ds SetURCBValues response+ and sends a correct report according to IEC 61850-8-1 table 64 ds for reason general-interrogation and for reason data-change only the changed data set member dd and reported optional fields shall match and ence number starts with 0 time stamp has UTC value and matches the trigger time in for inclusion matches the trigger option ured and reported data set name do match eference(s) match the data set member(s) and use "\$" as seperator tion revision matches the URCB configuration ds SetURCBValues response+ and sends no reports anymore |                                |
| fields: sec<br>2. Client ena<br>3. Client req<br>option da<br>4. Client dis<br>5. Repeat st                                     | <ol> <li>Client configures an available URCB using SetURCBValues with all combinations of the following optional fields: sequence-number, report-time-stamp, reason-for-inclusion, data-set-name, data-reference and conf-rev</li> <li>Client enables the URCB (set RptEna to True)</li> <li>Client requests a GI report (trigger option general-interrogation) or EQUIPMENT SIMULATOR triggers a report (trigger option data change)</li> <li>Client disables the URCB (set RptEna to False)</li> </ol>                                                                                                    |                                |
| Comment                                                                                                    |                                                                                                    |                                |

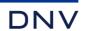

| s            | sRp3         | Trigger options for a URCB                                                                                                    | <ul><li>☑ Passed</li><li>☐ Failed</li><li>☐ Inconclusive</li></ul> |
|--------------|--------------|----------------------------------------------------------------------------------------------------|--------------------------------------------------------------------|
|              |              | clause 17.2.3.2.3<br>clause 8.1.3.9, 17.2, TISSUE #780, PIXIT: Rp10                                                                                  |                                                                    |
| Expecte      | ed result    |                                                                                                    |                                                                    |
| 1.           |              | ds SetURCBValues response+                                                                                                    |                                                                    |
| 2.           | DUT send     | ds SetURCBValues response+                                                                                                    |                                                                    |
| 3.           |              | ds a report according to trigger option eports are transmitted at integrity period timeout                                                           |                                                                    |
|              | data char    | nge reports are transmitted at the minimum buffer timeout                                                                                            |                                                                    |
|              |              | ence number is incremented<br>Jured and reported optional fields shall match                                                                         |                                                                    |
|              | the reaso    | n code(s) is one of the configured trigger options                                                                                                   |                                                                    |
| 4.<br>5.     |              | ds SetURCBValues response+<br>s not sends reports                                                                                                    |                                                                    |
| Test de      | escription   | ·                                                                                                    |                                                                    |
| 1.           |              | an available URCB using SetURCBValues with all optional fields, the minimum BufTm and one                                                            | e of                                                               |
|              |              | ing trigger options:<br>ntegrity                                                                                                    |                                                                    |
|              | - on u       | pdate (dupd)                                                                                                    |                                                                    |
|              |              | ata-change<br>ata-change and quality-change                                                                                                    |                                                                    |
|              | - on d       | ata-change, quality-change and integrity with a valid integrity period                                                                               |                                                                    |
| 2.<br>3.     |              | ables the RCB, set RptEna to True<br>ENT SIMULATOR forces several data changes of one or more data set members in the data se                        | •                                                                  |
| 4.           | Client dis   | ables the URCB, set RptEna to False                                                                                                    |                                                                    |
| 5.<br>6.     |              | ENT SIMULATOR forces several data changes of one or more data set members in the data set<br>tep 1 to 5 for next trigger option combination          | İ                                                                  |
| Comme        | ent          |                                                                                                    |                                                                    |
|              |              | ot be triggered because there is no attribute in the datamodel that supports data update so it ha                                                    | s been tested n                                                    |
|              | tracking par |                                                                                                    |                                                                    |
|              |              |                                                                                                    | N Danad                                                            |
| s            | sRp4         | General interrogation URCB and RptID                                                                                                    | □ Passed     □ Failed                                              |
|              |              |                                                                                                    | ☐ Inconclusive                                                     |
|              |              | clause 17.2.3.2.3.4<br>clause 8.1.3.9, 17.2                                                                                                    |                                                                    |
| Evport       | ed result    |                                                                                                    |                                                                    |
| 2.           | ·            | ds SetURCBValues response+ and then sends GI report                                                                                                  |                                                                    |
| 3.           | DUT send     | ds GetURCBValues response+, the GI attribute is reset                                                                                                |                                                                    |
| 6.<br>7.     |              | ds GetURCBValues response+, the RptID is an empty string ds SetURCBValues response+ and a report where the RptID value is the exact reference of the | LIDCB: DatID                                                       |
| 7.           |              | he index when the URCB is indexed, without index when not                                                                                            | UNCB. NPIID                                                        |
| 10.          | DUT send     | ds SetURCBValues response+ and a report where the RptID value is the configured value                                                                |                                                                    |
|              | escription   |                                                                                                    |                                                                    |
| 1.<br>2.     |              | nfigures and enables an available URCB uests SetURCBValues to trigger the GI report                                                                  |                                                                    |
| 3.           | Client rec   | uests GetURCBValues                                                                                                    |                                                                    |
| 4.<br>When t |              | ables the URCB otID is dynamic ("dyn")                                                                                                    |                                                                    |
| 5.           | Client cor   | nfigures the URCB RptID with an empty string                                                                                                    |                                                                    |
| 1.<br>7.     |              | uests GetURCBValues(RptID) ables the URCB and triggers the GI report                                                                                 |                                                                    |
| 8.           | Client dis   | ables the URCB                                                                                                    |                                                                    |
| 9.           |              | ofigures the URCB RptID with a non-empty string                                                                                                    |                                                                    |
| 10.<br>11.   |              | ables the URCB and triggers the GI report ables the URCB                                                                                             |                                                                    |
|              |              |                                                                                                    |                                                                    |

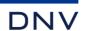

| sRp            | 5                                                   | Segmentation of reports URCB                                                                                                    | <ul><li>☑ Passed</li><li>☐ Failed</li><li>☐ Inconclusive</li></ul> |
|----------------|-----------------------------------------------------|----------------------------------------------------------------------------------------------------|--------------------------------------------------------------------|
|                | )-8-1 Sub                                           | clause 17.2.3.2.2.5<br>clause 8.1.3.8, 17.2                                                                                                    |                                                                    |
| Expected       | result                                              |                                                                                                    |                                                                    |
| 2.<br>4.       | If it was r<br>fields. If i<br>segmente             | ds associate response+ not possible to force report segmentation, check if each report contains all expected data values t is possible to force report segmentation, the DUT sends the integrity report in two or more segued report messages have the same SqNum, the same report time stamp and EntryID, incrementation and MoreSegmentsFollow is set except for the last report segment.  | ments. The                                                         |
| Test desci     | ription_                                            |                                                                                                    |                                                                    |
| 2.<br>3.<br>4. | available<br>Client ass<br>Client cor<br>Client ena | onfigure or create a big dataset with the maximum available/allowed number of dataset elements data values (for example data objects of the WYE and DEL Common Data Classes) sociates with the minimum PDU size.  Infigures an available URCB with the big dataset, trigger-condition integrity, and all optional fields ables the RCB and waits for several integrity reports ables the RCB | J                                                                  |
| Comment        |                                                     |                                                                                                    |                                                                    |

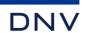

| sRp                                                 | p8          | Buffer time URCB                                                                                                    | ☐ Passed☐ Failed☐ Inconclusive |
|-----------------------------------------------------|-------------|----------------------------------------------------------------------------------------------------|--------------------------------|
|                                                     | 0-8-1 Sub   | clause 17.2.2.9<br>clause 17.2                                                                                                    |                                |
| Expected                                            | result      |                                                                                                    |                                |
| 3.                                                  | On secon    | d data change in BufTm DUT sends the report of the first data change, and restarts the timer, a                                                                                       | t BufTm expiration             |
|                                                     |             | ds the report of the second data change                                                                                                    |                                |
|                                                     |             | ds one report with both status events after BufTm of the first data change expires<br>d data change in BufTm DUT sends the report of the first data change, restarts the timer and at |                                |
|                                                     | BufTm ex    | piration DUT sends the report of the second data change OR DUT substitutes the current value                                                                                          | e in                           |
|                                                     |             | ng report with the new one and sends it at BufTm expiration. Verify the behavior matches PIXIT as one report with both analogue events after BufTm of the first data change expires   |                                |
| 7.                                                  |             | ds SetURCBValues response+                                                                                                    |                                |
| 8.                                                  | DUT shal    | I not send the pending report                                                                                                    |                                |
|                                                     |             | a change result in a report<br>epts BufTm value 3.600.000                                                                                                    |                                |
| 10.                                                 | DOT acce    | spis burrin value 5.000.000                                                                                                    |                                |
| Test desc                                           | ription     |                                                                                                    |                                |
| 1.                                                  | Client cor  | nfigures an available URCB using SetURCBValues with a valid BufTm and all supported optional                                                                                          | al                             |
|                                                     |             | n the trigger conditions: data-change and quality-change. Either ST and/or MX shall be supporte<br>ables the URCB, set RptEna to True                                                 | d.                             |
|                                                     |             | bility of status elements) perform steps 3 and 4                                                                                                    |                                |
| • •                                                 | `           | ENT SIMULATOR forces two data changes of the same status data set element in the data set                                                                                             |                                |
|                                                     | before ex   | piration of BufTm                                                                                                    |                                |
| 4.                                                  |             |                                                                                                    |                                |
| If applicat                                         | ole (availa | bility of analogue elements) perform steps 5 and 6                                                                                                    |                                |
|                                                     |             | ENT SIMULATOR forces two data changes of the same analogue data set element in the data s                                                                                             | et                             |
|                                                     |             | piration of BufTm<br>ENT SIMULATOR forces one data change of two different analogue data set elements in the da                                                                       | ta set                         |
|                                                     | before ex   | piration of BufTm                                                                                                    |                                |
|                                                     | pending r   | ENT SIMULATOR forces one data change and Client disables the URCB before the DUT sends                                                                                                | the                            |
| 8.                                                  | Client ena  | ables the same URCB again                                                                                                    |                                |
|                                                     |             | ables the URCB, Client sets BufTm to zero; repeat steps 2 to 6                                                                                                    |                                |
| 10.                                                 | Client dis  | ables the URCB, Client sets BufTm to 3.600.000                                                                                                    |                                |
| Comment                                             | <u>t</u>    |                                                                                                    |                                |
| Tested wi                                           | ith Status  | elements (ST) and Analogue elements (MX).                                                                                                    |                                |
|                                                     |             |                                                                                                    |                                |
|                                                     |             |                                                                                                    | ☑ Passed                       |
| sR                                                  | <b>p</b> 9  | Report data objects (FCD)                                                                                                    | Failed                         |
|                                                     |             |                                                                                                    | ☐ Inconclusive                 |
| IEC 61850                                           | 0-7-2 Sub   | clause 17.2                                                                                                    |                                |
| IEC 61850-8-1 Subclause 17.2                        |             |                                                                                                    |                                |
| Expected result                                     |             |                                                                                                    |                                |
| 2. Verify the DUT does report the whole data object |             |                                                                                                    |                                |
| Test desc                                           | ription     |                                                                                                    |                                |
|                                                     |             | figures an available URCB using SetURCBValues with a data-set that contains at least                                                                                                  |                                |
|                                                     |             | object, and all optional fields with the trigger option: data-change. Client enables the URCB.                                                                                        |                                |
| 2.                                                  | Change a    | data attribute within one data object in the data-set                                                                                                    |                                |
| Comment                                             | <u>t</u>    |                                                                                                    |                                |
|                                                     |             |                                                                                                    |                                |

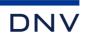

| sRp10                                                                                                    | Report data attributes (FCDA)                                                                                                    | ☐ Passed☐ Failed☐ Inconclusive |  |
|----------------------------------------------------------------------------------------------------|----------------------------------------------------------------------------------------------------|--------------------------------|--|
| IEC 61850-7-2 Sub<br>IEC 61850-8-1 Sub<br>PIXIT: Sr1, Sr2                                                                                                    |                                                                                                    |                                |  |
| <ol> <li>DUT repo</li> <li>All attribut</li> </ol>                                                                                                    | rts the "data" attribute. The "timestamp" and "quality" attributes are not sent<br>rts the "quality" attribute. The "timestamp" and "data" attributes are not sent<br>tes are reported<br>tes are reported                                                                                                    |                                |  |
| "timestan<br>interrogat<br>2. Force a c<br>3. If support<br>4. Request                                                                                                    | <ol> <li>Client configures an available URCB using SetURCBValues with a data-set that contains the "data", "quality" and "timestamp" attributes of a data object, and the trigger options: data-change, quality-change, integrity and general-interrogation. Client enables the URCB</li> <li>Force a change of a data attribute value</li> <li>If supported, force a change of a quality attribute value</li> <li>Request a general interrogation</li> </ol> |                                |  |
| Comment                                                                                                    |                                                                                                    |                                |  |
| sRp11                                                                                                    | Send buffered events before integrity report                                                                                                    | ☐ Passed☐ Failed☐ Inconclusive |  |
| IEC 61850-7-2 Sub<br>IEC 61850-8-1 Sub                                                                                                    |                                                                                                    |                                |  |
| Expected result  3. DUT does                                                                                                    | s send 2 reports: first a report with the buffered data-change and then the integrity report                                                                                                    |                                |  |
| Test description  1. Client configures an available URCB using SetURCBValues with a valid BufTm, a valid IntgPd whose value is smaller than the BufTm value and all optional fields with the trigger options: data-change and integrity  2. Client enables the URCB, set RptEna to True  3. EQUIPMENT SIMULATOR forces a data change in the data set, wait for integrity report  4. Client disables the URCB |                                                                                                    |                                |  |
| Comment                                                                                                    |                                                                                                    |                                |  |

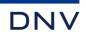

| sRp12                                                                                                    | Send buffered events before GI report                                                                                                    | <ul><li>☑ Passed</li><li>☐ Failed</li><li>☐ Inconclusive</li></ul> |  |
|----------------------------------------------------------------------------------------------------|----------------------------------------------------------------------------------------------------|--------------------------------------------------------------------|--|
|                                                                                                    | IEC 61850-7-2 Subclause 17.2.3.2.3.3<br>IEC 61850-8-1 Subclause 17.2                                                                                                    |                                                                    |  |
| Expected result 4. DUT does                                                                                                    | s send 2 reports: first a report with the buffered data-change and then the GI report                                                                                                    |                                                                    |  |
| with the to<br>2. Client end<br>3. EQUIPMI<br>4. Client req                                                                                                    | Client configures an available URCB using SetURCBValues with all optional fields, with a valid BufTm and with the trigger options: data-change and general-interrogation  Client enables the URCB, set RptEna to True  EQUIPMENT SIMULATOR forces a data change in the data set  Client requests SetURCBValues with GI=TRUE before BufTm expiration |                                                                    |  |
| Comment                                                                                                    |                                                                                                    |                                                                    |  |
|                                                                                                    |                                                                                                    | _                                                                  |  |
| sRp14                                                                                                    | Max URCB name length                                                                                                    | <ul><li>☑ Passed</li><li>☐ Failed</li><li>☐ Inconclusive</li></ul> |  |
| IEC 61850-7-2 Sub-<br>IEC 61850-8-1 Sub-<br>SCL Services Repo                                                                                                    |                                                                                                    |                                                                    |  |
| <ul><li>3. DUT send</li><li>5. DUT send</li><li>6. DUT send</li></ul>                                                                                                    | 2. DUT sends SetURCBValues response+ 3. DUT sends GI report with the pre-configured DatSet name and RptID value 5. DUT sends SetURCBValues response+ 6. DUT sends SetURCBValues response+                                                                                                    |                                                                    |  |
| <ol> <li>Configure DUT with URCB with maximum name length (32 including the index), with maximum name length of the data set (32 chars) and RptID (129 chars) when these attributes are not fixed ("fix")</li> <li>Client enables the pre-configured URCB with at least OptFlds data-set-name and trigger condition GI</li> <li>Client requests SetURCBValues with GI=true</li> <li>Client disables the pre-configured URCB</li> <li>Client requests SetURCBValues of an URCB with an existing data set with the maximum allowed name length and maximum length RptID when these attributes are dynamic ("dyn")</li> <li>Client enables this URCB with at least OptFlds data-set-name and trigger condition GI</li> <li>Client requests SetURCBValues with GI=true</li> <li>Client disables this URCB</li> </ol> |                                                                                                    |                                                                    |  |
| Comment                                                                                                    |                                                                                                    |                                                                    |  |

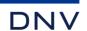

| sRp15                                                           | Report with dataset with most to least data hierarchy FCDA elements                                                                                             | ⊠ Passed<br>□ Failed<br>□ Inconclusive                             |
|-----------------------------------------------------------------|----------------------------------------------------------------------------------------------------|--------------------------------------------------------------------|
| IEC 61850-7-2 Subo<br>IEC 61850-8-1 Subo                        | clause 10.2.2, 13.3.2, 13.3.6<br>clause 14.3                                                                                                    |                                                                    |
| daName="cVa<br>2. DUT sends a S                                 | the FCDA doName contains maximum one dot (for example doName="neut.phsA" an<br>I.mag.f")<br>SetURCBValues response+<br>e GI report with correct data references | d                                                                  |
| data hierarchy - MMXU.Pl - MMXU.A MMXU.A MMXU.A MMXU.A.         | phsA<br>phsB.cVal<br>phsC.cVal.mag<br>neut.cVal.mag.f<br>the URCB with all supported optional fields and trigger condition GI                                   | ne most detailed                                                   |
| Comment                                                         |                                                                                                    |                                                                    |
|                                                                 |                                                                                                    |                                                                    |
| sRp16                                                           | SetURCBValues with multiple attributes in one request                                                                                                    | <ul><li>☐ Passed</li><li>☐ Failed</li><li>☐ Inconclusive</li></ul> |
| IEC 61850-7-2 Subo<br>IEC 61850-8-1 Subo                        | clause 17.2.3.2.3.4<br>clause 17.2, TISSUE#1322                                                                                                    |                                                                    |
| 2. DUT sends Se                                                 | tURCBValues response+ and sends GI report<br>tURCBValues response+                                                                                              |                                                                    |
| Test description  1. Client reserve request  2. Client disables | s, configures all supported "dyn" attributes, enables and triggers the GI in a single Se                                                                        | tURCBValues                                                        |
| Comment                                                         |                                                                                                    |                                                                    |
|                                                                 |                                                                                                    |                                                                    |
| sRpN1                                                           | Incorrect GetURCBValues                                                                                                    | <ul><li>☑ Passed</li><li>☐ Failed</li><li>☐ Inconclusive</li></ul> |
| IEC 61850-7-2 Subc<br>IEC 61850-8-1 Subc                        |                                                                                                    |                                                                    |
| Expected result  1. DUT send                                    | s response with data access error "object-non-existent"                                                                                                    |                                                                    |
| Test description  1. Client requ                                | uest GetURCBValues with unknown URCB object                                                                                                    |                                                                    |
| Comment                                                         |                                                                                                    |                                                                    |

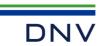

| ☐ Passed☐ Failed☐ Inconclusive                       |
|------------------------------------------------------|
|                                                      |
|                                                      |
| Tm=0, IntgPd=1000 and only t members in the data set |
|                                                      |
| ☐ Passed☐ Failed☐ Inconclusive                       |
|                                                      |
|                                                      |
| and integrity period 0                               |
| .1                                                   |

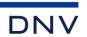

| sRpN4                                                                                                    | Incorrect configuration of URCB                                                                                                    | □ Passed     □ Failed     □ Inconclusive |
|----------------------------------------------------------------------------------------------------|----------------------------------------------------------------------------------------------------|------------------------------------------|
| IEC 61850-7-2 Sub-                                                                                                    | clause 17.2.5.4<br>clause 17.1.3, 8.1.3.4.3, Table 61                                                                                                    |                                          |
| 4. DUT sen 5. DUT sen 6. DUT sen 7. DUT sen 8. DUT sen                                                                                                    | ds SetURCBValues response- with data access error "temporarily-unavailable" ds SetDataValues response- with data access error "object-access-denied" ds SetURCBValues response- with data access error "object-access-denied" ds SetURCBValues response- with data access error "object-value-invalid" ds SetURCBValues response+ ds SetURCBValues response- with data access error "temporarily-unavailable" ds SetURCBValues response- with data access error "temporarily-unavailable"                                                                                                    |                                          |
| 2. Client req<br>TrgOps, I<br>3. Client dis<br>4. Client req<br>Owner (w<br>5. Client req<br>When datSet="dyn"<br>6. Client req<br>7. Client cha<br>8. Client ena<br>When datSet="conf                                                                                                    | <ol> <li>Client configures and enables an available URCB</li> <li>Client requests SetURCBValues with one of the following "dyn" attributes: RptID, DatSet, OptFlds, BufTm, TrgOps, IntgPd</li> <li>Client disables the URCB</li> <li>Client requests SetDataValues with one of the following attributes: ConfRev, SqNum and Owner (when available)</li> <li>Client requests SetURCBValues with the "fix" or "conf" attributes from step 2</li> <li>When datSet="dyn" then perform the following steps</li> <li>Client requests SetURCBValues with unknown DatSet</li> <li>Client changes datSet to empty</li> <li>Client enables an URCB with empty DatSet</li> <li>When datSet="conf" then perform the following steps</li> </ol> |                                          |
| Comment                                                                                                    |                                                                                                    |                                          |
| sRpN8                                                                                                    | Trigger option GI not set                                                                                                    | □ Passed     □ Failed     □ Inconclusive |
| IEC 61850-7-2 Sub<br>IEC 61850-8-1 Sub                                                                                                    |                                                                                                    |                                          |
| Expected result  1. DUT sends SetURCBValues response+ 2. DUT sends SetURCBValues response+, however sends no GI report 3. DUT sends SetURCBValues response+ 4. DUT sends SetURCBValues response- with data access error "temporarily unavailable" 5. DUT sends SetURCBValues response+ 6. DUT sends SetURCBValues response+ and sends no GI report 7. DUT sends SetURCBValues response+ and does send the GI report |                                                                                                    |                                          |
| <u>Test description</u>                                                                                                    |                                                                                                    |                                          |
| 2. Client req<br>3. Client dis<br>4. Client req<br>5. Client end<br>6. Client req                                                                                                    | nfigures and enables an available URCB without trigger option general-interrogation uests SetURCBValues with GI=TRUE ables the URCB and set trigger option general-interrogation uests SetURCBValues with GI=TRUE ables the URCB uests SetURCBValues with GI=FALSE uests SetURCBValues with GI=TRUE                                                                                                    |                                          |
| Comment                                                                                                    |                                                                                                    |                                          |

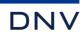

# A4.8 Buffered Reporting

# Abstract test cases

| Test case | Test case description                                                                                                    |
|-----------|----------------------------------------------------------------------------------------------------|
| sBr1      | Request GetLogicalNodeDirectory(BRCB) and check response Request GetBRCBValues of all responded BRCB's                                                                                                    |
| sBr2      | Verify the reporting of optional fields of a BRCB Configure/enable a BRCB with all optional fields combinations: sequence-number, report-time-stamp, reason-for-inclusion, data-set-name, data-reference, buffer-overflow, and/or entryID (IEC 61850-7-2 Subclause 17.2.3.2.2.1), force/trigger a report and check the reports contain the enabled optional fields                                                                                                    |
| sBr3      | Verify the trigger options of a BRCB Configure and enable a BRCB with optional fields: sequence-number, report-time-stamp, reason-for-inclusion, data-set-name, data-reference, buffer-overflow, and entryID and check the reports are transmitted according to the following trigger options:  on integrity  on update (dupd)  on update with integrity  on data change (dchg)  on data and quality change  on data and quality change with integrity period  Verify the validity of the ReasonCode (IEC 61850-7-2 Subclause 17.2.3.2.2.9)  Verify that when more trigger options are met preferably only one report is generated (IEC 61850-7-2 Subclause 17.2.3.2.3.2)  Verify that reports are only sent when RptEna is set to True. (IEC 61850-7-2 Subclause 17.2.2.5), when reporting is disabled no reports shall be transmitted                                                                                                    |
| sBr4      | General interrogation (IEC 61850-7-2 Subclause 17.2.2.13) Setting the GI attribute of a BRCB shall start the general-interrogation process. One report with the current data values will be sent. After initiation of the general-interrogation, the GI attribute is reset to False.                                                                                                    |
| sBr5      | Segmentation of reports  Verify that if a long report does not fit in one message, the report is split into sub-reports. Enable sequence-number and report-time-stamp optional field and check validity of: (IEC 61850-7-2 Subclause 17.2.3.2.2.5)  SqNum (not changed)  SubSqNum (0 for first report, incrementing, roll-over)  MoreSeqmentsFollow  TimeOfEntry (not changed as SqNum is not altered) (IEC 61850-7-2 Subclause 17.2.3.2.2.9)  Verify that an update of a data value during sending of a segmented report caused by an integrity or general-interrogation trigger can be interrupted by a report with change of one of the data values with a new sequence number. (IEC 61850-7-2 Subclause 17.2.3.2.3.5)  A new request for general-interrogation shall stop the sending of remaining segments of the GI-report that is still going on. A new GI-report shall start with a new sequence number and the sub-sequence number shall be 0 (IEC 61850-7-2 Subclause 17.2.3.2.3.4)  Verify that when OptFlds=sequence-number is NOT set, neither SubSqNum nor SqNum are present in the sub-reports (IEC 61850-7-2 Subclause 17.2.3.2.2.4 and 17.2.3.2.2.5) |
| sBr6      | Configuration revision (IEC 61850-7-2 Subclause 17.2.2.7) Verify that ConfRev represents a count of the number of times the configuration of the data set referenced by DatSet has been changed. Changes that are counted are: deletion of a member of the data-set re-ordering of members in the data-set Verify that the server increments the ConfRev in case the data sets changes due to processing of ACSI services ConfRev shall never be 0 (zero) in case DatSet is not null                                                                                                    |
| sBr7      | Verify that after a restart of the server, the value of ConfRev is restored to its original value of the base local configuration OR the value is retained from the configuration prior to restart (PIXIT)                                                                                                    |

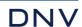

| sBr8  | Buffer Time (IEC 61850-7-2 Subclause 17.2.2.9)  Verify that in the case where a second internal notification of the same member of a DATA-SET has occurred prior to the expiration of BufTm, the server: (IEC 61850-7-2 Subclause 17.2.2.9)  shall for status information behave as if BufTm has expired and immediately send the report, restart the timer with value BufTm and process the second notification or may for analogue information behave as if BufTm has expired and immediately transmit the report for transmission, restart the timer with value BufTm and process the second notification or may for analogue information substitute the current value in the pending report with the new one. Configure Buffer Time to 1.000 ms and force a data value change of multiple dataset members within buffer time. Server shall send not more than one report per buffer time with all the data values changes since last report. Verify that the value 0 for buffer time indicates that the buffer time attribute is not used. (IEC 61850-7-2 Subclause 17.2.2.9)  Verify that the BufTm value can contain at least the value 3.600.000 (= 1 h in ms) |
|-------|----------------------------------------------------------------------------------------------------|
| sBr9  | Verify the DUT can send reports with data objects                                                                                                    |
| sBr10 | Verify the DUT can send reports with data attributes                                                                                                    |
| sBr11 | Verify that all buffered events shall be sent before integrity reports can be sent (IEC 61850-7-2 Subclause 17.2.3.2.3.3)                                                                                                    |
| sBr12 | Verify that all buffered events shall be sent before the GI report can be sent (IEC 61850-7-2 Subclause 17.2.3.2.3.3)                                                                                                    |
| sBr13 | Verify that the server sets BRCB Owner to a non-NULL value when the BRCB is configured by a client and reset to NULL when a client releases the BRCB. For a pre-assigned BRCB the server resets the Owner to the pre-assigned client address                                                                                                    |
| sBr14 | Verify that the DUT can process a BRCB with maximum name length for RptID and DatSet (IEC 61850-7-2 Subclause 22.2)                                                                                                    |
| sBr15 | Verify report with Dataset with most to least data hierarchy FCDA elements                                                                                                    |
| sBr16 | Verify the DUT can process a SetBRCBValues with all writable attributes in one request                                                                                                    |
| sBr17 | Events no longer suppressed when db=0 (tissue #1565)                                                                                                    |
|       | Specific to BRCB (leave a gap for future sRp test cases)                                                                                                    |
| sBr20 | Buffered reporting (BRCB) state machine (IEC 61850-7-2 Subclause 17.2.2 figure 24) with setting the EntryID Verify events are buffered after the association is released Verify reporting is disabled after the association is lost Verify that not received reports while not associated are received now in the correct order (SOE) (IEC 61850-7-2 Subclause 17.2.1, IEC 61850-7-2 Subclause 17.2.2.5)  Do the same but now set PurgeBuf to True before enabling the reporting. No stored buffered reports shall be send (IEC 61850-7-2 Subclause 17.2.2.14)  Force buffer overflow, the OptFlds buffer-overflow shall be set in the first report that is sent with events that occurred after the overflow. (IEC 61850-7-2 Subclause 17 2.3.2.2.8)                                                                                                    |
| sBr21 | Buffered reporting (BRCB); buffering events (IEC 61850-7-2 Subclause 17.2.3.2.3.6) without setting the EntryID Verify that after the association is available again and after the client has NOT set the EntryID, and enabled the BRCB, the BRCB shall start sending both already sent reports and new reports of events that have been buffered. The BRCB shall use the sequence and subsequence numbers so that no gaps occur.                                                                                                    |
| sBr22 | Verify that integrity reports are buffered                                                                                                    |
| sBr23 | Verify successful ResvTms behaviour On ResvTms = -1 the BRCB can be used by the pre-assigned client On ResvTms = 0 a client can reserve the BRCB by writing a value and configure the BRCB On lost association, the reserved BRCB is released after the ResvTms number of seconds (ResvTms set to zero) On lost association, within ResvTms time none of other clients can reserve the BRCB except the one who did it originally (the client restores association)                                                                                                    |
| sBr24 | Verify that a SetBRCBValues request, for setting ResvTms, shall: Generate a negative response if the BRCB's ResvTms value = -1. Generate a negative response if the BRCB's ResvTms value is non-zero and if the SetBRCBValues request is being issued by another client for whom the BRCB is not reserved. Generate a negative response if the ResvTms value to be set is negative.                                                                                                    |
| sBr25 | Verify that a change of one of the following BRCB parameters purges the buffer: RptID, BufTm, TrgOps, IntgPd, DatSet. A change of OptFlds shall not purge the buffer. (IEC 61850-7-2 Table 37)                                                                                                    |
| sBr26 | Verify that after setting an invalid, null or non-existing EntryID the DUT sends all reports in the buffer                                                                                                    |
|       |                                                                                                    |

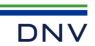

| sBr27 | Verify that when the BRCB state is RptEna=FALSE a GetBRCBValues shall return the EntryID value that represents the last (newest) entry that has been entered into the buffer.  And when the BRCB RptEna=TRUE: The value of EntryID, returned in a GetBRCBValues response, shall be the EntryID of the last EntryID formatted and queued for transmission. |
|-------|----------------------------------------------------------------------------------------------------|
| sBr28 | Verify that only the last buffered GI report is transmitted after restoring a lost association                                                                                                    |
| sBr29 | Verify that reports are already buffered before the configured report control block is enabled                                                                                                    |

| Test case | Test case description                                                                                                    |
|-----------|----------------------------------------------------------------------------------------------------|
| sBrN1     | Request GetBRCBValues with wrong parameters and verify response- service error (IEC 61850-7-2 Subclause 17.2.3.3.2)                                                                                                    |
| sBrN2     | Configure reporting with trigger option GI (not dchg, qchg, dupd, integrity). When enabled only GI reports are transmitted. No reports shall be send when generating events (IEC 61850-7-2 Subclause 17.2.3.2.3.4)             |
| sBrN3     | Setting the integrity period to 0 with TrgOps = integrity will result in no integrity reports will be sent (IEC 61850-7-2 Subclause 17.2.2.12)                                                                                 |
| sBrN4     | Incorrect configuration of a BRCB: configure when enabled, configure ConfRev and SqNum and configure with unknown data set                                                                                                    |
| sBrN5     | Exclusive use of BRCB and lost association Configure a BRCB and enable it. Verify another client can not set attributes value in this BRCB. (IEC 61850-7-2 Subclause 17.2.1)                                                   |
| sBrN6     | Configure unsupported BRCB options (PIXIT); Configure unsupported trigger options, optional fields and related parameters                                                                                                    |
| sBrN7     | Verify another client can not configure a pre-assigned BRCB                                                                                                    |
| sBrN8     | Verify that when TrgOps - GI is not set the device does not send reports with reason code GI when RptEna=FALSE setting the GI=TRUE will fail when RptEna=TRUE resetting the GI=FALSE is accepted with no impact (no GI report) |

Note: sBrN6 and sBrN7 are not applicable for part 8-1

# Detailed test procedures

| sBr1                                                                                     | GetLogicalNodeDirectory(BRCB) and GetBRCBValues                                                   | <ul><li>☑ Passed</li><li>☐ Failed</li><li>☐ Inconclusive</li></ul> |  |
|------------------------------------------------------------------------------------------|---------------------------------------------------------------------------------------------------|--------------------------------------------------------------------|--|
| IEC 61850-7-2 Subclause 10.2.2 and 17.2.3.3<br>IEC 61850-8-1 Subclause 12.3.1 and 17.2.2 |                                                                                                   |                                                                    |  |
| Expected result                                                                          |                                                                                                   |                                                                    |  |
|                                                                                          | nds GetLogicalNodeDirectory(BRCB) response+ with a list of BRCB's nds GetBRCBValues response+     |                                                                    |  |
| <u>Test description</u>                                                                  |                                                                                                   |                                                                    |  |
|                                                                                          | n logical node Client requests GetLogicalNodeDirectory(BRCB) n BRCB Client requests GetBRCBValues |                                                                    |  |
| Comment                                                                                  |                                                                                                   |                                                                    |  |

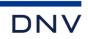

| c                                               | Br2                                                                                                    | Reporting of optional fields for a BRCB                                                                                                    | ☐ Passed☐ Failed                                                   |  |
|-------------------------------------------------|----------------------------------------------------------------------------------------------------|----------------------------------------------------------------------------------------------------|--------------------------------------------------------------------|--|
| 3                                               | DIZ                                                                                                    | neporting or optional netus for a BNCB                                                                                                    | ☐ Inconclusive                                                     |  |
|                                                 |                                                                                                    | clause 17.2.2.8<br>clause 17.2.1                                                                                                    |                                                                    |  |
| 1. 2. 3. 4.                                     | <ol> <li>DUT sends SetBRCBValues response+</li> <li>DUT sends a correct report according to trigger option and IEC 61850-8-1 table 64 with all data set members for reason integrity and otherwise only the changed members. The configured and reported optional fields shall match the sequence number starts with 0         the report time stamp has UTC value and matches the trigger time the reason for inclusion matches the trigger option the configured and reported data set name do match the data-reference(s) match the data set member(s) and use "\$" as seperator EntryID not zero         Configuration revision matches the BRCB configuration</li> </ol> |                                                                                                    |                                                                    |  |
| 1. 2. 3. 4. 5.                                  | fields: sequence-number, report-time-stamp, reason-for-inclusion, data-set-name, data-reference, buffer overflow, entryID and conf-rev  Client enables the BRCB (set RptEna to True)  Client waits for a report (trigger option integrity) or EQUIPMENT SIMULATOR triggers a report (trigger option data-change)  Client disables the BRCB (set RptEna to False)                                                                                                    |                                                                                                    |                                                                    |  |
| Comme                                           | <u>nt</u>                                                                                                    |                                                                                                    |                                                                    |  |
|                                                 |                                                                                                    |                                                                                                    |                                                                    |  |
|                                                 |                                                                                                    |                                                                                                    |                                                                    |  |
| s                                               | Br3                                                                                                    | Trigger options for a BRCB                                                                                                    | <ul><li>☑ Passed</li><li>☐ Failed</li><li>☐ Inconclusive</li></ul> |  |
| IEC 618                                         | 50-7-2 Sub                                                                                                    | Trigger options for a BRCB clause 17.2.2.8 clause 8.1.3.9, 17.2.1, TISSUE #780, PIXIT: Rp10                                                                                                    | ☐ Failed                                                           |  |
| IEC 618                                         | DUT send DUT send integrity redata char the first rethe seque the configure put send DUT send DUT send integrity redata char the first rethe seque the configure reaso DUT send                                                                                                    | clause 17.2.2.8                                                                                                    | ☐ Failed                                                           |  |
| IEC 618<br>IEC 618<br>Expecte<br>1.<br>2.<br>3. | DUT send integrity redata char the first re the seque the configure and DUT send DUT send integrity redata char the first reduce the configure the reason DUT send DUT does                                                                                                    | clause 17.2.2.8 clause 8.1.3.9, 17.2.1, TISSUE #780, PIXIT: Rp10  ds SetBRCBValues response+ ds SetBRCBValues response+ ds a report according to trigger option eports shall be transmitted immediately at timeout age reports are transmitted immediately after buffer timeout eport has sequence number 0 ence number is incremented ured and reported optional fields shall match in code(s) is one of the configured trigger options ds SetBRCBValues response+ | ☐ Failed                                                           |  |

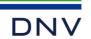

| Comment  Data update and is tested with service tracking.                                                                                                    |                                                                                                    |                                                                    |  |  |
|----------------------------------------------------------------------------------------------------|----------------------------------------------------------------------------------------------------|--------------------------------------------------------------------|--|--|
|                                                                                                    |                                                                                                    |                                                                    |  |  |
| sBr4                                                                                                    | General interrogation BRCB and RptID                                                                                                    | □ Passed     □ Failed     □ Inconclusive                           |  |  |
|                                                                                                    | Subclause 17.2.2.8, 17.2.2.13<br>Subclause 8.1.3.8, 17.2.1                                                                                                    |                                                                    |  |  |
| Expected result                                                                                                    |                                                                                                    |                                                                    |  |  |
| 3. DUT 9 4. DUT 9 7. DUT 9 8. DUT 9 includ                                                                                                    | <ol> <li>DUT sends SetBRCBValues response+ and then sends GI report</li> <li>DUT sends GetBRCBValues response+ with GI attribute not set</li> <li>DUT sends GetBRCBValues response+ with empty RptID</li> <li>DUT sends SetBRCBValues response+ and a report where the RptID value is the exact reference of the BRCB: RptID includes the index when the BRCB is indexed, without index when not</li> </ol>                                                                                                    |                                                                    |  |  |
| 1. Client 2. Client 3. Client 4. Client 5. Client When the BRCE 6. Client 2. Client 8. Client 9. Client 10. Client 11. Client                                                                                                    | <ol> <li>Client enables the BRCB</li> <li>Client requests SetBRCBValues to set the GI report</li> <li>Client requests GetBRCBValues</li> <li>Client disables the BRCB</li> <li>When the BRCB RptID is dynamic ("dyn")</li> <li>Client configures the BRCB RptID with an empty string</li> <li>Client requests GetBRCBValues(RptID)</li> <li>Client enables the BRCB and triggers the GI report</li> <li>Client disables the BRCB</li> <li>Client configures the BRCB RptID with a non-empty string</li> <li>Client configures the BRCB and triggers the GI report</li> <li>Client configures the BRCB and triggers the GI report</li> </ol> |                                                                    |  |  |
| Comment                                                                                                    |                                                                                                    |                                                                    |  |  |
|                                                                                                    |                                                                                                    |                                                                    |  |  |
| sBr5                                                                                                    | Segmentation of reports BRCB                                                                                                    | <ul><li>☑ Passed</li><li>☐ Failed</li><li>☐ Inconclusive</li></ul> |  |  |
|                                                                                                    | Subclause 17.2.2.8, 17.2.3.2.2.5, 17.2.3.2.2.9, 17.2.3.2.3.5, 17.2.3.2.3.4<br>Subclause 8.1.3.8, 17.2.1, PIXIT: Rp3                                                                                                    |                                                                    |  |  |
| Expected result                                                                                                    |                                                                                                    |                                                                    |  |  |
| <ol> <li>DUT sends associate response+.</li> <li>If it was not possible to force report segmentation check if each report contains all expected data values and all header fields. If it is possible to force report segmentation, the DUT sends the integrity report in two or more segments. The segmented report messages have the same SqNum, the same report time stamp and EntryID, incremented SubSeqNum starting with 0 and MoreSegmentsFollow is set except for the last report segment.</li> </ol> |                                                                                                    |                                                                    |  |  |
| Test description                                                                                                    |                                                                                                    |                                                                    |  |  |
| Select, configure or create a dataset with the maximum available/allowed numbers of dataset elements with the largest available data values (for example data objects of the WYE and DEL Common Data Classes)     Client associates with the minimum PDU size.     Client configures an available BRCB with the data set, trigger-condition integrity, and all optional fields     Client enables the RCB and waits for several integrity reports     Client disables the RCB                                |                                                                                                    |                                                                    |  |  |

Comment

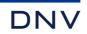

| sBr8                                                                                                    | Buffer time                                                                                                    | <ul><li>☑ Passed</li><li>☐ Failed</li><li>☐ Inconclusive</li></ul> |  |  |
|----------------------------------------------------------------------------------------------------|----------------------------------------------------------------------------------------------------|--------------------------------------------------------------------|--|--|
| IEC 61850-7-2 Subclause 17.2.2.9<br>IEC 61850-8-1 Subclause 17.2<br>PIXIT: Rp4                                                                                                    |                                                                                                    |                                                                    |  |  |
| Expected result                                                                                                    |                                                                                                    |                                                                    |  |  |
| 4. DUT send<br>5. On secon<br>BufTm ex<br>the pendi<br>6. DUT send<br>7. Each data                                                                                                    | BufTm expiration DUT sends the report of the second data change  4. DUT sends one report with both status events after BufTm of the first data change expires  5. On second data change in BufTm DUT sends the report of the first data change, restarts the timer and at BufTm expiration DUT sends the report of the second data change OR DUT substitutes the current value in the pending report with the new one and sends it at BufTm expiration. Verify the behavior matches PIXIT  6. DUT sends one report with both analogue events after BufTm of the first data change expires  7. Each data change result in a report |                                                                    |  |  |
| Test description                                                                                                    |                                                                                                    |                                                                    |  |  |
| Client cor fields with                                                                                                    | nfigures an available BRCB using SetBRCBValues with a valid BufTm and all supported optiona<br>n the trigger conditions: data-change and quality-change. Either ST and/or MX shall be supporte<br>ables the BRCB, set RptEna to True                                                                                                    |                                                                    |  |  |
| If applicable (availa                                                                                                    | bility of status elements) perform steps 3 and 4                                                                                                    |                                                                    |  |  |
| before ex<br>4. EQUIPMI                                                                                                    | before expiration of BufTm                                                                                                    |                                                                    |  |  |
| If applicable (availa                                                                                                    | bility of analogue elements) perform steps 5 and 6                                                                                                    |                                                                    |  |  |
| 6. EQUIPMI before ex 7. Client dis                                                                                                    | <ul> <li>before expiration of BufTm</li> <li>EQUIPMENT SIMULATOR forces one data change of two different analogue data set elements in the data set before expiration of BufTm</li> <li>Client disables the BRCB, Client sets BufTm to zero; repeat steps 2 to 6</li> </ul>                                                                                                    |                                                                    |  |  |
| Comment Tested with Status                                                                                                    | elements (ST) and Analogue elements (MX).                                                                                                    |                                                                    |  |  |
|                                                                                                    |                                                                                                    |                                                                    |  |  |
| sBr9                                                                                                    | Report data objects (FCD)                                                                                                    | ☐ Passed☐ Failed☐ Inconclusive                                     |  |  |
| IEC 61850-7-2 Subclause 17.2.2<br>IEC 61850-8-1 Subclause 17.2                                                                                                    |                                                                                                    |                                                                    |  |  |
| Expected result  2. Verify the DUT does report the whole data object                                                                                                    |                                                                                                    |                                                                    |  |  |
| Test description  1. Client configures an available BRCB using SetBRCBValues with a data-set that contains at least one data object, and all optional fields with the trigger option: data-change. Client enables the BRCB.  2. Change a data attribute within one data object in the data-set |                                                                                                    |                                                                    |  |  |
| <u>Comment</u>                                                                                                    |                                                                                                    |                                                                    |  |  |

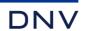

| sBr10                                                                                                    | Report data attributes (FCDA)                                                                                                    | □ Passed     □ Failed     □ Inconclusive |  |  |  |
|----------------------------------------------------------------------------------------------------|----------------------------------------------------------------------------------------------------|------------------------------------------|--|--|--|
| IEC 61850-7-2 Sub<br>IEC 61850-8-1 Sub<br>PIXIT: Sr1, Sr2                                                                                                    |                                                                                                    |                                          |  |  |  |
| <ol> <li>DUT repo</li> <li>All attribution</li> </ol>                                                                                                    | orts the "data" attribute. The "timestamp" and "quality" attributes are not sent orts the "quality" attribute. The "timestamp" and "data" attributes are not sent tes are reported tes are reported                                                                                                    |                                          |  |  |  |
| "data", "q<br>quality-ch<br>2. Force a c<br>3. If support<br>4. Request                                                                                                    | <ol> <li>Client configures an available BRCB using SetBRCBValues with a data-set that contains the "data", "quality" and "timestamp" attributes of a data object, and the trigger options: data-change, quality-change, integrity and general-interrogation. Client enables the BRCB</li> <li>Force a change of a data attribute value</li> <li>If supported, force a change of a quality attribute value</li> <li>Request a general interrogation</li> </ol> |                                          |  |  |  |
| Comment                                                                                                    |                                                                                                    |                                          |  |  |  |
| sBr11                                                                                                    | Send buffered events before integrity report                                                                                                    | ☐ Passed☐ Failed☐ Inconclusive           |  |  |  |
| IEC 61850-7-2 Sub<br>IEC 61850-8-1 Sub                                                                                                    |                                                                                                    |                                          |  |  |  |
| Expected result 3. DUT doe                                                                                                    | s send 2 reports: first a report with the buffered data change event and then the integrity report                                                                                                    |                                          |  |  |  |
| smaller the 2. Client endage. EQUIPM                                                                                                    | <ol> <li>Client configures an available BRCB using SetBRCBValues with a valid BufTm, a valid IntgPd whose value is smaller than the BufTm value and all optional fields with the trigger options: data-change and integrity</li> <li>Client enables the BRCB, set RptEna to True</li> <li>EQUIPMENT SIMULATOR forces a data change in the data set, wait for integrity report</li> </ol>                                                                      |                                          |  |  |  |
| Comment                                                                                                    |                                                                                                    |                                          |  |  |  |
| sBr12                                                                                                    | Send buffered events before GI report                                                                                                    | ☐ Passed☐ Failed☐ Inconclusive           |  |  |  |
| IEC 61850-7-2 Sub<br>IEC 61850-8-1 Sub                                                                                                    | clause 17.2.3.2.3.3 and 17.2.3.2.3.4<br>clause 17.2                                                                                                    |                                          |  |  |  |
| Expected result  4. DUT does send 2 reports: first a report with the buffered data-change and then the general interrogation report                                                                                                    |                                                                                                    |                                          |  |  |  |
| Test description  1. Client configures an available BRCB using SetBRCBValues with all optional fields, with a valid BufTm and with the trigger options: data change and general-interrogation  2. Client enables the BRCB, set RptEna to True  3. EQUIPMENT SIMULATOR forces a change in the data set  4. Client requests SetBRCBValues(GI=TRUE) before BufTm expiration  5. Client disables the BRCB |                                                                                                    |                                          |  |  |  |

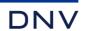

| sBr14                                                                                                    | Max BRCB name length                                                                                                    | ☐ Passed☐ Failed☐ Inconclusive         |  |  |  |  |
|----------------------------------------------------------------------------------------------------|----------------------------------------------------------------------------------------------------|----------------------------------------|--|--|--|--|
| IEC 61850-8-1 Sub                                                                                                    | IEC 61850-7-2 Subclause 22.2<br>IEC 61850-8-1 Subclause 17.1.2<br>SCL Services ReportSettings cbName, datSet and rptID                                                                |                                        |  |  |  |  |
| <ol> <li>DUT sends GI</li> <li>DUT sends Se</li> <li>DUT sends Se</li> </ol>                                                                                                    | 2. DUT sends SetBRCBValues response+ 3. DUT sends GI report with pre-configured DatSet name and RptID value 1. DUT sends SetBRCBValues response+ 2. DUT sends SetBRCBValues response+ |                                        |  |  |  |  |
| Test description  1. Configure DUT with BRCB with maximum name length (32 including the index), with maximum name length of the data set (32 chars) and RptID (129 chars) when these attributes are not fixed ("fix")  2. Client enables the pre-configured BRCB with at least OptFlds data-set-name and trigger condition GI  3. Client requests SetBRCBValues with GI=true  4. Client disables the pre-configured BRCB  5. Client requests SetBRCBValues of a BRCB with an existing data set with the maximum allowed name length and RptID when these attributes are dynamic ("dyn")  6. Client enables this BRCB with at least OptFlds data-set-name and trigger condition GI  7. Client requests SetBRCBValues with GI=true  8. Client disables this BRCB |                                                                                                    |                                        |  |  |  |  |
| <u>Comment</u>                                                                                                    |                                                                                                    |                                        |  |  |  |  |
|                                                                                                    |                                                                                                    |                                        |  |  |  |  |
| sBr15                                                                                                    |                                                                                                    | ⊠ Passed<br>□ Failed<br>□ Inconclusive |  |  |  |  |
| IEC 61850-7-2 Sub<br>IEC 61850-8-1 Sub                                                                                                    | clause 10.2.2, 13.3.2, 13.3.6<br>clause 14.3                                                                                                    |                                        |  |  |  |  |
|                                                                                                    |                                                                                                    |                                        |  |  |  |  |

### **Expected result**

- 1. In the SCL file the FCDA doName contains maximum one dot (for example doName="neut.phsA" and daName="cVal.mag.f")
- DUT sends a SetBRCBValues response+
   DUT sends the GI report with correct data references

#### Test description

- 1. Configure one or more BRCBs with one or more datasets with the least detailed data hierarchy to the most detailed data hierarchy available in the DUT data model. For example:
  - MMXU.PhV

  - MMXU.A.phsA MMXU.A.phsB.cVal
  - MMXU.A.phsC.cVal.mag
- MMXU.A.neut.cVal.mag.f

  2. Client enables the BRCB with all supported optional fields and trigger condition GI
- 3. Client request GI

### Comment

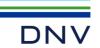

| sBr16                               | SetBRCBValues with multiple attributes in one request                                                               | <ul><li>☑ Passed</li><li>☐ Failed</li><li>☐ Inconclusive</li></ul> |  |  |  |
|-------------------------------------|----------------------------------------------------------------------------------------------------|--------------------------------------------------------------------|--|--|--|
| IEC 61850-7-2 Subc                  |                                                                                                    |                                                                    |  |  |  |
| IEC 61850-8-1 Subc                  | lause 17.2, TISSUE #1322                                                                                            |                                                                    |  |  |  |
| Expected result                     |                                                                                                    |                                                                    |  |  |  |
| <ol> <li>DUT send</li> </ol>        | s SetBRCBValues response+ and sends GI report                                                                       |                                                                    |  |  |  |
| <ol><li>DUT send</li></ol>          | s SetBRCBValues response+                                                                                           |                                                                    |  |  |  |
| Test description                    |                                                                                                    |                                                                    |  |  |  |
| <ol> <li>Client reserves</li> </ol> | 1. Client reserves (when ResvTms is available), configures all supported "dyn" attributes, resyncs, purges, enables |                                                                    |  |  |  |
| and triggers th                     | and triggers the GI in a single SetBRCBValues request                                                               |                                                                    |  |  |  |
| <ol><li>Client disables</li></ol>   | the BRCB                                                                                                    |                                                                    |  |  |  |
| Comment                             |                                                                                                    |                                                                    |  |  |  |
|                                     |                                                                                                    |                                                                    |  |  |  |
|                                     |                                                                                                    |                                                                    |  |  |  |

| Specific test procedures for buffered reporting                                                                                                    |                                                                                                    |                                                                                                    |                                |  |
|----------------------------------------------------------------------------------------------------|----------------------------------------------------------------------------------------------------|----------------------------------------------------------------------------------------------------|--------------------------------|--|
| sBr                                                                                                    | ·20                                                                                                    | Buffered reporting state machine with setting the EntryID                                                                                                    | ☐ Passed☐ Failed☐ Inconclusive |  |
| IEC 6185                                                                                                    | IEC 61850-7-2 Subclause 17.2.1, 17.2.2.14, 17.2.2.5, 17.2.38<br>IEC 61850-8-1 Subclause 17.2.1<br>PIXIT: Rp7                                                                                                    |                                                                                                    |                                |  |
| Expected                                                                                                    | result                                                                                                    |                                                                                                    |                                |  |
| 1 to 6:<br>7.                                                                                                    | The DUT                                                                                                    | e buffered, the EntryID value is not equal to the last received EntryID sends SetBRCBValues response+ when the EntryID value exists in the queue of entries and re-<br>alue does not exist (buffer overflow) | sponse- when the               |  |
| 8.<br>9.<br>10.                                                                                                    | The DUT sends reports in the time sequence order starting with the next event after the event specified in EntryID The DUT sends reports in the time sequence order starting with the next event after the event specified in EntryID Reports that are buffered while not associated have been purged, purged reports are not sent after enabling the BRCB. |                                                                                                    |                                |  |
| 11.                                                                                                    | The first report is the GI report  The Optional field buffer-overflow shall be set only in the first report that is sent after enabling the BRCB. All reports that are in the buffer are sent in time sequence order                                                                                                    |                                                                                                    |                                |  |
| 12.                                                                                                    |                                                                                                    | sends reports in the time sequence order starting with the next event after the event specified in                                                                                                    | n EntryID                      |  |
| Test desc                                                                                                    | ription                                                                                                    |                                                                                                    |                                |  |
| 1. Client configures an available BRCB with all optional fields with the trigger data-change and general-interrogation 2. Client enables the BRCB (set RptEna to True) 3. EQUIPMENT SIMULATOR forces several data changes 4. Client requests Release 5. EQUIPMENT SIMULATOR forces several more data changes 6. Client re-establishes the association and requests GetBRCBValues 7. Client sets the EntrylD to the last received report in the BRCB 8. Client enables the BRCB, wait for report(s) and disables the BRCB 9. Repeat steps 2-8, but Abort the association at step 4 10. Repeat steps 2-8, but set PurgeBuf=TRUE instead of EntrylD at step 7 and force a GI at step 8 11. Repeat steps 2-8, but generate more data changes in step 5 than the buffer can hold, to force a buffer overflow (PIXIT) 12. Repeat steps 2-8, but at step 4 disconnect the link longer then the lost detection time and connect the link again. |                                                                                                    |                                                                                                    |                                |  |
| Comment                                                                                                    |                                                                                                    |                                                                                                    |                                |  |

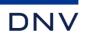

| sBr21                                                                                                    | Buffered reporting state machine without setting EntryID                                                                                                    | ☐ Passed☐ Failed☐ Inconclusive           |  |  |  |
|----------------------------------------------------------------------------------------------------|----------------------------------------------------------------------------------------------------|------------------------------------------|--|--|--|
|                                                                                                    | IEC 61850-7-2 Subclause 17.2.1, 17.2.2.14, 17.2.2.5, 17.2.38 IEC 61850-8-1 Subclause 17.2.1 PIXIT: Rp7                                                                                                    |                                          |  |  |  |
| 7. The Option                                                                                                    | 1 to 6: Events are buffered, the EntryID value is not the same as the EntryID in the last received report                                                                                                    |                                          |  |  |  |
| 2. Client ena 3. EQUIPME 4. Client req 5. EQUIPME 6. Client re-                                                                                                    | <ol> <li>Client configures an available BRCB with all optional fields with the trigger data-change</li> <li>Client enables the BRCB (set RptEna to True)</li> <li>EQUIPMENT SIMULATOR forces several data changes</li> <li>Client requests Release</li> <li>EQUIPMENT SIMULATOR forces several more data changes</li> <li>EQUIPMENT SIMULATOR forces several more data changes</li> <li>Client re-establishes the association and requests GetBRCBValues</li> </ol>                                                                                                    |                                          |  |  |  |
| Comment                                                                                                    |                                                                                                    |                                          |  |  |  |
| sBr22                                                                                                    | Buffered reporting of integrity reports                                                                                                    | □ Passed     □ Failed     □ Inconclusive |  |  |  |
|                                                                                                    | IEC 61850-7-2 Subclause 17.2.1, 17.2.2.14, 17.2.2.5, 17.2.38 IEC 61850-8-1 Subclause 17.2.1 PIXIT: Rp7                                                                                                    |                                          |  |  |  |
| Expected result  1 to 6: Events are buffered and the EntryID value is not the same as the EntryID in the last received report  7. The DUT sends SetBRCBValues response+  8. The DUT sends (integrity) reports in the time sequence order starting with the next event after the event specified in EntryID                                                                                                    |                                                                                                    |                                          |  |  |  |
| Test description  1. Client configures an available BRCB with all optional fields with the trigger integrity 2. Client enables the BRCB (set RptEna to True) 3. Wait for several integrity periods 4. Client requests Release 5. Wait for several integrity periods 6. Client re-establishes the association and requests GetBRCBValues 7. Client sets the EntryID to the last received report in the BRCB 8. Client enables the BRCB, wait for integrity report(s) and disables the BRCB                                                                                                    |                                                                                                    |                                          |  |  |  |
| 1 to 6: Events ar 7. The Optic in the buff  Test description 1. Client cor 2. Client end 3. EQUIPME 4. Client req 5. EQUIPME 6. Client re- 7. Client end  Comment  SBr22  IEC 61850-7-2 Subdice 1850-8-1 Subdice 1850-8-1 Subdice 1 | nal field buffer-overflow shall be set only in the first report that is sent after enabling the BRCB. er (from step 2 and step 5) are sent in time sequence order  figures an available BRCB with all optional fields with the trigger data-change bles the BRCB (set RptEna to True) ENT SIMULATOR forces several data changes uests Release ENT SIMULATOR forces several more data changes establishes the association and requests GetBRCBValues bles the BRCB, wait for report(s) and disables the BRCB  Buffered reporting of integrity reports  clause 17.2.1, 17.2.2.14, 17.2.2.5, 17.2.38  clause 17.2.1  buffered and the EntryID value is not the same as the EntryID in the last received report sends SetBRCBValues response+ sends (integrity) reports in the time sequence order starting with the next event after the event in EntryID  figures an available BRCB with all optional fields with the trigger integrity bles the BRCB (set RptEna to True) everal integrity periods uests Release everal integrity periods stablishes the association and requests GetBRCBValues stablishes the association and requests GetBRCBValues stablishes the association and requests GetBRCBValues stablishes the association and requests GetBRCBValues stablishes the association and requests GetBRCBValues | Passed ☐ Failed                          |  |  |  |

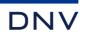

| s                                                | Br25                                                                                       | Buffer is purged on re-configuration                                                                                                    | ☐ Passed☐ Failed☐ Inconclusive |
|--------------------------------------------------|--------------------------------------------------------------------------------------------|----------------------------------------------------------------------------------------------------|--------------------------------|
|                                                  | 850-7-2 Sub<br>850-8-1 Sub                                                                 | clause 17.2.3, Table 37<br>clause 17.2                                                                                                    |                                |
| Expecte                                          | ed result                                                                                  |                                                                                                    |                                |
| 3.<br>6.<br>812.                                 | the Entry<br>The buff<br>of chang                                                          | d integrity reports are received.  ID is not the same as the EntryID in the last received report  er is purged, purged reports are not transmitted. The first report has a report time stamp valuing the entry in the BRCB which causes the buffer purge  er is NOT purged, buffered reports are transmitted                                                                                                    | e newer than the time          |
| Test de                                          | scription                                                                                  |                                                                                                    |                                |
| 1. 2. 3. 4. 5. 6. 7. 8. 9. 10. 11. 12. 13. Comme | period Client en EQUIPM Client re- Client en Client en Repeat s Repeat s Repeat s Repeat s | Infigures a BRCB with all optional fields with the trigger options: data-change and Integrity with ables the BRCB (set RptEna to True)  ENT SIMULATOR forces several data changes quests Release  ENT SIMULATOR forces several more data changes establishes the association and requests GetBRCBValues anges the RptID, when rptid is "dyn" ables the BRCB and waits at least one integrity period tep 3 to 8 and at step 7, client changes the BufTm, when buftm is "dyn" tep 3 to 8 and at step 7, client changes the TrgOps, when trgops is "dyn" tep 3 to 8 and at step 7, client changes the IntgPd, when intgpd is "dyn" tep 3 to 8 and at step 7, client changes the DatSet, when datset is "dyn" tep 3 to 8 and at step 7, client changes the OptFlds, when optflds is "dyn" | n a valid Integrity            |
| •                                                | Br26                                                                                       | Unkown and all zoro EntrulD                                                                                                    | ☐ Passed☐ Failed               |
| S                                                | Br20                                                                                       | Unkown and all zero EntryID                                                                                                    | ☐ Inconclusive                 |
|                                                  |                                                                                            | clause 17.2.3.2.2.9, 17.2.2.15, 17.2.2.1<br>clause 17.1.2                                                                                                    |                                |
| Expecte                                          | ed result                                                                                  |                                                                                                    |                                |
| 3.<br>7.<br>8.                                   | 7. DUT sends SetBRCBValues response- with data access error code object-value-invalid      |                                                                                                    |                                |

- 9. All reports in the buffer are transmitted (the BRCB transits from disabled to enabled state). The BufOvI flag is only set in the first report
- 12. DUT sends SetBRCBValues response+
- DUT responds with the EntryID value of the last Entry entered in the buffer 13.
- All reports in the buffer are transmitted. The BufOvI flag is only set in the first report 14.

# Test description

- 1. Client configures a BRCB with all optional fields with the trigger options data-change and integrity with a valid integrity period
- Client enables the BRCB (set RptEna to True) 2.
- EQUIPMENT SIMULATOR forces several data changes 3.
- 4. Client requests Release
- 5. 6. 7. 8. EQUIPMENT SIMULATOR forces several more data changes
- Client re-establishes the association and requests GetBRCBValues
- Client sets an unknown EntryID value
- Client requests GetBRCBValues
- 9. 10. Client enables the BRCB and waits for some reports
- Client disables the BRCB
- Repeat steps 2 to 6
- 12. Client sets an all zero EntryID value
- 13.
- Client requests GetBRCBValues
  Client enables the BRCB and waits for some reports 14.
- 15. Client disables the BRCB

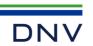

| <u>Comment</u>                                                                                                    |                                                                                                    |                                                                    |  |  |
|----------------------------------------------------------------------------------------------------|----------------------------------------------------------------------------------------------------|--------------------------------------------------------------------|--|--|
|                                                                                                    |                                                                                                    |                                                                    |  |  |
| sBr27                                                                                                    | GetBRCBValues and EntryID                                                                                                    | <ul><li>☑ Passed</li><li>☐ Failed</li><li>☐ Inconclusive</li></ul> |  |  |
| IEC 61850-7-2 Sub<br>IEC 61850-8-1 Sub                                                                                                    |                                                                                                    |                                                                    |  |  |
| Expected result                                                                                                    |                                                                                                    |                                                                    |  |  |
| 7. DUT resp received i 9. DUT trans 10. DUT resp 12. DUT resp 14. DUT resp 15. DUT trans                                                                                                    | <ol> <li>DUT sends data-change and integrity reports</li> <li>DUT responds the EntryID of the last entry that has been entered into the buffer (this value is different from the EntryID received in the last report)</li> <li>DUT transmits the reports in the buffer (not transmitted before)</li> <li>DUT responds the EntryID of last entry that has been formatted and queued for transmission</li> <li>DUT responds the EntryID of the last entry that has been entered into the buffer</li> <li>DUT responds the EntryID of the last entry that has been entered into the buffer</li> <li>DUT responds the EntryID of the last entry that has been entered into the buffer</li> <li>DUT transmits all reports in the buffer (including the reports transmitted before)</li> </ol> |                                                                    |  |  |
| Test description                                                                                                    |                                                                                                    |                                                                    |  |  |
| 1. Client configures a BRCB with all optional fields with the trigger option data change and integrity with a valid integrity period 2. Client enables the BRCB (set RptEna to True) 3. EQUIPMENT SIMULATOR forces several data changes 4. Client requests Release 5. EQUIPMENT SIMULATOR forces several more data changes 6. Client re-establishes the association 7. Client request GetBRCBValues 8. Client sets EntryID to last received EntryID 9. Client enables the BRCB 10. Client request GetBRCBValues while DUT is sending buffered reports 11. Client disables the BRCB 12. Client request GetBRCBValues 13. Client sets EntryID = 0 14. Client request GetBRCBValues 15. Client enables the BRCB 16. Client request GetBRCBValues while DUT is sending buffered reports 17. Client disables the BRCB |                                                                                                    |                                                                    |  |  |
| Comment                                                                                                    |                                                                                                    |                                                                    |  |  |
|                                                                                                    |                                                                                                    |                                                                    |  |  |
| sBr28                                                                                                    | Only last GI report is transmitted                                                                                                    | <ul><li>☑ Passed</li><li>☐ Failed</li><li>☐ Inconclusive</li></ul> |  |  |
| IEC 61850-7-2 Subclause 17.2.3<br>IEC 61850-8-1 Subclause 17.1.2                                                                                                    |                                                                                                    |                                                                    |  |  |
| <ul> <li>Expected result</li> <li>DUT transmits at least one integrity report and 3 GI reports</li> <li>DUT responds the EntryID of the last entry added to the buffer</li> <li>DUT sends SetBRCBValues response+</li> <li>DUT transmits the old and new integrity reports and only the last GI report, or if GI has already been removed from the buffer (FIFO), only entries that occurred after the GI entries are reported.</li> </ul>                                                                                                    |                                                                                                    |                                                                    |  |  |
| Test description                                                                                                    |                                                                                                    |                                                                    |  |  |
| <ol> <li>Client configures a BRCB with all optional fields with the trigger options general-interrogation and integrity with a integrity period of 30 seconds</li> <li>Client enables the BRCB (set RptEna to True)</li> <li>Client requests GI report and wait about 12 seconds, repeat 3 times</li> <li>Client requests Release and waits several integrity periods</li> <li>Client re-establishes the association</li> <li>Client request GetBRCBValues</li> <li>Client sets EntryID to all zero</li> </ol>                                                                                                    |                                                                                                    |                                                                    |  |  |
| <ol><li>Client ena</li></ol>                                                                                                    | ables the BRCB                                                                                                    |                                                                    |  |  |

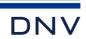

| <u>Comment</u>                                                                                                    |                                                                                                    |                                |  |  |
|----------------------------------------------------------------------------------------------------|----------------------------------------------------------------------------------------------------|--------------------------------|--|--|
| sBr29                                                                                                    | Buffered reporting before enabling                                                                            | ☐ Passed☐ Failed☐ Inconclusive |  |  |
| IEC 61850-7-2 Sub-clause 17.2<br>IEC 61850-8-1 Sub-clause 17<br>PIXIT As8                                                                                                    |                                                                                                    |                                |  |  |
|                                                                                                    | sends minimum 3 integrity reports and one data-change report with a TimeOfEntry before enab ds the GI report. | ling the BRCB                  |  |  |
| Test description  1. Server is configured with SCD containing an available BRCB with all optional fields, IntgPd > 0, BufTm=0 with TrgOps = integrity,data-change,Gl and a valid data set  2. Wait until startup is complete plus 3 integrity periods, meanwhile use the EQUIPMENT SIMULATOR to generate a data-change on a data set entry  3. Client enables the BRCB (set RptEna to True)  4. Client requests GI  5. Client disables the BRCB |                                                                                                    |                                |  |  |
| Comment                                                                                                    |                                                                                                    |                                |  |  |
| sBrN1                                                                                                    | Incorrect GetBRCBValues                                                                                       | ☐ Passed☐ Failed☐ Inconclusive |  |  |
| IEC 61850-7-2 Sub<br>IEC 61850-8-1 Sub                                                                                                    |                                                                                                    |                                |  |  |
| Expected result  1. DUT send                                                                                                    | ds response with data access error "object-non-existent"                                                      |                                |  |  |
| Test description  1. Client rec                                                                                                    | luest GetBRCBValues with unknown BRCB object                                                                  |                                |  |  |
| Comment                                                                                                    |                                                                                                    |                                |  |  |
| sBrN2                                                                                                    | Only trigger option GI                                                                                        | ☐ Passed☐ Failed☐ Inconclusive |  |  |
| IEC 61850-7-2 Subclause 17.2.3.2.2.9<br>IEC 61850-8-1 Subclause 17.1.2                                                                                                    |                                                                                                    |                                |  |  |
| Expected result 3. DUT does not send reports                                                                                                    |                                                                                                    |                                |  |  |
| Test description  1. Configure an available BRCB using SetBRCBValues with all supported fields, BufTm=0, IntgPd=1000 and only trigger option general-interrogation  2. Client enables the BRCB, set RptEna to True  3. EQUIPMENT SIMULATOR forces several data changes of one or more data set members in the data set                                                                                                    |                                                                                                    |                                |  |  |
| Comment                                                                                                    |                                                                                                    |                                |  |  |

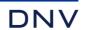

| sBrN3                                                                                                    | Integrity period zero                                                                                                    | ☐ Passed☐ Failed☐ Inconclusive                                     |  |  |
|----------------------------------------------------------------------------------------------------|----------------------------------------------------------------------------------------------------|--------------------------------------------------------------------|--|--|
|                                                                                                    | IEC 61850-7-2 Subclause 17.2.3.2.2.9<br>IEC 61850-8-1 Subclause 17.2                                                                                                    |                                                                    |  |  |
| Expected result 4. DUT does                                                                                                    |                                                                                                    |                                                                    |  |  |
| <ol> <li>Wait one</li> <li>Client set</li> <li>Wait one</li> </ol>                                                                                                    | <ol> <li>Configure an available BRCB using SetBRCBValues with trigger option Integrity and integrity period 0</li> <li>Wait one minute</li> <li>Client sets the BRCB RptEna to True (without synchronizing the BRCB by setting the BRCB EntryID)</li> <li>Wait one minute</li> </ol> |                                                                    |  |  |
| Comment                                                                                                    |                                                                                                    |                                                                    |  |  |
|                                                                                                    |                                                                                                    |                                                                    |  |  |
| sBrN4                                                                                                    | Incorrect configuration of BRCB                                                                                                    | <ul><li>☑ Passed</li><li>☐ Failed</li><li>☐ Inconclusive</li></ul> |  |  |
| IEC 61850-7-2 Sub<br>IEC 61850-8-1 Sub                                                                                                    | clause 17.2.2.1<br>clause 17.1.2, 8.1.3.4.3, Table 61                                                                                                    |                                                                    |  |  |
| Expected result  2. DUT sends SetBRCBValues response- with data access error "temporarily-unavailable"  4. DUT sends SetDataValues response- with data access error "object-access-denied"  5. DUT sends SetBRCBValues response- with data access error "object-access-denied"  6. DUT sends SetBRCBValues response- with data access error "object-value-invalid"  7. DUT sends SetBRCBValues response-  8. DUT sends SetBRCBValues response- with data access error "temporarily-unavailable"  9. DUT sends SetBRCBValues response- with data access error "temporarily-unavailable"                                                                                                    |                                                                                                    |                                                                    |  |  |
| Test description  1. Client configures and enables an available BRCB  2. Client requests SetBRCBValues with a new valid value on each one of the following "dyn" attributes: RptID, DatSet, OptFlds, BufTm, TrgOps, IntgPd and the attributes PurgeBuf, EntryID  3. Client disables the BRCB  4. Client requests SetDataValues with one of the following attributes: ConfRev, SqNum, TimeOfEntry and Owner (when available)  5. Client requests SetBRCBValues with the "fix" or "conf" attributes from step 2  When datSet="dyn" then perform the following steps  6. Client requests SetBRCBValues with unknown DatSet  7. Client changes datSet to empty  8. Client enables a BRCB with empty DatSet  When datSet="conf" then perform the following steps  9. Client enables a BRCB with empty DatSet (when supported) |                                                                                                    |                                                                    |  |  |
| <u>Comment</u>                                                                                                    |                                                                                                    |                                                                    |  |  |

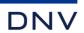

| sBrN5                                                                                                    | Exclusive use of BRCB                                                                                                    | <ul><li>☑ Passed</li><li>☐ Failed</li><li>☐ Inconclusive</li></ul> |  |  |
|----------------------------------------------------------------------------------------------------|----------------------------------------------------------------------------------------------------|--------------------------------------------------------------------|--|--|
|                                                                                                    | IEC 61850-7-2 Subclause 17.2<br>IEC 61850-8-1 Subclause 17.2                                                                                                    |                                                                    |  |  |
|                                                                                                    | DUT sends SetBRCBValues response- with data access error "temporarily-unavailable"                                                                                                    |                                                                    |  |  |
| Test description  1. Client1 configures and enables an available BRCB  2. Client2 configures the same BRCB by requesting SetBRCBValues with one of the following dynamic ("dyn") attributes RptID, DatSet, OptFlds, BufTm, TrgOps, IntgPd, PurgeBuf, EntryID  3. Disable the TCP communication between Client1 and the DUT. E.g. disconnect the physical link between two Ethernet switches (preventing Ethernet hardware error detection at both client and server) some seconds longer than the lost connection detection timeout (specified in the PIXIT) and (if available) the ResvTms reached the value 0 and then enable TCP communication. E.g. connect the physical link  4. Client2 requests a SetBRCBValues of a "dyn" attribute |                                                                                                    |                                                                    |  |  |
| Comment                                                                                                    |                                                                                                    |                                                                    |  |  |
|                                                                                                    |                                                                                                    |                                                                    |  |  |
| sBrN8 T                                                                                                    | rigger option GI not set                                                                                                    | <ul><li>☑ Passed</li><li>☐ Failed</li><li>☐ Inconclusive</li></ul> |  |  |
| IEC 61850-7-2 Sub-                                                                                                    |                                                                                                    |                                                                    |  |  |
| Expected result  1. DUT sends SetBRCBValues response+ 2. DUT sends SetBRCBValues response+, however sends no GI report 3. DUT sends SetBRCBValues response+ 4. DUT sends SetBRCBValues response- with data access error "temporarily unavailable" 5. DUT sends SetBRCBValues response+ 6. DUT sends SetBRCBValues response+ and sends no GI report 7. DUT sends SetBRCBValues response+ and does send the GI report                                                                                                    |                                                                                                    |                                                                    |  |  |
| Test description                                                                                                    |                                                                                                    |                                                                    |  |  |
| 2. Client req<br>3. Client dis<br>4. Client req<br>5. Client end<br>6. Client req                                                                                                    | <ol> <li>Client requests SetBRCBValues with GI=TRUE</li> <li>Client disables the BRCB and set trigger option general-interrogation</li> <li>Client requests SetBRCBValues with GI=TRUE</li> <li>Client enables the BRCB</li> <li>Client requests SetBRCBValues with GI=FALSE</li> </ol> |                                                                    |  |  |
| <u>Comment</u>                                                                                                    |                                                                                                    |                                                                    |  |  |

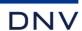

# A4.10a GOOSE Publish

# Abstract test cases

| Test case | Test case description                                                                                                    |
|-----------|----------------------------------------------------------------------------------------------------|
| sGop1     | Request GetLogicalNodeDirectory(GoCB) and request GetGoCBValues (IEC 61850-7-2 Subclause 18.2.2.5 and 10.2.2)                                                                                                    |
| sGop2     | GOOSE messages are published with a long (SCL maxtime) cycle time, check the GOOSE data with configured data; (IEC 61850-7-2 Subclause 18.2.3)  - gocbRef is a valid GoCB reference  - timeAllowedtoLive > 0 and the next GOOSE message is transmitted within the specified value of the current GOOSE message  - datSet is same as the GoCB and SCL and contains a valid dataset reference  - goID is same as the GoCB and SCL, the default value is the GoCB reference  - t_contains the time of the status increment or start-up  - sqNum is incremented, stNum>0 and isn't changed  - Simulation is not present or if present with value FALSE  - confRev > 0 and is same as the GoCB and SCL (IEC 61850-7-2 Subclause 18.2.1.6)  - needsCommissioning is not present or if present same as GoCB  - numDatSetEntries matches with the number of data entries in allData  - allData values match with the datSet element type |
| sGop3     | Verify that a newly activated device sends the initial GOOSE message with stNum initial value one (1) (IEC 61850-7-2 Subclause 18.1 and 18.2.3)                                                                                                    |
| sGop4     | Force a data change of a data value in the GOOSE dataset, DUT shall publish GOOSE messages as specified/configured (SCL mintime), stNum is incremented, sqNum = 0                                                                                                    |
| sGop5     | When supported, verify that the DUT publishes GOOSE messages with the simulation flag set (IEC 61850-7-2 Subclause 18.2.3.8)                                                                                                    |
| sGop6     | Disable GoCB, verify that changing parameters with SetGoCBValues are active (IEC 61850-7-2 Subclause 18.2.1.3 and 18.2.2) and no GOOSE messages are transmitted anymore                                                                                                    |
| sGop7     | Deprecated - Verify that after a restart the device keeps the same Configuration revision value in the GoCB and GOOSE messages (IEC 61850-7-2 Subclause 18.2.1.6)                                                                                                    |
| sGop8     | Deprecated - Verify that ConfRev increments every time when the configuration of the data set referenced by DatSet has been changed (IEC 61850-7-2 Subclause 15.2.1.6). Changes that are counted are:  - deletion of a member of the data-set  - re-ordering of members in the data-set  - changing the value of the attribute DatSet                                                                                                    |
| sGop9     | Verify that GoCB attribute NdsCom is set when DatSet is not yet configured (is NULL) (IEC 61850-7-2 Subclause 18.2.1.7)                                                                                                    |
| sGop10    | Verify the DUT can send GOOSE messages with data attributes and/or data objects                                                                                                    |
| sGop11    | Verify that the server can process a GoCB with maximum name length for DatSet, GoCBRef and GoID (IEC 61850-7-2 Subclause 22.2)                                                                                                    |
| sGop12    | GOOSE message with sequence number value 128                                                                                                    |

Note: sGop8 is not applicable for part 8-1

| Test case | Test case description                                                                                                    |
|-----------|----------------------------------------------------------------------------------------------------|
| sGopN1    | When GoEna=TRUE, no attributes of the GoCB control block can be set except for GoEna. (IEC 61850-7-2 Subclause 18.2.1.3)                                                                        |
| sGopN2    | Verify that if the number or size of values being conveyed by the elements in the dataset exceeds the SCSM determined maximum number, NdsCom is set to True. (IEC 61850-7-2 Subclause 18.2.1.7) |

Detailed test procedures

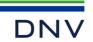

| sGop1                                                                                                    | GetLogicalNodeDirectory(GoCB) and GetGoCBValues                                                                                                    | <ul><li>☑ Passed</li><li>☐ Failed</li><li>☐ Inconclusive</li></ul> |  |  |
|----------------------------------------------------------------------------------------------------|----------------------------------------------------------------------------------------------------|--------------------------------------------------------------------|--|--|
| IEC 61850-7-2 Subclause 18.2.2.5<br>IEC 61850-8-1 Subclause 18.1.2.3                                                                                                    |                                                                                                    |                                                                    |  |  |
| Expected result                                                                                                    |                                                                                                    |                                                                    |  |  |
|                                                                                                    | tetLogicalNodeDirectory(GoCB) response+ with a list of GoCB's. The GoCB shall be located in LietGoCBValues response+, the returned values match with the SCL configured values | .LN0.                                                              |  |  |
| Test description                                                                                                    |                                                                                                    |                                                                    |  |  |
|                                                                                                    | cal node Client requests GetLogicalNodeDirectory(GoCB) CB Client requests GetGoCBValues                                                                                        |                                                                    |  |  |
| Comment                                                                                                    |                                                                                                    |                                                                    |  |  |
|                                                                                                    |                                                                                                    |                                                                    |  |  |
| sGop2                                                                                                    | GOOSE message                                                                                                    | ☐ Passed☐ Failed☐ Inconclusive                                     |  |  |
| IEC 61850-7-2 Sub<br>IEC 61850-8-1 Sub<br>PIXIT: Gp3, Gp4<br>TISSUE #817                                                                                                    |                                                                                                    |                                                                    |  |  |
| Expected result                                                                                                    |                                                                                                    |                                                                    |  |  |
| <ul> <li>a) DUT sends valid GOOSE messages with valid references, time stamp, incrementing sequence number, status number is the same, offset is variable (the GoCB.FixedOffs is false or is not available)</li> <li>b) DUT sends valid GOOSE messages with valid references, time stamp, incrementing sequence number, status number is the same, the GOOSE header and Data values use fixed length encoding according to table A.1 and A.2, the GoCB.FixedOffs is true</li> </ul> |                                                                                                    |                                                                    |  |  |
| In both cases the G                                                                                                    |                                                                                                    |                                                                    |  |  |
|                                                                                                    | thes the SCL file<br><u>bLive</u> > 0 and the next GOOSE message is transmitted within the specified value of the current C                                                    | GOOSE message                                                      |  |  |
|                                                                                                    | es the SCL file and contains a valid dataset reference                                                                                                    |                                                                    |  |  |
|                                                                                                    | <ul> <li>goID matches SCL file appID, the default value is the GoCB reference</li> <li>t_contains the time of the status increment or start-up</li> </ul>                      |                                                                    |  |  |
| <ul><li>sqNum is incr</li><li>Simulation va</li></ul>                                                                                                    | remented, stNum>0 and isn't changed                                                                                                    |                                                                    |  |  |
| - confRev >0 m                                                                                                    | natches the SCL file (IEC 61850-7-2 Subclause 18.2.1.6)                                                                                                    |                                                                    |  |  |
| <ul> <li>needsCommissioning is False</li> <li>numDatSetEntries matches with the number of data entries in allData</li> </ul>                                                                                                    |                                                                                                    |                                                                    |  |  |
| allData values match with the datSet element type                                                                                                    |                                                                                                    |                                                                    |  |  |
| - MAC address, APPID, VLAN ID and VLAN-PRIORITY, match the SCL file - Ethertype of Ethernet packet is 0x8100 and VLAN CFI = 0                                                                                                    |                                                                                                    |                                                                    |  |  |
|                                                                                                    | GOOSE is 0x88B8 ansmission time does not exceed the SCL MaxTime                                                                                                    |                                                                    |  |  |
|                                                                                                    | anomics of time does not exceed the doe. Maximie                                                                                                    |                                                                    |  |  |
| Test description  Configure SCD file with MAC-Address, APPID, VLAN-ID, VLAN-PRIORITY different from ICD/IID                                                                                                    |                                                                                                    |                                                                    |  |  |
| a) Force no data change. Wait for several variable offset GOOSE messages                                                                                                    |                                                                                                    |                                                                    |  |  |
| b) Force no data                                                                                                    |                                                                                                    |                                                                    |  |  |
| Comment                                                                                                    |                                                                                                    |                                                                    |  |  |

Part b) is not applicable because fixed offset is not supported

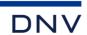

| sGop3                                                                                                    | Initial GOOSE message                                                                                                    | ☐ Passed☐ Failed☐ Inconclusive           |  |  |
|----------------------------------------------------------------------------------------------------|----------------------------------------------------------------------------------------------------|------------------------------------------|--|--|
| IEC 61850-7-2 Subclause 18.3.2.2 IEC 61850-8-1 Subclause 18.1 IEC 61850-10 Subclause 3.12 PIXIT: Gp7, As9 TISSUE #1238 |                                                                                                    |                                          |  |  |
| Expected result  2. DUT sends in                                                                                       | itial GOOSE message with stNum=1 and sqNum=0 or 1                                                                                                    |                                          |  |  |
|                                                                                                    | <ol> <li>Enable GoCB when necessary</li> <li>Restart the DUT and wait for initial GOOSE. Test equipment may be reconfigured and the GoCB enabled after</li> </ol> |                                          |  |  |
| Comment                                                                                                    |                                                                                                    |                                          |  |  |
| sGop4                                                                                                    | GOOSE on data change                                                                                                    | □ Passed     □ Failed     □ Inconclusive |  |  |
| IEC 61850-7-2 Sub<br>IEC 61850-8-1 Sub                                                                                 | clause 18.3.2.2<br>clause 18.1, PIXIT: Gp5                                                                                                    |                                          |  |  |
|                                                                                                    | Emessages according to the configured retransmission strategy, the first retransmission does no incremented, sqNum = 0 in the first message after data change     | ot exceed the SCL                        |  |  |
|                                                                                                    | 1. Force a data change of a data value in the GoCB data set                                                                                                    |                                          |  |  |
| Comment                                                                                                    |                                                                                                    |                                          |  |  |
| sGop5                                                                                                    | Simulation mode and simulation flag                                                                                                    | □ Passed     □ Failed     □ Inconclusive |  |  |
| IEC 61850-7-2 Subclause 18.2.3.8<br>IEC 61850-8-1 Subclause 18.1.2.5, figure C.5, PIXIT: Gp1                           |                                                                                                    |                                          |  |  |
| Expected result  1. DUT sends a GOOSE messages with Simulation flag set and Reserved1 - Simulated bit is set           |                                                                                                    |                                          |  |  |
| Test description  1. Test engineer enables DUT to send simulated GOOSE messages                                        |                                                                                                    |                                          |  |  |
| <u>Comment</u>                                                                                                    |                                                                                                    |                                          |  |  |

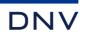

| sGop9                                                                              | DatSet not configured                                                                                                    | ☐ Passed☐ Failed☐ Inconclusive                                     |
|------------------------------------------------------------------------------------|----------------------------------------------------------------------------------------------------|--------------------------------------------------------------------|
| IEC 61850-7-2 Sub<br>IEC 61850-8-1 Sub                                             |                                                                                                    |                                                                    |
| -refuses the e-it ignores pa<br>-or it accepts<br>2. DUT sends S<br>3. DUT sends n | ng IED tool) either entire configuration(allowed when none of the SCL Services GSESettings=Fix) or rts of the new configuration(allowed when none of the SCL Services GSESettings=Fix) or the configuration (allowed when one of the SCL Services GSESettings=Fix) ietGoCBValues response- o GOOSE messages for GoCB with empty datSet tes configuration, GoCB.datSet is empty and GoCB.NdsCom is TRUE |                                                                    |
| <ol> <li>If supported,</li> <li>Wait one min</li> </ol>                            | gured with a GSEControl element without the datSet client sends SetGoCBValues request to enable this GoCB ute after reconfiguration is completed client sends GetGoCBValues request                                                                                                    |                                                                    |
| Comment<br>GoCB without data                                                       | set is not accepted by the configuration.                                                                                                    |                                                                    |
| sGop10                                                                             | GOOSE with data attributes (FCDA) and data objects (FCD)                                                                                                    | <ul><li>☑ Passed</li><li>☐ Failed</li><li>☐ Inconclusive</li></ul> |
| IEC 61850-7-2 Sub<br>IEC 61850-8-1 Sub<br>PIXIT-Gp8                                |                                                                                                    |                                                                    |
| ,                                                                                  | GOOSE messages with data attributes GOOSE messages with data objects                                                                                                    |                                                                    |
| Verify the<br>If the DUT supports                                                  | s GOOSE datasets with at least one FCDA (PIXIT): be DUT is able to send GOOSE message with data attributes (FCDA) c GOOSE datasets with at least one FCD (PIXIT): be DUT able to send GOOSE message with data objects (FCD)                                                                                                    |                                                                    |
| Comment<br>Tested with FCDA                                                        | and FCD.                                                                                                    |                                                                    |
| sGop11                                                                             | Max GoCB name length                                                                                                    | □ Passed     □ Failed     □ Inconclusive                           |
| IEC 61850-7-2 Sub<br>IEC 61850-8-1 Sub<br>SCL Services GSE                         |                                                                                                    |                                                                    |
| the configura                                                                      | alid GOOSE messages where GoCBRef, (containing a GoCB of 32), GoID (129) and data set nation<br>GetGoCBValues response+ where GoID (129) and Dataset name (32) reflect the configuration                                                                                                    | ame (32) reflect                                                   |
| when not fixe                                                                      | JT with GoCB with maximum name length (32, when not fixed), with maximum name length data d) and GoID (129) ts GetGoCBValues (when supported)                                                                                                    | set name (32,                                                      |

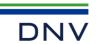

| sGop12 GOOSE message with sequence number value 128 ☐ Failed ☐ Inconclusive  IEC 61850-6 Subclause 9.4.4 IEC 61850-7-2 Subclause 18.2.3.6+7 IEC 61850-8-1 Subclause 18.1  Expected result 3. GOOSE message has sqNum = 128  Test description 1. Configure one GoCB 2. Wait for GOOSE message with sqNum = 127 3. Wait for another GOOSE message  Comment                                                                                                    |
|----------------------------------------------------------------------------------------------------|
| SGop12 GOOSE message with sequence number value 128 ☐ Failed ☐ Inconclusive ☐ IEC 61850-6 Subclause 9.4.4 ☐ IEC 61850-7-2 Subclause 18.2.3.6+7 ☐ IEC 61850-8-1 Subclause 18.1 ☐ IExpected result ☐ IEXPECTED ☐ I. Configure one GoCB ☐ Wait for GOOSE message with sqNum = 127 ☐ IEX GOOSE message with sqNum = 127 ☐ IEX GOOSE message With sqNum = 127 ☐ IEX GOOSE message With sqNum = 12 |
| IEC 61850-7-2 Subclause 18.2.3.6+7 IEC 61850-8-1 Subclause 18.1  Expected result 3. GOOSE message has sqNum = 128  Test description 1. Configure one GoCB 2. Wait for GOOSE message with sqNum = 127 3. Wait for another GOOSE message                                                                                                    |
| 3. GOOSE message has sqNum = 128  Test description  1. Configure one GoCB  2. Wait for GOOSE message with sqNum = 127  3. Wait for another GOOSE message                                                                                                    |
| Configure one GoCB     Wait for GOOSE message with sqNum = 127     Wait for another GOOSE message                                                                                                    |
| <u>Comment</u>                                                                                                    |
|                                                                                                    |
|                                                                                                    |
| sGopN2 Verify too large dataset □ Passed □ Failed □ Inconclusive                                                                                                    |
| IEC 61850-7-2 Subclause 18.2.1.7<br>IEC 61850-8-1 Subclause 18.1                                                                                                    |
| Expected result  1. DUT accepts or does not accept configuration (PIXIT) 2. DUT sends SetGoCBValues response- 3. DUT does not send GOOSE messages 4. If DUT accepts configuration, DUT sends GetGoCBValues response+ with GoEna=False and NdsCom=True                                                                                                    |
| <u>Test description</u>                                                                                                    |
| <ol> <li>Test engineer configures a GoCB with a dataset which values will not fit in a single GOOSE message, when accepted continue</li> <li>If supported, client requests SetGoCBValues to enable GoEna</li> <li>Wait 1 minute</li> <li>If supported, client requests GetGoCBValues</li> </ol>                                                                                                    |
| Comment  DUT does not accept the configuration                                                                                                    |

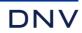

# A4.10b GOOSE Subscribe

## Abstract test cases

| Test case | Test case description                                                                                                    |
|-----------|----------------------------------------------------------------------------------------------------|
| sGos1     | Send GOOSE messages with/without the VLAN tag with new data and check if the message is received and the data has the new value by e.g. check binary output, event list, logging or MMI                                                                                                    |
| sGos2     | Send GOOSE messages with the ndsCom parameter set. Verify that on a status change the values are not used for operational purposes (IEC 61850-7-2 Subclause 18.2.3.8)                                                                                                    |
| sGos3     | Proper detection and action roll-over of sqNum with no status change (sqNum=max -> sqNum = 1) and with status change (sqNum=max -> sqNum = 0)                                                                                                    |
| sGos4     | Verify the logical node LGOS data object attribute values on receiving valid GOOSE messages, no GOOSE messages and GOOSE messages with mismatching ConfRev                                                                                                    |
| sGos5     | Verify that the server can subscribe to GOOSE messages with structured data (FCD)                                                                                                    |
| sGos6     | Send subscribed GOOSE messages with the Simulation parameter set (IEC 61850-7-2 Subclause 18.2.3.8). Verify that  a when the subscriber is not in simulation mode (LPHD.Sim.stVal=false or not present) the simulated values are ignored. The subscriber shall keep on using the "real" GOOSE messages  b when the subscriber is in simulation mode (LPHD.Sim.stVal=true) the simulated values are used for operational purposes. The subscriber shall ignore the "real" GOOSE messages after a first simulated one has been received. The corresponding LGOS.SimSt shall be set when the first simulated message is received and cleared when LPHD.Sim.stVal is set to false. |
| sGos7     | Verify that the server can subscribe GOOSE messages with maximum name length for DatSet, GoCBRef and GoID (IEC 61850-7-2 Subclause 22.2)                                                                                                    |
| sGos8     | Subscribe GOOSE message with non-1 boolean "true" value                                                                                                    |
| sGos9     | Subscribe GOOSE message with "fixed length" GOOSE                                                                                                    |
| sGos10    | Subscribe GOOSE message with IdName                                                                                                    |
| sGos11    | Subscribe GOOSE message with private DO                                                                                                    |
| sGos12    | Process first GOOSE message after state change                                                                                                    |
| sGos13    | Subscribe GOOSE message with security bits and trailer                                                                                                    |
| sGos23    | Verify Processing of GOOSE data values with quality.test                                                                                                    |

| Test case | Test case description                                                                                                    |
|-----------|----------------------------------------------------------------------------------------------------|
| sGosN1    | Check behaviour of DUT as specified in PIXIT on Missing GOOSE message                                                                                                    |
| sGosN2    | Check behaviour of DUT as specified in PIXIT on Double GOOSE message                                                                                                    |
| sGosN3    | Check behaviour of DUT as specified in PIXIT on Delayed GOOSE message, with and without exceeding timeAllowedToLive                                                                                                    |
| sGosN4    | Check behaviour of DUT as specified in PIXIT on Out of order GOOSE message                                                                                                    |
| sGosN5    | Check behaviour of DUT as specified in PIXIT on No GOOSE messages                                                                                                    |
| sGosN6    | Check behaviour of DUT as specified in PIXIT on invalid GOOSE messages  - gocbRef different from GoCB and NULL  - timeAllowedtoLive = 0  - datSet different from GoCB and NULL  - goID different from GoCB and NULL  - t contains the time of a status change minus/plus one hour  - confRev different from GoCB and NULL  - numDatSetEntries 0, more, less with the number of data entries in the allData  - allData values do not match with the datSet element type |

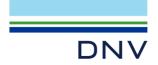

## Detailed test procedures

To perform the DUT subscribe test procedures the DUT need to be configured as follows:

- a data value that is connected to a subscribed GOOSE member, e.g. GGIO.SPS01
- a data set that contains the value of this data point
- a GoCB that publishes this data set (or a RCB that sends a data change/quality change report)

As such the analyzer trace files contain the proof when the subscribed GOOSE messages are processed.

| sGos1                                                                                                    | Subscribe GOOSE message                                                                                                    | <ul><li>☑ Passed</li><li>☐ Failed</li><li>☐ Inconclusive</li></ul> |  |
|----------------------------------------------------------------------------------------------------|----------------------------------------------------------------------------------------------------|--------------------------------------------------------------------|--|
| IEC 61850-7-2 Sub<br>IEC 61850-8-1 Sub                                                                                                    | clause 18.2.3<br>clause 18.1: PIXIT: Gs8                                                                                                    |                                                                    |  |
| Expected result 1,2,3 DUT updates                                                                                                    | the value and sends a GOOSE message with changed status value                                                                                                    |                                                                    |  |
| <ol> <li>Publisher sen</li> <li>Publisher sen</li> </ol>                                                                                                    | gures the DUT with subscribed GOOSE (ping-pong mechanism) ds GOOSE message with new data value with the VLAN tag ds GOOSE message with new data value without the VLAN tag ds GOOSE message with new data with MAC-Address outside the recommended range, for ex 0-EE-FF | ample                                                              |  |
| Comment                                                                                                    |                                                                                                    |                                                                    |  |
|                                                                                                    |                                                                                                    |                                                                    |  |
| sGos2                                                                                                    | Subscribe GOOSE with ndsCom set                                                                                                    | <ul><li>☑ Passed</li><li>☐ Failed</li><li>☐ Inconclusive</li></ul> |  |
|                                                                                                    | IEC 61850-7-2 Subclause 18.2.3<br>IEC 61850-8-1 Subclause 18.1                                                                                                    |                                                                    |  |
| Expected result  4. DUT behaves a                                                                                                    | as specified in the PIXIT                                                                                                    |                                                                    |  |
| Test description  1. Test engineer configures the DUT as specified (without a "safe position" mechanism)  2. Publisher sends GOOSE message with old data value with NdsCom=F  3. Publisher sends GOOSE message with old data value with NdsCom=T  4. Publisher sends GOOSE message with new data value with NdsCom = T |                                                                                                    |                                                                    |  |
| Comment                                                                                                    |                                                                                                    |                                                                    |  |

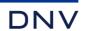

| sGos3                                                                                                    | SqNum roll-over with/without status change                                                                                                    | □ Passed     □ Failed     □ Inconclusive |  |
|----------------------------------------------------------------------------------------------------|----------------------------------------------------------------------------------------------------|------------------------------------------|--|
| IEC 61850-7-2 Sul<br>IEC 61850-8-1 Sul<br>PIXIT: Gs4                                                                                                    | · · · · · · · · · · · · · · · · · · ·                                                                                                    |                                          |  |
| <ol><li>DUT just rec</li></ol>                                                                                                    | eives the messages without any action<br>eives the messages without any action<br>ds to the status change                                                                                                    |                                          |  |
| Publisher se     Publisher for                                                                                                    | Test description  1. Publisher sends GOOSE message with sqNum = max-1, max and 1 without status change 2. Publisher sends GOOSE message with sqNum = max-1, max                                                                                                    |                                          |  |
| Comment                                                                                                    |                                                                                                    |                                          |  |
| sGos4                                                                                                    | LGOS data object values                                                                                                    | ☐ Passed☐ Failed☐ Inconclusive           |  |
| IEC 61850-7-2 Sul<br>IEC 61850-8-1 Sul<br>PIXIT: Gs1, Gs2, C<br>TISSUE 1223                                                                                            | oclause 18.1                                                                                                    |                                          |  |
| LGOS.GoCBl 2. LGOS.St.stVa 3. LGOS.St.stVa 4. LGOS.LastSt                                                                                                    |                                                                                                    | and                                      |  |
| <ol> <li>Publisher stor</li> <li>Publisher sen</li> <li>Publisher sen</li> </ol>                                                                                       | ds normal GOOSE messages without data change os sending GOOSE messages for one minute (longer than GOOSE lost period, PIXIT) ds normal GOOSE messages without data change ds normal GOOSE messages with data change ds GOOSE messages with data change ds GOOSE messages with data change and an incorrect "checked" GOOSE header attribute |                                          |  |
| Comment                                                                                                    |                                                                                                    |                                          |  |
| sGos5                                                                                                    | Subscribe to data set with structured data (FCD)                                                                                                    | ☐ Passed☐ Failed☐ Inconclusive           |  |
| IEC 61850-7-2 Sul<br>IEC 61850-8-1 Sul<br>PIXIT: Gs8                                                                                                    |                                                                                                    |                                          |  |
| Expected result  2. DUT respond                                                                                                    | ds to the status change                                                                                                    |                                          |  |
| Test description  1. Publisher sends GOOSE message with structured data 2. Publisher sends GOOSE message with a data change in a data attribute in the structured data |                                                                                                    |                                          |  |
| Comment                                                                                                    |                                                                                                    |                                          |  |

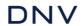

|                    | sGos6                                                                                                    | Subscribe GOOSE with simulation parameter set                                                                                                    | <ul><li>☑ Passed</li><li>☐ Failed</li><li>☐ Inconclusive</li></ul> |
|--------------------|----------------------------------------------------------------------------------------------------|----------------------------------------------------------------------------------------------------|--------------------------------------------------------------------|
| IEC<br>IEC<br>PIXI | 61850-7-1 Subo<br>61850-7-2 Subo<br>61850-8-1 Subo<br>T: Gs9<br>SUE #1151                                                                                        | clause 18.2.3.8                                                                                                    |                                                                    |
| Expe               | ected result                                                                                                    |                                                                                                    |                                                                    |
| a)<br>b)           | <ol> <li>DUT acce</li> <li>DUT igno</li> </ol>                                                                                                    | al = FALSE or not present epts the normal GOOSE messages, LGOS.St = TRUE, LGOS.SimSt=FALSE res the simulated data value change, LGOS.St=TRUE, LGOS.SimSt=FALSE nges LGOS.St.stVal to FALSE (and keeps LGOS.SimSt = FALSE) al = TRUE                                                                                                    |                                                                    |
|                    | LGOS.St=<br>DUT acce<br>7. DUT char<br>8. DUT acce                                                                                                    | epts the normal GOOSE messages because no simulated GOOSE messages have been receiv<br>=TRUE, LGOS.SimSt=FALSE state: subscription normal goose as long as no simulated GOOSI<br>epts GOOSE messages from Publisher 3, LGOS3.St=TRUE and oesn not change in following singes LGOS.SimSt=TRUE (and keeps LGOS.St=TRUE); state: subscription simulated GOOSE<br>epts the simulated data value change                                                                                                    | E received)                                                        |
|                    | <ul><li>10. DUT igno</li><li>11. DUT keep</li><li>12. DUT char</li><li>GOOSE</li></ul>                                                                           | riges LGOS.St to FALSE (and keeps LGOS.SimSt=TRUE); state: wait for simulated GOOSE res the normal GOOSE messages by LGOS.St=FALSE and LGOS.SimSt=TRUE and continues to accept GOOSE messages from the new LGOS.SimSt=TRUE and LGOS.SimSt to FALSE (and keeps LGOS.St=FALSE); state that the continues to accept GOOSE messages from the new LGOS.SimSt to FALSE (and keeps LGOS.St=FALSE); state that the continues to accept GOOSE messages from the continues to accept GOOSE messages from the continues to accept GOO |                                                                    |
|                    | 13. DUT char                                                                                                    | nges LGOS.St to TRUE (and keeps LGOS.SimSt=FALSE); state: subscription normal goose                                                                                                    |                                                                    |
| Test               | description                                                                                                    |                                                                                                    |                                                                    |
| Belo               | w, Publisher 1                                                                                                    | and Publisher 3 send same GOOSE differing only in Simulation bits. Publisher 3 sends different                                                                                                    | GOOSE                                                              |
| mes                | sages. Publishe                                                                                                    | er 1/2 are supervised by LGOS, publisher 3 is supervised by LGOS3.                                                                                                    |                                                                    |
| a)<br>b)           | <ol> <li>Force the</li> <li>Publisher</li> <li>Publisher</li> <li>Publisher</li> <li>Publisher</li> </ol>                                                        |                                                                                                    |                                                                    |
|                    | <ol> <li>Publisher</li> <li>Then pub</li> <li>Publisher</li> <li>Publisher</li> <li>Publisher</li> <li>Publisher</li> <li>Publisher</li> <li>Force DU</li> </ol> | DUT to accept simulated GOOSE messages  1 and Publisher 3 sends GOOSE message with a new data value with Simulation off lisher2 starts sending GOOSE message with Simulation set  2 sends GOOSE message with a new data value with Simulation set  2 stops sending GOOSE messages with Simulation set  1 sends GOOSE message with a new data value with Simulation off  1 stops sending GOOSE message with Simulation off  T to accept normal GOOSE messages  1 sends GOOSE message with a new data value with Simulation off                                                                                                    |                                                                    |
| _                  |                                                                                                    | 1 Serius GOOSE message with a new data value with Simulation on                                                                                                    |                                                                    |
| Com                | <u>ıment</u>                                                                                                    |                                                                                                    |                                                                    |
|                    | sGos7                                                                                                    | GOOSE with maximum name length for DatSet, GoCBRef and GoID                                                                                                    | ☐ Passed☐ Failed☐ Inconclusive                                     |
|                    | 61850-7-2 Subo<br>61850-8-1 Subo                                                                                                    |                                                                                                    |                                                                    |
| Expe               | ected result                                                                                                    |                                                                                                    |                                                                    |
| 1.                 | The DUT acce                                                                                                    | epts the GOOSE messages and data changes                                                                                                    |                                                                    |
| Test               | description                                                                                                    |                                                                                                    |                                                                    |
| 1.                 | · · · · · · · · · · · · · · · · · · ·                                                                                                    | DUT to accept GOOSE messages with maximum name length for DatSet, GoCBRef and Go                                                                                                    | ID                                                                 |
| Com                | nment                                                                                                    |                                                                                                    |                                                                    |

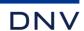

| sGos8                                                                                         | Subscribe GOOSE message with non-1 as boolean "true" value                                                                                                    | ☐ Passed☐ Failed☐ Inconclusive |
|-----------------------------------------------------------------------------------------------|----------------------------------------------------------------------------------------------------|--------------------------------|
| IEC 61850-7-2 Sub<br>IEC 61850-8-1 Sub                                                        | <del></del>                                                                                                    |                                |
| Expected result  2. DUT updates                                                               | ates the value and sends a GOOSE message with status value true (any value >0)                                                                                                    |                                |
| 1. Publisher                                                                                  | gures the DUT with subscribed GOOSE (ping-pong mechanism)<br>sends GOOSE message with boolean "false" as value 0<br>sends GOOSE message with boolean "true" as value 0x02                                                                                                    |                                |
| Comment<br>Note the goal is to v                                                              | verify that the subscriber accepts any Boolean value >0 as "true"                                                                                                    |                                |
| sGos9                                                                                         | Subscribe GOOSE message with "fixed length" GOOSE                                                                                                    | ☐ Passed☐ Failed☐ Inconclusive |
| IEC 61850-7-2 Sub<br>IEC 61850-8-1 Sub<br>PIXIT Gs8                                           |                                                                                                    |                                |
|                                                                                               | ates the value and sends a GOOSE message with changed integer value ates the value and sends a GOOSE message with changed boolean value                                                                                                    |                                |
| value and a Boolea When INS or ENS s 1. Publisher 2. Publisher When INS or ENS s 3. Publisher | gures the DUT with subscribed GOOSE (ping-pong mechanism) containing a "Beh.stVal" structure in value. The pong dataset does not need to contain every ping attribute. Subscribe is supported sends "fixed length" GOOSE with initial integer value subscribe is not supported sends "fixed length" GOOSE with other integer value subscribe is not supported sends "fixed length" GOOSE with initial boolean value sends "fixed length" GOOSE with other boolean value | ure or an integer              |
| Comment                                                                                       |                                                                                                    |                                |
| sGos10                                                                                        | Subscribe GOOSE message with IdName                                                                                                    | ☐ Passed☐ Failed☐ Inconclusive |
| IEC 61850-7-2 Sub<br>IEC 61850-8-1 Sub<br>TISSUE #1419                                        |                                                                                                    |                                |
| Expected result  2. DUT upda                                                                  | ates the value and sends a GOOSE message with changed status value                                                                                                    |                                |
| logical device with a 1. Publisher                                                            | gures the DUT with subscribed GOOSE (ping-pong mechanism) from a GoCB with dataset elem<br>a configured IdName.<br>sends GOOSE messages with boolean "false" value<br>sends GOOSE messages with boolean "true" value                                                                                                    | nents from a                   |
| Comment                                                                                       |                                                                                                    |                                |

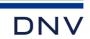

| sGos11                                                   | Subscribe GOOSE message with private DO                                                                                                    | ☐ Passed☐ Failed☐ Inconclusive           |
|----------------------------------------------------------|----------------------------------------------------------------------------------------------------|------------------------------------------|
| IEC 61850-7-2 Sub<br>IEC 61850-8-1 Sub                   |                                                                                                    |                                          |
| Expected result  2. DUT updates t                        | he value and sends a GOOSE message with changed status value                                                                                                    |                                          |
| Test description Test engineer configurate logical node  | gures the DUT with subscribed GOOSE (ping-pong mechanism) from a GoCB with dataset elem and private DO.                                                                                                    | ents from a                              |
|                                                          | ls GOOSE messages with boolean "false" value<br>ls GOOSE messages with boolean "true" value                                                                                                    |                                          |
| Comment                                                  |                                                                                                    |                                          |
| sGos12                                                   | Process first GOOSE message after state change                                                                                                    | □ Passed     □ Failed     □ Inconclusive |
| IEC 61850-7-2 Sub                                        | clause 18.2.3.6                                                                                                    |                                          |
| Expected result  2. DUT updates                          | the value and sends a GOOSE message with changed status value within 1 second                                                                                                    |                                          |
| <ol> <li>Publisher sen</li> <li>Publisher sen</li> </ol> | gures the DUT with subscribed GOOSE (ping-pong mechanism) ds multiple GOOSE messages with incremented sqNum, timeAllowedToLive=2000 milliseconds ds one GOOSE message with incremented stNum, sqNum=0, timeAllowedToLive=2000 millisec e publisher does not re-transmit the GOOSE message in these 2 seconds) |                                          |
| Comment                                                  |                                                                                                    |                                          |
|                                                          |                                                                                                    | M Bassad                                 |
| sGos13                                                   | Subscribe to "secure" GOOSE message                                                                                                    | □ Passed     □ Failed     □ Inconclusive |
| IEC 61850-7-2 Sub-<br>IEC 61850-8-1 Sub-<br>PIXIT: Gs12  | clause 18.2.3<br>clause 18.1, Annex C                                                                                                    |                                          |
| Expected result  2. DUT updates                          | the value and sends a GOOSE message with changed status value                                                                                                    |                                          |
| Test description                                         |                                                                                                    |                                          |
| Test engineer config                                     | gures the DUT with subscribed GOOSE (ping-pong mechanism)                                                                                                    |                                          |
| and several ta                                           | ds GOOSE messages with boolean "false" value with Reserved 1 Security bits not zero, Reserv<br>alling non-zero bytes.<br>ds GOOSE messages with boolean "true" value with the same Reserved bits and tailing bytes                                                                                            | ed 2 bits not zero                       |
| Comment                                                  |                                                                                                    |                                          |

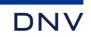

| sGos23                                                                                                    | Verify Processing of GOOSE data values with quality.test                                                                                                    | ☐ Passed☐ Failed☐ Inconclusive                                     |
|----------------------------------------------------------------------------------------------------|----------------------------------------------------------------------------------------------------|--------------------------------------------------------------------|
| IEC 61850-7-4 Ann<br>PIXIT: Sr5, Gs13                                                                                                    | ex A                                                                                                    |                                                                    |
|                                                                                                    | esses the data value flagged with quality test true as described in PIXIT (for instance: keep last                                                                                                    | non test value,                                                    |
| Substitute to configuent of their steps. DUT u                                                                                                    | pdates the value and sends a GOOSE message with changed value                                                                                                    |                                                                    |
| Test description                                                                                                    |                                                                                                    |                                                                    |
| Force the subscribe  1. SIM 2. SIM 3. SIM Force the subscribe 4. SIM 5. SIM 6. SIM Force the subscribe 1. SIM 2. SIM 3. SIM Force the subscribe 1. SIM 2. SIM 3. SIM Force the subscribe 1. SIM 2. SIM 2. SIM 2. SIM 3. SIM | r Logical Node into Beh=on ULATOR publishes GOOSE message with changed data values flagged quality test false ULATOR publishes GOOSE message with changed data values flagged quality test true ULATOR publishes GOOSE message with changed data values flagged quality test false INTOR publishes GOOSE message with changed data values flagged quality test false INTOR publishes GOOSE message with changed data values flagged quality test false ULATOR publishes GOOSE message with changed data values flagged quality test false ULATOR publishes GOOSE message with changed data values flagged quality test false INTOR publishes GOOSE message with changed data values flagged quality test false INTOR publishes GOOSE message with changed data values flagged quality test false ULATOR publishes GOOSE message with changed data values flagged quality test false INTOR publishes GOOSE message with changed data values flagged quality test false INTOR publishes GOOSE message with changed data values flagged quality test false INTOR publishes GOOSE message with changed data values flagged quality test false ULATOR publishes GOOSE message with changed data values flagged quality test false ULATOR publishes GOOSE message with changed data values flagged quality test false ULATOR publishes GOOSE message with changed data values flagged quality test false ULATOR publishes GOOSE message with changed data values flagged quality test false ULATOR publishes GOOSE message with changed data values flagged quality test false |                                                                    |
| Comment                                                                                                    |                                                                                                    |                                                                    |
|                                                                                                    |                                                                                                    | ⊠ Deces d                                                          |
| sGosN1                                                                                                    | Missing GOOSE message                                                                                                    | <ul><li>☑ Passed</li><li>☐ Failed</li><li>☐ Inconclusive</li></ul> |
| IEC 61850-7-2 Sub<br>IEC 61850-8-1 Sub<br>PIXIT: Gs3                                                                                                    |                                                                                                    |                                                                    |
| Expected result                                                                                                    |                                                                                                    |                                                                    |
| 3. DUT accepts                                                                                                    | GOOSE message as specified in the PIXIT, resulting in a report or published GOOSE message                                                                                                    |                                                                    |
| Test description                                                                                                    | configures the DUT as specified                                                                                                    |                                                                    |
| 2. Publisher sen                                                                                                    | ds correct GOOSE message with no value changes (same stNum) ds GOOSE message with data value change with incremented stNum, starting with sqNum=1 (s                                                                                                    | simulating a                                                       |
| Comment                                                                                                    |                                                                                                    |                                                                    |

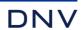

| sGosN2                                                              | Double GOOSE message                                                                                                    | ☐ Passed☐ Failed☐ Inconclusive                                     |
|---------------------------------------------------------------------|----------------------------------------------------------------------------------------------------|--------------------------------------------------------------------|
| IEC 61850-7-2 S<br>IEC 61850-8-1 S<br>PIXIT: Gs5                    |                                                                                                    |                                                                    |
|                                                                     | ots GOOSE messages<br>ots first GOOSE message with sqNum=0, resulting in published GOOSE messages and ignores the<br>n=0                                                                                                    | e second message                                                   |
| 2. Publisher                                                        | eer configures the DUT as specified sends correct GOOSE message with no value changes (same stNum) sends GOOSE message with data value change with incremented stNum, and with sqNum=0 two tsum=0)                                                                                                    | imes (simulating a                                                 |
| Comment                                                             |                                                                                                    |                                                                    |
| sGosN3                                                              | Delayed GOOSE message                                                                                                    | ☐ Passed☐ Failed☐ Inconclusive                                     |
| IEC 61850-7-2 \$<br>IEC 61850-8-1 \$<br>PIXIT: Gs2                  |                                                                                                    |                                                                    |
| Expected result 3. DUT beha                                         | ves as specified in the PIXIT                                                                                                    |                                                                    |
| <ol> <li>Publisher</li> <li>Publisher</li> <li>TimeAllow</li> </ol> | eer configures the DUT as specified sends correct GOOSE message with no value changes (same stNum) sends GOOSE message with data value change with incremented stNum, and with sqNum=0, but edtoLive interval of the previous GOOSE message. The following GOOSE messages with sqNum FAL of the previous message. |                                                                    |
| Comment                                                             |                                                                                                    |                                                                    |
| sGosN4                                                              | Out-of-order GOOSE message                                                                                                    | <ul><li>☐ Passed</li><li>☐ Failed</li><li>☐ Inconclusive</li></ul> |
| IEC 61850-7-2 S<br>IEC 61850-8-1 S                                  | ubclause 18.2.3<br>ubclause 18.1, PIXIT: Gs4                                                                                                    |                                                                    |
| Expected result 3. DUT beha                                         | ves as specified in the PIXIT                                                                                                    |                                                                    |
| 2. Publisher                                                        | eer configures the DUT as specified sends correct GOOSE message with no value changes (same stNum) sends GOOSE message with data value change with incremented stNum, and with sqNum=1, sqN                                                                                                    | um=0, sqNum=2,3                                                    |
| Comment                                                             |                                                                                                    |                                                                    |

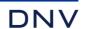

| sGosN5                                                                                                    | No GOOSE message                                                                                                    | <ul><li>☑ Passed</li><li>☐ Failed</li><li>☐ Inconclusive</li></ul>                                                                                                    |
|----------------------------------------------------------------------------------------------------|----------------------------------------------------------------------------------------------------|----------------------------------------------------------------------------------------------------|
| IEC 61850-7-2 Subo<br>IEC 61850-8-1 Subo                                                                                                    | clause 18.2.3<br>clause 18.1, PIXIT: Gs2                                                                                                    |                                                                                                    |
| <ol> <li>DUT indicates</li> <li>DUT indicates</li> </ol>                                                                                                    | s that subscribed GOOSE message isn't received (PIXIT) s that subscribed GOOSE message is received again (PIXIT) s that subscribed GOOSE message isn't received (PIXIT) cess new state value(s)                           |                                                                                                    |
| <ol> <li>Publisher sen</li> <li>Publisher is d</li> <li>same stNum a</li> <li>Publisher is re</li> <li>Publisher is d</li> <li>same stNum a</li> <li>Publisher is re</li> </ol>                                                                                                    | econnected to the network and continues to send GOOSE messages (same stNum) isconnected from the network, continues to send GOOSE messages for 30 seconds with no sta                                                     |                                                                                                    |
| Comment                                                                                                    |                                                                                                    |                                                                                                    |
|                                                                                                    |                                                                                                    |                                                                                                    |
|                                                                                                    |                                                                                                    |                                                                                                    |
| sGosN6                                                                                                    | Invalid GOOSE message                                                                                                    | □ Passed     □ Failed     □ Inconclusive                                                                                                    |
| IEC 61850-7-2 Subo                                                                                                    | Invalid GOOSE message  clause 18.2.1, 18.2.3  clause 18.1, Annex C, PIXIT: Gs1                                                                                                    | Failed                                                                                                    |
| IEC 61850-7-2 Subo                                                                                                    | Clause 18.2.1, 18.2.3<br>Clause 18.1, Annex C, PIXIT: Gs1                                                                                                    | Failed                                                                                                    |
| IEC 61850-7-2 Subo IEC 61850-8-1 Subo IEC 61850-8-1 | clause 18.2.1, 18.2.3 clause 18.1, Annex C, PIXIT: Gs1  pecified in the PIXIT  gures the DUT as specified below and Publisher sends several GOOSE message with data valuence numbers with:  ice = mismatch with SCL, NULL | Failed   Inconclusive   Inconclusive |

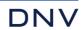

# A4.11 Control

## Abstract test cases

| Test case | Test case description                                                                                                    |
|-----------|----------------------------------------------------------------------------------------------------|
| sCtl1     | Force and check each path in control state machine for several control objects with control models  direct with normal security (IEC 61850-7-2 Subclause 20.2.1)  SBO-control with normal security (IEC 61850-7-2 Subclause 20.2.2)  direct with enhanced security (IEC 61850-7-2 Subclause 20.2.2)  SBO-control with enhanced security (IEC 61850-7-2 Subclause 20.3.2)  Compare detailed test cases for each control model |
| sCtl2     | Change control model using online services and verify that the control object responds according to the new control model                                                                                                    |
| sCtl3     | Time Operate a second enhanced security control object before the activation time of the first control object (PIXIT)                                                                                                    |
| sCtl4     | Verify that the stSeld attribute value is set/reset as specified in the state machines                                                                                                    |
| sCtl5     | Verify test flag in SelectWithValue/Operate and Beh = test (IEC 61850-7-4 Annex A Table A.1)  When LN Beh is "on" the control Requests are rejected with AddCause "Blocked-by-mode"  When LN Beh is "test/blocked" the control requests are accepted  When LN Beh is "test" the control requests are accepted                                                                                                    |
| sCtl6     | Select all SBO control objects and cancel them in opposite order. In case a control action is blocked because another control is already running the AddCause shall be "1-of-n-control"                                                                                                    |
| sCtl7     | Verify that with interlock condition the check is performed and the command is blocked accordingly (IEC 61850-7-2 Subclause 20.5.2.5)  When the interlock check fails, the control request is rejected with AddCause "Blocked-by-interlocking"  When the interlock check is ok, the control request is accepted                                                                                                    |
| sCtl8     | Operate (without select) a SBO control object and verify that the request is rejected with AddCause "Object-not-selected" (IEC 61850-7.2 table 47)                                                                                                    |
| sCtl9     | Select the same control object twice, verify that the second select request is rejected with AddCause "Object-already-selected" (IEC 61850-7-2 table 47) and the object remains in selected state (Operate.req is accepted)                                                                                                    |
| sCtl10    | Operate control value is the same as the actual status value (On-On or Off-Off) and verify that the control request is rejected with AddCause "Position-reached" (IEC 61850-7-2 table 47, PIXIT)                                                                                                    |
| sCtl11    | Select the same control object from 2 different clients. Verify that the control requests from the second client are rejected with AddCause "Locked-by-other-client" (IEC 61850-7-2 table 47)                                                                                                    |
| sCtl12    | Select / Operate an unknown control object and verify that the control requests are rejected with AddCause "Unknown" (IEC 61850-7-2 table 47)                                                                                                    |
| sCtl13    | Verify that the Select request on a direct operate control object is rejected with AddCause "Not-supported" (IEC 61850-7-2 table 47)                                                                                                    |
| sCtl14    | Operate the same direct control object twice from 2 clients (IEC 61850-7-2 table 54, PIXIT) and verify that the last control request is rejected with AddCause "Command-already-in-execution"                                                                                                    |
| sCtl15    | Verify that on LN behaviour off or on/blocked control requests are rejected with AddCause "Blocked-by-Mode" (IEC 61850-7-4 Annex A)                                                                                                    |
| sCtl16    | Verify that when Loc is set remote control requests are rejected with AddCause "Blocked-by-switching-hierarchy"                                                                                                    |
| sCtl17    | Verify that with station level control authority (LocSta=T) remote control requests are rejected with AddCause "Blocked-by-switching-hierarchy".                                                                                                    |
| sCtl18    | Verify that on CmdBlk.stVal is set the control requests are rejected with AddCause "Blocked-by-command" (IEC 61850-7-2 table 54)                                                                                                    |
| sCtl19    | Verify that when the blkEna is set the control requests are terminated with AddCause "Time-limit-over"                                                                                                    |
| sCtl20    | Verify that when parameters are changed after the select respond, the operate request is rejected with AddCause "Parameter-change-in-execution" (IEC 61850-7-2 table 54)                                                                                                    |

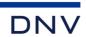

| sCtl21 | Verify that when tap changer has reached the limit (EndPosR or EndPosL in YLTC) control requests are rejected with AddCause "Step-limit" (IEC 61850-7-2 table 54)                                              |
|--------|----------------------------------------------------------------------------------------------------|
| sCtl22 | Verify that with insufficient access authority control requests are rejected with AddCause "No-access-authority". (IEC 61850-7-2 table 54)                                                                     |
| sCtl23 | Verify that when an APC control action end position has overshoot the command terminates with AddCause "Endedwith-overshoot". (IEC 61850-7-2 table 54)                                                         |
| sCtl24 | Verify that when an APC control action is aborted due to deviation between the command value and the measured value the control terminates with AddCause "Abortion-due-to-deviation". (IEC 61850-7-2 table 54) |
| sCtl25 | Verify that a cancel request is successful when the control object is in the unselected state (IEC 61850-7-2 table 47)                                                                                         |
| sCtl26 | Verify that when the control object is in the WaitForChange state the cancel or SelectWithValue request is rejected with AddCause "Command-already-in-execution" (IEC 61850-7-2 table 54)                      |
| sCtl27 | Verify that the SelectWithValue request on a SBOns control object is rejected with AddCause "Not-supported" (IEC 61850-7-2 table 54)                                                                           |
| sCtl28 | Verify that the FC=OR attributes opRcvd and opOk are updated correctly                                                                                                    |
|        |                                                                                                    |

Note: sCtl12 and sCtl22 are not applicable for part 8-1

Detailed test procedures

| sCtl4                                                                                                    | stSeld                                                                                       | <ul><li>☑ Passed</li><li>☐ Failed</li><li>☐ Inconclusive</li></ul> |  |
|----------------------------------------------------------------------------------------------------|----------------------------------------------------------------------------------------------|--------------------------------------------------------------------|--|
| IEC 61850-7-2 Sub<br>IEC 61850-8-1 Sub                                                                                                    | clause 20.2 and 20.3<br>clause 20                                                            |                                                                    |  |
| ,                                                                                                    | electWithValue and Operate response+ and set/reset stSeld as specified in the state machine. | anges are reported                                                 |  |
| Test description b) Client sends valid Select and Operate request d) Client sends valid SelectWithValue and Operate request Client requests GetDataValues(stSeld) after each control request |                                                                                              |                                                                    |  |
| Comment Part d) has been pe                                                                                                    | rformed because the control model SBOns is not supported                                     |                                                                    |  |

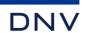

| sCtl5                                                                                                    | Operate with test flag and test mode                                                                                                    | <ul><li>☑ Passed</li><li>☐ Failed</li><li>☐ Inconclusive</li></ul> |  |  |  |
|----------------------------------------------------------------------------------------------------|----------------------------------------------------------------------------------------------------|--------------------------------------------------------------------|--|--|--|
| IEC 61850-7-4 Ann                                                                                                    | IEC 61850-7-2 Subclause 20.2 and 20.3<br>IEC 61850-7-4 Annex A<br>IEC 61850-8-1 Subclause 20                                                                                                    |                                                                    |  |  |  |
| 2. Control or 3. Control or 4. Comman 5. Control or 6. Control or 7. Comman 8. Control or                                                                                                    | 1. Commands are not accepted with AddCause = blocked-by-mode 2. Control commands are accepted and executed 3. Control commands are accepted with AddCause = blocked-by-mode 4. Commands are not accepted with AddCause = blocked-by-mode 5. Control commands are accepted and executed 6. Control commands are accepted however output is not activated (blocked) 7. Commands are not accepted with AddCause = blocked-by-mode                                                                                                    |                                                                    |  |  |  |
| 2. LN.Beh = If Beh = test is supp 3. LN.Beh = 4. LN.Beh = 5. LN.Beh = If Beh = test/blockee 6. LN.Beh = 7. LN.Beh = 8. LN.Beh = b) Repeat steps c) Repeat steps                                                                                                    | a) DOns 1. LN.Beh = on and client sends correct control command with test flag set 2. LN.Beh = on and client sends correct Mod control command with test flag set (when supported)  If Beh = test is supported perform steps 3, 4 and 5 3. LN.Beh = test and client sends correct control command with test flag set 4. LN.Beh = test and client sends correct control command without test flag set 5. LN.Beh = test and client sends correct Mod control command without test flag set (when supported)  If Beh = test/blocked is supported perform step 4 and 5 6. LN.Beh = test/blocked and client sends correct control command with test flag set 7. LN.Beh = test/blocked and client sends correct control command without test flag set 8. LN.Beh = test and client sends correct Mod control command without test flag set (when supported)  b) Repeat steps 1 to 8 for SBOns c) Repeat steps 1 to 8 for Does |                                                                    |  |  |  |
| Comment Parts a), c) and d) h                                                                                                    | nave been performed because the control model SBOns is not supported.                                                                                                    |                                                                    |  |  |  |
|                                                                                                    |                                                                                                    |                                                                    |  |  |  |
| sCtl8                                                                                                    | Direct operate a SBO control object                                                                                                    | ☐ Passed☐ Failed☐ Inconclusive☐                                    |  |  |  |
| IEC 61850-7-2 Sub<br>IEC 61850-8-1 Sub                                                                                                    | clause 20.3.3<br>clause 20.6, 20.7 and 20.8                                                                                                    |                                                                    |  |  |  |
| Expected result                                                                                                    |                                                                                                    |                                                                    |  |  |  |
|                                                                                                    |                                                                                                    |                                                                    |  |  |  |
| response+ or Operate response- with AddCause "object-not-selected"  d) DUT responds with Operate response- with AddCause "object-not-selected" and the stSeld=F or the DUT sends SelectWithValue response+ or Operate response- with AddCause "object-not-selected" |                                                                                                    |                                                                    |  |  |  |
| <u>Test description</u>                                                                                                    |                                                                                                    |                                                                    |  |  |  |
| d) Client sends of                                                                                                    | correct Operate request of an unselected SBOns object correct Operate request of an unselected SBOes object cted state client requests either GetDataValues(stSeld) or Select resp. SelectWithValue                                                                                                    |                                                                    |  |  |  |
| Comment                                                                                                    |                                                                                                    |                                                                    |  |  |  |
| Part d) has been pe                                                                                                    | erformed because the control models SBOns is not supported.                                                                                                    |                                                                    |  |  |  |

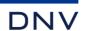

| sCtl9                                                                                                    | Select a SBO control object twice                                                                                                    | ☐ Passed☐ Failed☐ Inconclusive                                     |  |  |  |
|----------------------------------------------------------------------------------------------------|----------------------------------------------------------------------------------------------------|--------------------------------------------------------------------|--|--|--|
|                                                                                                    | IEC 61850-7-2 Subclause 20.3.3<br>IEC 61850-8-1 Subclause 20.6, 20.7 and 20.8                                                                                                    |                                                                    |  |  |  |
| 2. DUT responded and selection of the contract of the contract | conds with Select response+ conds with Select response- conds with Operate response+ conds with SelectWithValue response+ conds with SelectWithValue response- conds with SelectWithValue response- conds with SelectWithValue response- conds with Operate response+ conds with Operate response+ conds with Operate response+ conds with Operate response+ conds with Operate response+ conds with Operate response+ conds with Operate response+ conds with Operate response+ conds with Operate response+ conds with Operate response+ conds with Operate response- conds with Operate response- conds with Oper |                                                                    |  |  |  |
| 2. Same cli 3. Client se d) SBOes: 1. Client se 2. Same cli 3. Client se                                                                                                    | <ul> <li>b) SBOns: <ol> <li>Client sends correct Select request of an unselected SBOns object</li> <li>Same client sends correct Select request of the same SBOns object before the sboTimeout</li> <li>Client sends correct Operate request before the sboTimeout of step 1</li> </ol> </li> </ul>                                                                                                    |                                                                    |  |  |  |
| Comment<br>Part d) has been p                                                                                                    | erformed because the control model SBOns is not supported.                                                                                                    |                                                                    |  |  |  |
|                                                                                                    |                                                                                                    |                                                                    |  |  |  |
| sCtl10                                                                                                    | SelectWithValue or Operate value is same as actual value                                                                                                    | <ul><li>☐ Passed</li><li>☐ Failed</li><li>☐ Inconclusive</li></ul> |  |  |  |
| IEC 61850-7-2 Sub<br>IEC 61850-8-1 Sub<br>PIXIT: Ct15                                                                                                    | clause 20<br>clause 20.6, 20.7 and 20.8                                                                                                    |                                                                    |  |  |  |
| Expected result  a) DUT responds as specified in PIXIT  b) DUT responds as specified in PIXIT  c) DUT responds as specified in PIXIT  d) DUT responds as specified in PIXIT  In case PIXIT Ct15 states "N" the allowed AddCause values are "position-reached" or "time-limit-over".  In case PIXIT Ct15 states "Y" the DUT sends a CommandTermination+ for enhanced security                                                                                                    |                                                                                                    |                                                                    |  |  |  |
| Test description  a) DOns: Client sends Operate request with actual value of a DOns object  b) SBOns: Client sends Select and Operate request with actual value of a SBOns object  c) DOes: Client sends Operate request with actual value of a DOes object  d) SBOes: Client sends SelectWithValue request with actual value of a SBOes object, on response+ request Operate with actual value                                                                                                    |                                                                                                    |                                                                    |  |  |  |
| Comment                                                                                                    | have been performed because the control mode SBOns is not supported                                                                                                    |                                                                    |  |  |  |

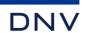

| sCtl11                                                                                                    | Select a SBO control object twice from 2 clients                                                                                                    | ☐ Passed☐ Failed☐ Inconclusive |  |  |  |
|----------------------------------------------------------------------------------------------------|----------------------------------------------------------------------------------------------------|--------------------------------|--|--|--|
|                                                                                                    | IEC 61850-7-2 Subclause 20.3.3 Table 47<br>IEC 61850-8-1 Subclause 20.6, 20.7 and 20.8<br>PIXIT: Ct6                                                                                                    |                                |  |  |  |
| b) SBOns:  1. DUT responds with Select response+ 2. DUT responds with Select response- 3. DUT responds with Cancel response- 4. DUT responds with Operate response+  d) SBOes:  1. DUT responds with SelectWithValue response+ 2. DUT responds with SelectWithValue response+ 2. DUT responds with SelectWithValue response- 4. DUT responds with SelectWithValue response- 5. DUT responds with Operate response- with AddCause "locked-by-other-client"  4. DUT responds with Cancel response- with AddCause "locked-by-other-client"  5. DUT responds with Operate response+ and CommandTermination+ |                                                                                                    |                                |  |  |  |
| 2. Client2 se 3. Client2 se 4. Client1 se d) SBOes: 1. Client1 se 2. Client2 se 3. Client2 se 4. Client2 se                                                                                                    | b) SBOns:  1. Client1 sends correct Select request of an unselected SBOns object 2. Client2 sends correct Select request of the same SBOns object before the sboTimeout 3. Client2 sends correct Cancel request of the same SBOns object before the sboTimeout 4. Client1 sends correct Operate request before the sboTimeout d) SBOes:  1. Client1 sends correct SelectWithValue request of an unselected SBOes object 2. Client2 sends correct SelectWithValue request of the same SBOes object before the sboTimeout 3. Client2 sends correct Operate request of the same SBOes object before the sboTimeout 4. Client2 sends correct Cancel request of the same SBOes object before the sboTimeout |                                |  |  |  |
| Comment Part d) has been pe                                                                                                    | rformed because the control model SBOns is not supported.                                                                                                    |                                |  |  |  |
| sCtl14                                                                                                    | Operate a direct control object twice from 2 clients                                                                                                    | ☐ Passed☐ Failed☐ Inconclusive |  |  |  |
|                                                                                                    | IEC 61850-7-2 Subclause 20<br>IEC 61850-8-1 Subclause 20.6, 20.7 and 20.8<br>PIXIT: Ct16                                                                                                    |                                |  |  |  |
| c) DOes 1. DUT responds with Operate response+ 2. DUT responds as specified in PIXIT In case of Operate response- the AddCause = command-already-in-execution or AddCause = locked-by-other-client                                                                                                    |                                                                                                    |                                |  |  |  |
| Test description  c) DOes     1. Client1 sends correct Operate request of a DOes object     2. Client2 sends correct Operate request of the same DOes object within the operate timeout                                                                                                    |                                                                                                    |                                |  |  |  |
| <u>Comment</u>                                                                                                    |                                                                                                    |                                |  |  |  |

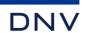

|                         | sCtl15                                                                                                    | Control an object when the associated Logical Node is not operable                 | <ul><li>☑ Passed</li><li>☐ Failed</li><li>☐ Inconclusive</li></ul> |  |  |
|-------------------------|----------------------------------------------------------------------------------------------------|------------------------------------------------------------------------------------|--------------------------------------------------------------------|--|--|
| IEC 6                   | IEC 61850-7-2 Subclause 20.3.3<br>IEC 61850-7-4 page 122, Table A.2, TISSUE #712<br>IEC 61850-8-1 Subclause 20.6, 20.7 and 20.8                                                                                                    |                                                                                    |                                                                    |  |  |
| a)<br>b)<br>c)          | DUT responds with Select response- DUT responds with Operate response- with AddCause "Blocked-by-Mode"                                                                                                    |                                                                                    |                                                                    |  |  |
| Force<br>a)<br>b)<br>c) | <ul> <li>b) Client sends SBOns – Select request</li> <li>c) Client sends DOes – Operate request</li> </ul>                                                                                                    |                                                                                    |                                                                    |  |  |
| Comn<br>Parts           |                                                                                                    | ave been performed because the control model SBOns is not supported.               |                                                                    |  |  |
|                         | sCtl16                                                                                                    | Control an object when the IED is in Local operation                               | □ Passed     □ Failed     □ Inconclusive                           |  |  |
| IEC 6                   | 1850-7-4 table                                                                                                    | clause 20.5.2.6, table 54<br>e B.1<br>clause 20.6, 20.7 and 20.8, PIXT: Ct20, Ct21 |                                                                    |  |  |
| a)<br>b)<br>c)<br>d)    | <ul> <li>b) SBOns         <ul> <li>DUT sends Select response- or Operate response- with optional AddCause "Blocked-by-switching-hierarchy"</li> <li>DUT sends Select response+</li> <li>DUT sends Operate response- with optional AddCause "Blocked-by-switching-hierarchy"</li> </ul> </li> <li>c) DUT sends Operate response- with AddCause "Blocked-by-switching-hierarchy".</li> </ul>                                                                                                    |                                                                                    |                                                                    |  |  |
| Test e a)               | Test description Test engineer sets the local/remote switch on the DUT to "Local" (LLN0.Loc=True or CSWI.Loc=True) a) Client sends DOns – Operate request b) SBOns 1. Client sends Select request, on respond+ Client sends Operate 2. Test engineer sets the local/remote switch on the DUT to "Remote" 3. Client sends Select request 4. Test engineer sets the local/remote switch on the DUT to "Local" 5. Client sends Operate request within the select timeout c) Client sends DOes – Operate request |                                                                                    |                                                                    |  |  |
|                         | Comment Parts a), c) and d) have been performed because the control model SBOns is not supported.                                                                                                    |                                                                                    |                                                                    |  |  |

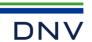

| sCtl25                                                                                                    | Cancel unselected object                                                                                         | <ul><li>☑ Passed</li><li>☐ Failed</li><li>☐ Inconclusive</li></ul> |  |
|----------------------------------------------------------------------------------------------------|----------------------------------------------------------------------------------------------------|--------------------------------------------------------------------|--|
|                                                                                                    | clause 20.5.2.6, table 47<br>clause 20.6, 20.7 and 20.8                                                          |                                                                    |  |
|                                                                                                    | s with Cancel response+<br>s with Cancel response+                                                               |                                                                    |  |
|                                                                                                    | a Cancel request to an unselected SBOns control object<br>a Cancel request to an unselected SBOes control object |                                                                    |  |
| Comment<br>Part d) has been pe                                                                                                    | erformed because the control model SBOns is not supported.                                                       |                                                                    |  |
|                                                                                                    |                                                                                                    |                                                                    |  |
| sCtl26                                                                                                    | Cancel at WaitForChange state                                                                                    | <ul><li>☑ Passed</li><li>☐ Failed</li><li>☐ Inconclusive</li></ul> |  |
|                                                                                                    | clause 20.5.2.6, table 54<br>clause 20.6, 20.7 and 20.8                                                          |                                                                    |  |
| <ul> <li>Expected result</li> <li>DUT responds with Operate response+ and Cancel response- with AddCause "Command-already-in-execution".</li> <li>SBOes         <ol> <li>DUT responds with SelectWithValue and Operate response+ and Cancel response- with AddCause "Command-already-in-execution"</li> <li>DUT responds with SelectWithValue and Operate response+ and SelectWithValue response- with AddCause "Command-already-in-execution"</li> </ol> </li> </ul> |                                                                                                    |                                                                    |  |
| Test description  Force EQUIPMENT SIMULATOR to keep the position c) Client sends DOes – Operate and Cancel request before Operate timeout d) SBOes 1. Client sends SelectWithValue, Operate and Cancel request before Operate timeout 2. Client sends SelectWithValue, Operate and SelectWithValue request before Operate timeout                                                                                                    |                                                                                                    |                                                                    |  |
| Comment                                                                                                    |                                                                                                    |                                                                    |  |

Part d) has been performed because the control model SBOns is not supported.

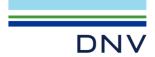

# A4.11a Control DOns

## Abstract test cases

| Test case | Test case description                                                                                                    |
|-----------|----------------------------------------------------------------------------------------------------|
| sDOns1    | Send a correct Operate request                                                                                                    |
| sDOns2    | Send an Operate request, resulting in 'Test not ok'                                                                                                    |
| sDOns3    | Send an TimeActivatedOperate, request resulting in response-                                                                                                    |
| sDOns4    | Send a correct TimeActivatedOperate request Verify the TimeActivatedOperateTermination+                                                                                                    |
| sDOns5    | Send a correct TimeActivatedOperate request Verify each of these paths will return the device to the Ready state and the TimeActivatedOperateTermination-:  - Force a 'Test not ok'  - Send a correct Cancel request |

## Detailed test procedures for DOns

| 2014/104 (66) \$100004/105 (6) 2016                                         |                                                                |                                                                    |  |  |  |
|-----------------------------------------------------------------------------|----------------------------------------------------------------|--------------------------------------------------------------------|--|--|--|
| sDOns1                                                                      | Operate                                                        | <ul><li>☑ Passed</li><li>☐ Failed</li><li>☐ Inconclusive</li></ul> |  |  |  |
|                                                                             | IEC 61850-7-2 Subclause 20.2.1<br>IEC 61850-8-1 Subclause 20.7 |                                                                    |  |  |  |
| Expected result  1. DUT respond                                             | s with Operate response+                                       |                                                                    |  |  |  |
| Test description  1. Client sends of                                        | correct Operate request                                        |                                                                    |  |  |  |
| Comment                                                                     |                                                                |                                                                    |  |  |  |
|                                                                             |                                                                |                                                                    |  |  |  |
| sDOns2                                                                      | Operate response-                                              | <ul><li>☑ Passed</li><li>☐ Failed</li><li>☐ Inconclusive</li></ul> |  |  |  |
| IEC 61850-7-2 Subclause 20.2.1<br>IEC 61850-8-1 Subclause 20.7, PIXIT: Ct12 |                                                                |                                                                    |  |  |  |
| IEC 61850-8-1 Sub                                                           |                                                                |                                                                    |  |  |  |
| Expected result                                                             |                                                                |                                                                    |  |  |  |
| Expected result  1. DUT respond  Test description                           | clause 20.7, PIXIT: Ct12                                       |                                                                    |  |  |  |

sDOns3 is not applicable for part 8-1 (compare TISSUE #783, part 8-1 does not support Authentication).

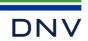

# A4.11c Control DOes

## Abstract test cases

| Test case                                                   | Test case description                                                                                                    |
|-------------------------------------------------------------|----------------------------------------------------------------------------------------------------|
| sDOes1                                                      | Send a correct Operate request Verify each of these paths will return the device to the Ready state and verify the CommandTermination:  - force the equipment simulator to move to the requested new state  - force the equipment simulator to keep the old state (AddCause: Time-limit-over or Invalid-position)  - force the equipment simulator to move to the 'between' state (AddCause: Invalid-position)                                                        |
| sDOes2 Send an Operate request, resulting in 'Test not ok'. |                                                                                                    |
| sDOes3                                                      | Send a TimeActivatedOperate request, resulting in response-                                                                                                    |
| sDOes4                                                      | Send a correct TimeActivatedOperate request Verify the TimeActivatedOperateTermination+ Verify each of these paths will return the device to the Ready state and verify the CommandTermination:  - force the equipment simulator to move to the requested new state - force the equipment simulator to keep the old state (AddCause: Time-limit-over or Invalid-position) - force the equipment simulator to move to the 'between' state (AddCause: Invalid-position) |
| sDOes5                                                      | Send a correct TimeActivatedOperate request Verify each of these paths will return the device to the Ready state and the TimeActivatedOperateTermination-:  - Force a 'Test not ok'  - Send a correct Cancel request                                                                                                    |

sDOes3 is not applicable for part 8-1 (compare TISSUE #783, part 8-1 does not support Authentication).

Detailed test procedures for DOes

| sDOes1                                                                                                    | Operate and CommandTermination                                                                                                    | <ul><li>☑ Passed</li><li>☐ Failed</li><li>☐ Inconclusive</li></ul> |  |  |  |
|----------------------------------------------------------------------------------------------------|----------------------------------------------------------------------------------------------------|--------------------------------------------------------------------|--|--|--|
|                                                                                                    | IEC 61850-7-2 Subclause 20.3.2<br>IEC 61850-8-1 Subclause 20.7 and 20.8                                                                                                    |                                                                    |  |  |  |
| Expected result  1. DUT respond                                                                                                    | s with Operate response+                                                                                                    |                                                                    |  |  |  |
| <ol> <li>DUT reports 0</li> <li>After timeout</li> </ol>                                                                                                    | CommandTermination+ DUT reports CommandTermination- with AddCause "Invalid-position" or "Time-limit-over" DUT reports CommandTermination- with AddCause "Invalid-position" |                                                                    |  |  |  |
| Test description                                                                                                    |                                                                                                    |                                                                    |  |  |  |
| <ol> <li>Client sends correct Operate request followed by</li> <li>Force EQUIPMENT SIMULATOR to go to the new state</li> <li>Or force EQUIPMENT SIMULATOR to keep the old state</li> <li>Or force EQUIPMENT SIMULATOR to go to the in between state (when DPC is supported)</li> </ol> |                                                                                                    |                                                                    |  |  |  |
| Comment                                                                                                    |                                                                                                    |                                                                    |  |  |  |

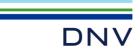

| sDOes2                                                                                 | Operate response- | <ul><li>☑ Passed</li><li>☐ Failed</li><li>☐ Inconclusive</li></ul> |  |
|----------------------------------------------------------------------------------------|-------------------|--------------------------------------------------------------------|--|
| IEC 61850-7-2 Subclause 20.3.3<br>IEC 61850-8-1 Subclause 20.7 and 20.8<br>PIXIT: Ct12 |                   |                                                                    |  |
| Expected result                                                                        | Expected result   |                                                                    |  |
| DUT responds with Operate response- and AddCause (PIXIT)                               |                   |                                                                    |  |
| <u>Test description</u>                                                                |                   |                                                                    |  |
| Client sends incorrect Operate once request as specified in the PIXIT                  |                   |                                                                    |  |
| Comment                                                                                |                   |                                                                    |  |

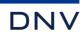

# A4.11d Control SBOes

## Abstract test cases

| Test case | Test case description                                                                                                    |
|-----------|----------------------------------------------------------------------------------------------------|
| sSBOes1   | Send a correct SelectWithValue and Operate request Verify each of these paths will return the device to the Unselected state and verify the CommandTermination:  - force the equipment simulator to move to the requested new state  - force the equipment simulator to keep the old state (AddCause: Time-limit-over or Invalid-position)  - force the equipment simulator to move to the 'between' state (AddCause: Invalid-position)                                                                          |
| sSBOes2   | Send a correct SelectWithValue request Verify each of these paths will return the device to the Unselected state:  Send a correct Cancel request Wait for select timeout Send a Release request Send an Operate request resulting in 'Test not ok'                                                                                                    |
| sSBOes3   | Send a correct SelectWithValue and TimeActivatedOperate request, resulting in response-                                                                                                    |
| sSBOes4   | Send a correct SelectWithValue request Send a correct TimeActivatedOperate Once request Verify the TimeActivatedOperateTermination+ Verify each of these paths will return the device to the Unselected state and verify the CommandTermination:  force the equipment simulator to move to the requested new state force the equipment simulator to keep the old state (AddCause: Time-limit-over or Invalid-position) force the equipment simulator to move to the 'between' state (AddCause: Invalid-position) |
| sSBOes5   | Send a correct SelectWithValue request Send a correct TimeActivatedOperate request Verify each of these paths will return the device to the Ready state and the TimeActivatedOperateTermination-:  Force a 'Test not ok' Send a correct Cancel request                                                                                                    |
| sSBOes6   | Select device using SelectWithValue with improper access rights. Access shall be denied (IEC 61850-7-2 Subclause 20.2.2) or send incorrect SelectWithValue request                                                                                                    |
| sSBOes7   | Send a correct SelectWithValue request Verify that sending multiple Operate Many requests will return the device to the Ready state Verify that sending a Cancel request will return the device to the Unselected state                                                                                                    |
| sSBOes8   | Verify that the Operate or Cancel request with different control parameters than the SelectWithValue is rejected with AddCause: Inconsistent-parameters                                                                                                    |

sSBOes3 is not applicable for part 8-1 (compare TISSUE #783, part 8-1 does not support Authentication).

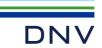

# Detailed test procedures for SBOes

| sSBOes1                                                                                                    | SelectWithValue, Operate and CommandTermination                                                                                                    | □ Passed     □ Failed     □ Inconclusive |
|----------------------------------------------------------------------------------------------------|----------------------------------------------------------------------------------------------------|------------------------------------------|
| IEC 61850-7-2 Subo<br>IEC 61850-8-1 Subo<br>PIXIT: Ct26, Ct27                                                                                                    | clause 20.3.3<br>clause 20.6, 20.7 and 20.8                                                                                                    |                                          |
| Expected result                                                                                                    |                                                                                                    |                                          |
| <ol> <li>DUT responds</li> <li>DUT reports C</li> <li>The control object response- with</li> <li>After operate ti</li> </ol>                                                                                                    | with SelectWithValue response+ with Operate response+ ommandTermination+ lect returned to the "Unselected" state: stSeld=F or DUT sends SelectWithValue response+ or C AddCause "Object-not-selected" meout DUT reports CommandTermination- with AddCause "Invalid-position" or "Time-limit-over" meout DUT reports CommandTermination- with AddCause "Invalid-position"                                                                                                    |                                          |
| Test description                                                                                                    |                                                                                                    |                                          |
| <ol> <li>Client sends or</li> <li>If the DUT sup</li> <li>To verify the or</li> <li>Cancel or Ope</li> <li>If the DUT supports</li> <li>Repeat steps 1</li> </ol>                                                                                                    | <ol> <li>Client sends correct Operate request followed by</li> <li>If the DUT supports external control objects for this control model, force EQUIPMENT SIMULATOR to go to the new state</li> <li>To verify the control object returned to the unselected state Client requests either GetDataValues(stSeld), SelectWithValue + Cancel or Operate</li> <li>If the DUT supports external control objects for this control model execute step 5 and 6:</li> <li>Repeat steps 1 to 4 but at step 3 force EQUIPMENT SIMULATOR to keep the old state (when possible)</li> </ol> |                                          |
| Comment                                                                                                    |                                                                                                    |                                          |
| sSBOes2                                                                                                    | SelectWithValue followed by Cancel, timeout or Operate response-                                                                                                    | □ Passed     □ Failed     □ Inconclusive |
| IEC 61850-7-2 Subo<br>IEC 61850-8-1 Subo                                                                                                    | clause 20.3.3<br>clause 20.6, 20.7 and 20.8                                                                                                    |                                          |
| Expected result                                                                                                    |                                                                                                    |                                          |
| <ol> <li>DUT responds with Cancel response+</li> <li>DUT sends nothing</li> <li>DUT sends Operate response- with a valid AddCause</li> <li>DUT sends no control respond</li> <li>DUT sends no control respond</li> <li>The control object returns to the "Unselected" state: stSeld=F or DUT sends SelectWithValue response+ or Operate response- with AddCause "object-not-selected"</li> </ol> |                                                                                                    |                                          |
| Test description                                                                                                    |                                                                                                    |                                          |
| Client sends correct SelectWithValue request followed by:  1. Client sends correct Cancel request 2. Or Client waits for select timeout 3. Or Client forces an Operate request resulting in "Test not ok" 4. Or Client releases and associates again Client requests either GetDataValues(stSeld) or SelectWithValue to verify the unselected state                                              |                                                                                                    |                                          |
| Comment                                                                                                    |                                                                                                    |                                          |

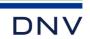

| sSBOes6                                                                        | Incorrect SelectWithValue                                                                                                    | <ul><li>☑ Passed</li><li>☐ Failed</li><li>☐ Inconclusive</li></ul> |
|--------------------------------------------------------------------------------|----------------------------------------------------------------------------------------------------|--------------------------------------------------------------------|
| IEC 61850-7-2 Sub<br>IEC 61850-8-1 Sub                                         | clause 20.3.3<br>clause 20.6 and 20.8.4, PIXIT: Ct10, Ct14                                                                                                    |                                                                    |
| Expected result  1. DUT sends S                                                | electWithValue response- with AddCause "Select-failed" or "Not-supported"                                                                                                    |                                                                    |
| Test description  1. Client sends 9                                            | SelectWithValue request with incorrect originator category                                                                                                    |                                                                    |
| Comment                                                                        |                                                                                                    |                                                                    |
|                                                                                |                                                                                                    |                                                                    |
| sSBOes8                                                                        | Operate with different value then the SelectWithValue of a SBOes control object                                                                                                    | <ul><li>☑ Passed</li><li>☐ Failed</li><li>☐ Inconclusive</li></ul> |
| IEC 61850-7-2 table<br>IEC 61850-8-1 Sub                                       | e 54<br>clause 20.6, 20.7 and 20.8                                                                                                    |                                                                    |
| <ol> <li>DUT respond<br/>AddCause "bl</li> <li>The control ol</li> </ol>       | s with SelectWithValue response+<br>s with Operate response- with AddCause "Inconsistent-parameters", or when Operate.test=T wit<br>ocked-by-mode"<br>oject will return to the unselected state: stSeld=F or SelectWithValue response+ or Operate response-                                                                                                    |                                                                    |
| <ol> <li>Client sends C<br/>SelectWithVa</li> <li>Wait until contil</li> </ol> | orrect SelectWithValue request of an unselected SBOes object with it's logical node Beh=on perate request of the selected object changing one of the following attributes to another value the lue: ctlVal, origin, ctlNum, test and Check rol object returns to the "unselected state", client requests either GetDataValues(stSeld) or Select of the other attributes in step 2 |                                                                    |
| Comment                                                                        |                                                                                                    |                                                                    |

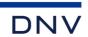

# A4.12 Time synchronization

#### Abstract test cases

| Test case | Test case description                                                                                                    |  |
|-----------|----------------------------------------------------------------------------------------------------|--|
| sTm1      | Verify the DUT supports and executes the SCSM time synchronisation as configured in SCL                                           |  |
| sTm2      | Check report/logging timestamp accuracy and leap seconds known matches the documented timestamp quality of the server             |  |
| sTm3      | Verify that when the device supports time zones and daylight saving the time stamp of events and disturbance records are UTC time |  |
| sTm4      | Verify the time management settings in logical node LTIM                                                                          |  |
| sTm5      | Verify the time master supervision in logical node LTMS                                                                           |  |

| Test case | Test case description                                                                         |  |
|-----------|-----------------------------------------------------------------------------------------------|--|
| sTmN1     | Verify that when time synchronisation communication lost is detected after a specified period |  |
| sTmN2     | On synchronisation error, deviation beyond time stamp tolerance shall be detected             |  |

#### Detailed test procedures

| sTm1 | SCSM time synchronisation (SNTP)                 | ☐ Passed☐ Failed☐ Inconclusive |
|------|--------------------------------------------------|--------------------------------|
|      | oclause 21 and 6.1.2.9.3<br>oclause 21 and 6.4.2 |                                |

## Expected result

- 3. DUT sends the base UTC time value in the report timestamp or GOOSE timestamp or GetDataValues respond data value timestamp. Verify that the timestamp value is accurate +/-10 seconds compared to the time in the time server
- 5.,7. DUT sends the new UTC time value in the report data value timestamp or GOOSE timestamp or GetDataValues respond data value data value timestamp. Sending reports or GOOSE shall not be delayed by a time change.

#### Test description

- 1. Configure
  - One SNTP time master
  - A non-zero UTC offset (when time zone is supported).
  - An URCB or BRCB with all optional fields with trigger option data-change and BufTm = 0 with FCD dataset elements or with FCDA (including the value, q and t) controllable by the EQUIPMENT SIMULATOR
  - Or a GoCB with adataset element controllable by the EQUIPMENT SIMULATOR
  - Or Client requests GetDataValues after each event (when reporting or GOOSE is not supported and when GetDataValues is supported)
- 2. Wait until DUT is completely synchronized to SNTP time master
- 3. Force an event using the EQUIPMENT SIMULATOR and Client requests GetDataValues of the DO (if used)
- 4. Test engineer changes the time at least +2 minutes in the TIME MASTER and wait till DUT takes over the new time (PIXIT)
- 5. Force an event using the EQUIPMENT SIMULATOR and Client requests GetDataValues of the DO (if used)
- 6. Test engineer changes the time at least -2 minutes in the TIME MASTER and wait till DUT takes over the new time (PIXIT)
- 7. Force an event using the EQUIPMENT SIMULATOR and Client requests GetDataValues of the DO (if used)

#### Comment

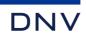

| sTm2                                                                                                    | Time stamp quality                                                                                                    | ☐ Passed☐ Failed☐ Inconclusive |  |
|----------------------------------------------------------------------------------------------------|----------------------------------------------------------------------------------------------------|--------------------------------|--|
|                                                                                                    | clause 21 and 6.1.2.9.3<br>clause 21 and 6.4.2, table 32                                                                                                    |                                |  |
|                                                                                                    | p - TimeQuality - TimeAccuracy matches with the documented resolution (PICS-T2), ockNotSynchronized is FALSE and the TimeStamp - TimeQuality - LeapSecondsKnown is TRI                       | UE                             |  |
| 2. Force an event                                                                                                    | UT clock using external SNTP server<br>t using the EQUIPMENT SIMULATOR or subscribed GOOSE message<br>s GetDataValues of the event or waits for a Report/GOOSE message with the state change |                                |  |
| Comment                                                                                                    |                                                                                                    |                                |  |
|                                                                                                    | ⊠ Passed                                                                                                    |                                |  |
| sTm3                                                                                                    | Time in disturbance records                                                                                                    | ☐ Failed<br>☐ Inconclusive     |  |
|                                                                                                    | clause 21 and 6.1.2.9.3<br>clause 21, 6.4.2 and 23.1                                                                                                    |                                |  |
| Expected result                                                                                                    |                                                                                                    |                                |  |
| 4. The start/stop                                                                                                    | time stamp of the COMTRADE.cfg is UTC or local time (PIXIT)                                                                                                    |                                |  |
| Test description                                                                                                    |                                                                                                    |                                |  |
| <ol> <li>Configure DUT with a non-zero UTC offset (when time zone is supported)</li> <li>Force the creation of a disturbance record</li> <li>Client gets the disturbance record files</li> </ol> |                                                                                                    |                                |  |
| Comment                                                                                                    |                                                                                                    |                                |  |

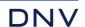

| sTm4                                                                                                    | LTIM data values                                                                                                    | □ Passed     □ Failed     □ Inconclusive |
|----------------------------------------------------------------------------------------------------|----------------------------------------------------------------------------------------------------|------------------------------------------|
| IEC 61850-7-2 Sub<br>IEC 61850-7-4 Sub<br>IEC 61850-8-1 Sub                                                                                                    |                                                                                                    |                                          |
| Expected result                                                                                                    |                                                                                                    |                                          |
| 5. TmUseDT=T<br>8. TmUseDT=F                                                                                                    | and TmDT=T during the daylight-saving period<br>and TmDT=F outside the daylight-saving period<br>and TmDT=F during the daylight-saving period<br>and TmDT=F outside the daylight-saving period                                                                                            |                                          |
| Test description                                                                                                    |                                                                                                    |                                          |
| Test engineer daylight-savir     Client reques     Test engineer daylight-savir     Client reques     Test engineer     Test engineer     Test engineer                                                                                                    | ts GetDataValues of the LTIM data objects<br>r changes the date in the TIME MASTER and wait till DUT takes over the new time (PI)<br>ng period<br>ts GetDataValues of the LTIM data objects<br>r changes TmUseDT to F.                                                                    | XIT) outside the                         |
| daylight-savir<br>8. Client reques<br>9. Test engineer<br>daylight-savir                                                                                                    | <ol> <li>Test engineer changes the date in the TIME MASTER and wait till DUT takes over the new time (PIXIT) during the<br/>daylight-saving period</li> </ol>                                                                                                    |                                          |
| Comment                                                                                                    |                                                                                                    |                                          |
| sTm5                                                                                                    | LTMS data values                                                                                                    | ☐ Passed☐ Failed☐ Inconclusive           |
| IEC 61850-7-2 Sub<br>IEC 61850-7-4 Sub<br>IEC 61850-8-1 Sub                                                                                                    |                                                                                                    |                                          |
| <ul><li>(when availabl</li><li>3. DUT will send</li><li>4. The correspond</li></ul>                                                                                                    | Src match with the dotted IP-address of the time master, the TmSrc value matches one of the T e) and the corresponding LTMS.TmChStX=TRUE (when available) SNTP requests to the configured time source(s) ding LTMS.TmChStX=FALSE (when available) ding LTMS.TmChStX=TRUE (when available) | mSrcSetX values                          |
| Test description                                                                                                    |                                                                                                    |                                          |
| 1. Connect one SNTP time master and configure DUT with (at least) this time source 2. Client requests GetDataValues of the LTMS data objects 3. Disconnect the time master 4. Client requests GetDataValues of the LTMS data objects 5. Reconnect the time master 6. Client requests GetDataValues of the LTMS data objects |                                                                                                    |                                          |
|                                                                                                    | time master                                                                                                    |                                          |

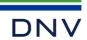

| sTmN1                                                                                                    | Lost time synchronisation                                                                                                    | <ul><li>☑ Passed</li><li>☐ Failed</li><li>☐ Inconclusive</li></ul> |  |
|----------------------------------------------------------------------------------------------------|----------------------------------------------------------------------------------------------------|--------------------------------------------------------------------|--|
|                                                                                                    | IEC 61850-7-2 Subclause 21 and 6.1.2.9.3<br>IEC 61850-8-1 Subclause 21 and 6.4.2<br>PIXIT: Tm2, Tm5                                                                                                    |                                                                    |  |
| Expected result                                                                                                    |                                                                                                    |                                                                    |  |
|                                                                                                    | - ····································                                                                                                    |                                                                    |  |
| <ol> <li>DUT updates the event</li> <li>DUT sends GetDataValues response+ or Report/GOOSE with time quality "ClockNotSynchronized"</li> </ol> |                                                                                                    |                                                                    |  |
| Test description                                                                                                    |                                                                                                    |                                                                    |  |
| 2. Force an eve                                                                                                    | r disconnects all time masters and waits specified period nt using the EQUIPMENT SIMULATOR or subscribed GOOSE message ts GetDataValues of the event or waits for a Report/GOOSE message with the state change |                                                                    |  |
| Comment                                                                                                    |                                                                                                    |                                                                    |  |

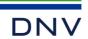

## A4.13 File transfer

#### Abstract test cases

| Test case | Test case description                                                                                                    |
|-----------|----------------------------------------------------------------------------------------------------|
| sFt1      | Request a GetServerDirectory(FILE) with correct parameters and verify the response (IEC 61850-7-2 Subclause 7.2.2, PIXIT)                                                                                                    |
| sFt2      | For each responded file:  - request a GetFile with correct parameters and verify the response (IEC 61850-7-2 Subclause 23.2.1)  - request a GetFileAttributeValues with correct parameters and verify the response (IEC 61850-7-2 Subclause 23.2.4)  - request a DeleteFile with correct parameters and verify the response (IEC 61850-7-2 Subclause 23.2.3) |
| sFt3      | Verify the SetFile service with a small and large file and the maximum number of maximum sized file                                                                                                    |
| sFt4      | Request a GetFile from two clients simultaneously if more than one client association is supported (PIXIT)                                                                                                    |
| sFt5      | Request a GetServerDirectory(FILE) with the wildcard parameter and verify the response (IEC 61850-7-2 Subclause 7.2.2)                                                                                                    |

| Test case | Test case description                                                                                                    |  |
|-----------|----------------------------------------------------------------------------------------------------|--|
| sFtN1     | Request following file transfer services with an unknown file name and verify the appropriate response- service error  GetFile (IEC 61850-7-2 Subclause 23.2.1)  GetFileAttributeValues (IEC 61850-7-2 Subclause 23.2.4)  DeleteFile (IEC 61850-7-2 Subclause 23.2.3) |  |

#### Detailed test procedures

| SFt1 GetServerDirectory(FILE) ☐ Passed ☐ Failed ☐ Inconclu | sive |
|------------------------------------------------------------|------|
|------------------------------------------------------------|------|

IEC 61850-7-2 Subclause 7.2.2, 23.1.1 IEC 61850-8-1 Subclause 23

PIXIT: Ft2, Ft3, Ft4

#### Expected result

- DUT sends GetServerDirectory(FILE) response+ with a listOfDirectoryEntry, each entry contains a file name and file attributes. The file name length is limited to 255 characters.
- 2. DUT sends GetServerDirectory(FILE) response+ with a listOfDirectoryEntry, continuing after the file name specified in the request. The first response has moreFollows=T, the last response has moreFollows=F or moreFollows is absent

#### Test description

- 1. Client requests GetServerDirectory(FILE) with empty file specification
- 2. Force segmented list of files, for example by reducing the PDU size and creating many files. Client requests GetServerDirectory(FILE) with empty file specification, when the respond contains moreFollows=T client request GetServerDirectory(FILE) with the continueAfter file specification of the last file name in the respond

#### Comment

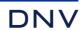

| sFt2ab                                                                                                    | GetFile, GetFileAttributeValues                                             | <ul><li>☑ Passed</li><li>☐ Failed</li><li>☐ Inconclusive</li></ul> |  |  |  |
|----------------------------------------------------------------------------------------------------|-----------------------------------------------------------------------------|--------------------------------------------------------------------|--|--|--|
| IEC 61850-7-2 Subclause 23.2.1, 23.2.4<br>IEC 61850-8-1 Subclause 23.2.1, 23.2.4<br>PIXIT: Ft4                                                                                                    |                                                                             |                                                                    |  |  |  |
| Expected result                                                                                                    |                                                                             |                                                                    |  |  |  |
|                                                                                                    | a DUT sends GetFile response+ for at least one file with received length >0 |                                                                    |  |  |  |
| Test description                                                                                                    |                                                                             |                                                                    |  |  |  |
| For each responded file:  a Client requests GetFile with correct File Name parameter  b Client requests GetFileAttributeValues with correct File Name parameter                                               |                                                                             |                                                                    |  |  |  |
| Comment                                                                                                    |                                                                             |                                                                    |  |  |  |
| sFt3                                                                                                    | SetFile                                                                     | ☐ Passed☐ Failed☐ Inconclusive                                     |  |  |  |
| IEC 61850-7-2 Subclause 23.2.2<br>IEC 61850-8-1 Subclause 23.2.2<br>PIXIT: Ft5                                                                                                    |                                                                             |                                                                    |  |  |  |
| Expected result  1. DUT sends SetFile response+ and requests GetFile 2. DUT stores contents of file 3. DUT stores files 4. DUT stores all files                                                               |                                                                             |                                                                    |  |  |  |
| Test description  1. Client requests SetFile with a small file 2. Client sends contents of the file 3. repeat steps 1 and 2 with a large (maximum) size file 4. repeat step 3 10 times with unique file names |                                                                             |                                                                    |  |  |  |
| Comment Only specific settings files are allowed with SetFile. These settings file have specific names and contents.                                                                                          |                                                                             |                                                                    |  |  |  |
| sFt4                                                                                                    | Simultaneous GetFile from 2 clients                                         | ☐ Passed☐ Failed☐ Inconclusive                                     |  |  |  |
| IEC 61850-7-2 Subclause 23.2.1<br>IEC 61850-8-1 Subclause 23.2.1<br>PIXIT: Ft8                                                                                                    |                                                                             |                                                                    |  |  |  |
|                                                                                                    | etFile response+<br>etFile response+ or response- "file busy" (PIXIT)       |                                                                    |  |  |  |
| Test description  1. Client1 requests GetFile 2. Client2 requests GetFile of the same file while the first GetFile is still in progress                                                                       |                                                                             |                                                                    |  |  |  |
| Comment                                                                                                    |                                                                             |                                                                    |  |  |  |

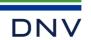

| sFt5                                                                                                    | GetServerDirectory(FILE) with wildcard                                                                            | ☐ Passed☐ Failed☐ Inconclusive                                     |  |  |
|----------------------------------------------------------------------------------------------------|----------------------------------------------------------------------------------------------------|--------------------------------------------------------------------|--|--|
| IEC 61850-7-2 Sub<br>IEC 61850-8-1 Sub                                                                                                    | *·**** · · · = · =                                                                                                |                                                                    |  |  |
| Expected result  1. DUT sends Ge                                                                                                    | etServerDirectory(FILE) response+ with a list of all files                                                        |                                                                    |  |  |
| Test description  1. Client requests                                                                                                    | s GetServerDirectory(FILE) with file specification "*"                                                            |                                                                    |  |  |
| Comment                                                                                                    |                                                                                                    |                                                                    |  |  |
|                                                                                                    |                                                                                                    |                                                                    |  |  |
| sFtN1                                                                                                    | GetFile, GetFileAttributeValues, DeleteFile with unknown file name                                                | <ul><li>☑ Passed</li><li>☐ Failed</li><li>☐ Inconclusive</li></ul> |  |  |
| IEC 61850-7-2 Subclause 23.2.1, 23.2.4, 23.2.3<br>IEC 61850-8-1 Subclause 8.1.3.4.6.6, 23.2<br>PIXIT: Ft9                                                                                                    |                                                                                                    |                                                                    |  |  |
| Expected result                                                                                                    |                                                                                                    |                                                                    |  |  |
| a) DUT sends GetFile response- with MMS service error "file file-non-existent" in all 3 cases. b) DUT sends GetFileAttributeValues response- with MMS service error "file file-non-existent" c) 1. DUT sends DeleteFile response- with MMS service error "file file-access-denied" or "file file-non-existent" 2. DUT sends DeleteFile response+ and then DeleteFile response- with MMS service error "file file-non-existent"                                                                                                    |                                                                                                    |                                                                    |  |  |
| Test description                                                                                                    |                                                                                                    |                                                                    |  |  |
| <ul> <li>a) Client requests GetFile with unknown file by requesting a non-existing file whose name is created from a server-existing file name and changing the extension. Repeat by changing the file name part before the extension. Repeat by changing the directory name.</li> <li>b) Client requests GetFileAttributeValues with unknown file by requesting a non-existing file whose name is created from a server-existing file name and changing the extension. Repeat by changing the file name part before the extension. Repeat by changing the directory name.</li> </ul> |                                                                                                    |                                                                    |  |  |
| c) 1. Client requests                                                                                                    | s DeleteFile on an existing "non-deletable" file when available (PIXIT)<br>s DeleteFile on a deletable file twice |                                                                    |  |  |
| Comment                                                                                                    |                                                                                                    |                                                                    |  |  |
| Parts a) and b) have                                                                                                    | e been performed.                                                                                                 |                                                                    |  |  |

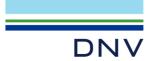

# **ABOUT DNV**

DNV is the independent expert in risk management and assurance, operating in more than 100 countries. Through its broad experience and deep expertise DNV advances safety and sustainable performance, sets industry benchmarks, and inspires and invents solutions.

Whether assessing a new ship design, optimizing the performance of a wind farm, analyzing sensor data from a gas pipeline or certifying a food company's supply chain, DNV enables its customers and their stakeholders to make critical decisions with confidence.

Driven by its purpose, to safeguard life, property, and the environment, DNV helps tackle the challenges and global transformations facing its customers and the world today and is a trusted voice for many of the world's most successful and forward-thinking companies.